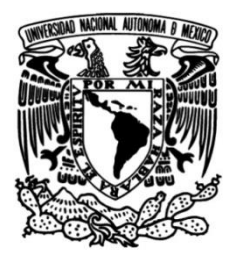

# **UNIVERSIDAD NACIONAL AUTÓNOMA DE MÉXICO**

## **FACULTAD DE INGENIERÍA**

# **Estudio de las emisiones de carbono en el proceso de fresado**

### **TESIS**

Que para obtener el título de **Ingeniero Mecánico e Ingeniero Mecatrónico**

## **P R E S E N T A N**

Fernando Méndez Plata

José Luis Rodrigo Muñoz Buensuceso

## **DIRECTOR(A) DE TESIS**

Álvaro Ayala Ruiz

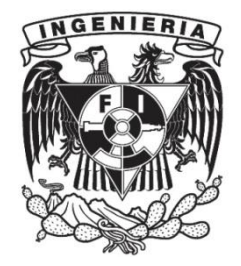

**Ciudad Universitaria, Cd. Mx., 2019**

#### **Agradecimientos**

*A la Universidad Nacional Autónoma de México y a la Facultad de Ingeniería, por brindarnos las instalaciones y el apoyo de personal calificado para desarrollar esta investigación.*

*Al Dr. Álvaro Ayala Ruiz, por su dirección y la capacitación técnica brindada en el uso de los dispositivos requeridos para la realización de este trabajo.*

*A nuestros sinodales, por sus valiosos cuestionamientos, consejos y sugerencias:*

- *M.C. Ubaldo Eduardo Marquez Amador.*
- *Dr. Álvaro Ayala Ruiz*
- *M.C. Raúl Gilberto Valdez Navarro.*
- *Dr. Vicente Borja Ramírez.*
- *Dr. Adrián Espinosa Bautista.*

*A nuestros colegas Bryan Adrián Hidalgo González y Emilio Alfredo Rajme López, por su apoyo en la preparación y realización de los experimentos.*

*A los profesores, técnicos y compañeros de la Facultad de Ingeniería, por su colaboración y apoyo en la operación de máquinas, herramientas, instrumentos y software que hicieron posible este trabajo.*

*Esta investigación fue realizada gracias al Programa de Apoyo a Proyectos de Investigación e Innovación Tecnológica (PAPIIT) de la UNAM DGAPA-PAPIIT IT102617.* 

#### **Dedicatorias**

*A mi madre Aurora, la cual invirtió parte de su vida en moldear a un hombre de provecho para la sociedad con base en valores humanos, educación, inteligencia emocional e intelectual y priorizando en el trabajo arduo por lo que pretendes conseguir. Finalmente te presumo madre que también experimento ese extraordinario sentimiento de alcanzar el éxito que tanto me mencionabas con tanta exaltación.*

*A mi hermana Fernanda, por expresar la apreciación que proyecta mi persona y demandarme un esfuerzo adicional para nutrir mi carácter; a mi hermano Jonathan, el cual afortunadamente conocí en la segunda mitad de mi vida y me disciplinó a que mejoras diarias influyen en el bienestar personal; y especialmente a mi hermana Michelle, por enseñarme que la herramientas más efectivas para alcanzar tus metas son el intelecto y el espíritu de trabajar por ellas y este documento funge como evidencia de toda la sabiduría que en mí dedicó.*

*A mi tío Rubén, por ser mi modelo de referencia a temprana edad de cómo debe de ser un padre de familia y que el afecto emocional potencia el desempeño personal.*

*A mi abuela Ma. Gloria Aguilar, por educar a mi hermana y a mí en nuestra vida completa y por siempre apoyarnos en nuestros eventos académicos cuando nuestra madre concluía su trayectoria profesional.*

*A nuestro asesor de tesis, el Dr. Álvaro Ayala, por estimularnos a redactar un documento de tesis con el grado de formalidad que éste exige; por su constante flexibilidad y comprensión en el desarrollo personal; y por permitirnos descubrir la experiencia de elaborar un artículo científico y presentarlo apropiadamente en un congreso internacional.*

*A la UNAM, por brindarme cultura e identidad universitaria, actitud profesional y una formidable amistad por parte de Fernando Plata. Mi Alma Máter, la cual presumiré eternamente con orgullo.* 

*Con cariño,*

#### **Luis Rodrigo Buensuceso.**

#### **Dedicatorias**

*A mi madre, por ser la luz que ilumina mi camino y me motiva a ser un mejor hombre cada día. Por siempre creer incondicionalmente en mí y brindarme todo el apoyo necesario para cumplir mis sueños. Sin ti no hubiese logrado cumplir mis objetivos más ambiciosos. Gracias por tanto amor Aurora Alicia Plata Lyver.*

*A mi padre, por mostrarme las virtudes que deben ser imprescindibles en un hombre honorable. Por siempre estar presente para enfrentar conmigo los momentos más difíciles. Gracias por todo el amor, apoyo y sabiduría Fernando Méndez Monroy.*

*A mi hermana, por ser mi gran compañera y confidente a lo largo de mi vida. Por caminar a mi lado y brindarme tu amor y consejo. A ti te debo gran parte de lo que soy Nadia Aurora Méndez Plata.*

*A José Luis Rodrigo Muñoz Buensuceso, por ser el hermano que yo elegí. Por conquistar conmigo los retos más difíciles y por incentivar en mí el desarrollo del liderazgo y la humildad. Gracias por ser ese guerrero que siempre está dispuesto a batallar a mi lado.*

*A Luis Bautista Morelos, por su amistad, apoyo y guía en el gran cambio de vida que tuve al introducirme en el mundo laboral en una ciudad lejos de mi familia y amigos.*

*Al Dr. Álvaro Ayala por su comprensión, paciencia y guía en la elaboración de este proyecto de investigación.*

*A mis profesores, por ser los pilares del éxito que he conseguido. Por guiarme en el sendero del conocimiento y la excelencia.*

*A mis amigos, por endulzarme la vida con todo su cariño, comprensión, consejo y compañía.*

*A la Universidad Nacional Autónoma de México y a la Facultad de Ingeniería, por otorgarme el honor de recibir una formación académica, cultural y deportiva única e invaluable.*

*Con cariño,*

**Fernando Plata.**

#### **Resumen**

La industria manufacturera es pilar clave del crecimiento económico mundial; sin embargo, los procesos de manufactura consumen energía de manera intensiva, de modo que contribuyen significativamente al aumento de CO<sub>2</sub> atmosférico. Tal es el caso del mecanizado mecánico, donde más del 90% del impacto ambiental se debe a la demanda energética de las máquinas herramientas CNC (Aramcharoen & Mativenga, 2014).

El estudio de los parámetros de corte y su relación con las emisiones de  $CO<sub>2</sub>$  inherentes al proceso de generación de la energía consumida busca ser parte de la solución con la intención de aumentar el desempeño de las máquinas herramienta y así reducir el impacto energético y ambiental de los productos manufacturados a través del mecanizado mecánico.

Esta investigación propone un modelo de cuantificación de  $CO<sub>2</sub>$  equivalente, con el objetivo de determinar las emisiones de gases de efecto invernadero debidas a la generación de energía eléctrica requerida por un centro de maquinado CNC para la manufactura de componentes. Además se expone la metodología empleada para el cumplimiento de dicho objetivo.

Se presentan dos casos de estudio en los que se realizan diferentes operaciones de corte en una fresadora CNC con la finalidad de medir la energía consumida y la rugosidad de las piezas, así como la influencia de cada parámetro de corte en las variables de interés. En consecuencia, se define la combinación de los parámetros de corte para obtener el mejor acabado superficial, mínimo consumo de energía eléctrica y menor impacto ambiental.

Para el segundo caso de estudio se plantearon tres parámetros de corte: velocidad de corte, avance por diente y profundidad de corte, con tres niveles cada uno: bajo, medio y alto. Se empleó la metodología Taguchi para reducir las veintisiete combinaciones posibles de experimentos a un arreglo ortogonal L-9 que agrupa los nueve experimentos más representativos.

Al finalizar la experimentación y la respectiva adquisición datos, se realizó un análisis estadístico para validar la confiabilidad de los datos. Posteriormente, se aplicó un análisis de varianzas (ANOVA) para determinar la influencia de los parámetros de corte en el resultado de rugosidad superficial y potencia promedio, con esta información se generaron gráficos que comparan el desempeño de los parámetros de corte en los nueve experimentos.

Finalmente, se discuten los resultados y se mencionan las actividades que darán continuidad a la línea de investigación en materia de maquinado sustentable.

#### Contenido

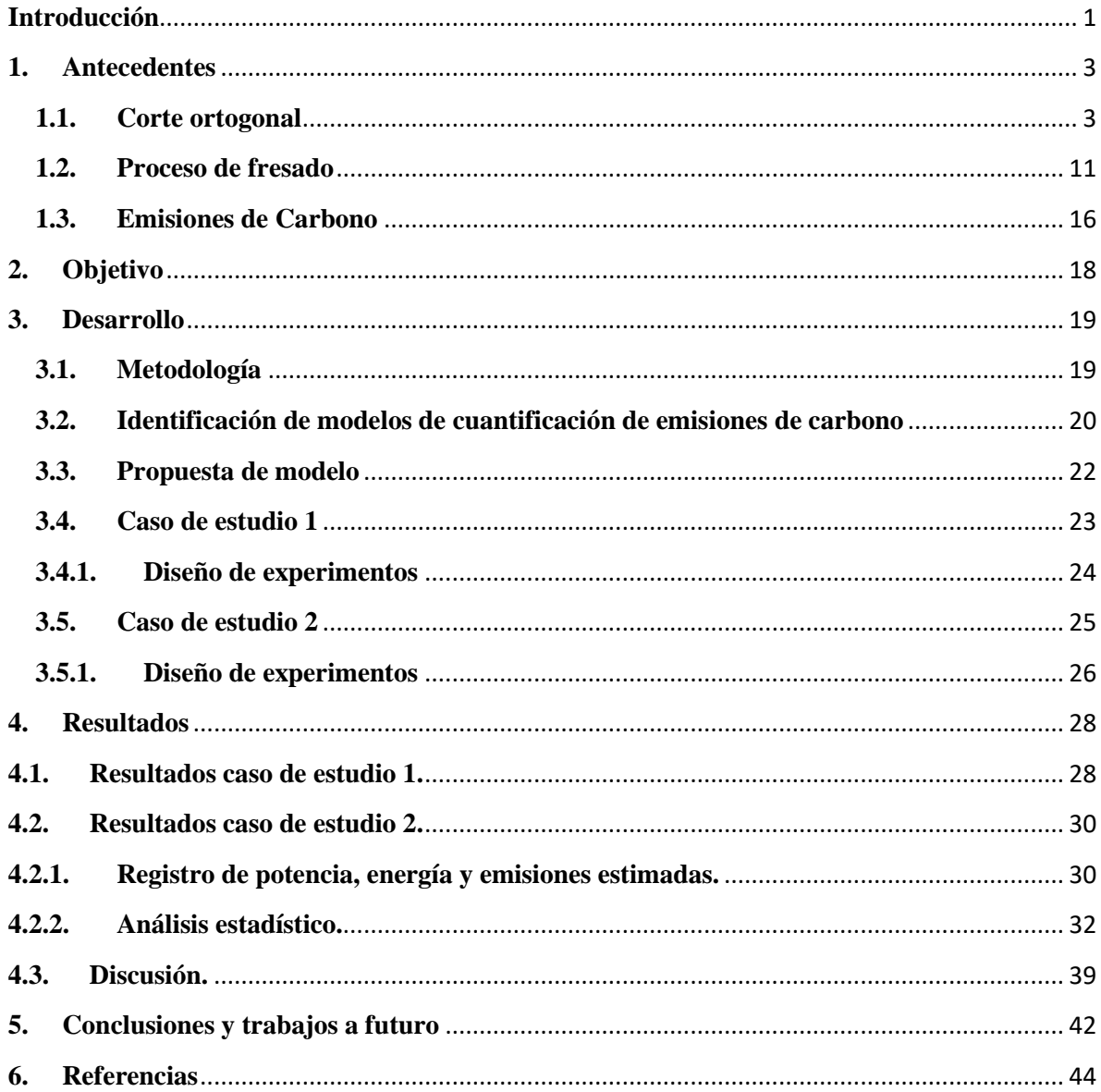

#### **Introducción**

<span id="page-6-0"></span>El maquinado es un proceso de remoción de material para la fabricación de piezas; éste consiste en arrancar o cortar un material en bruto con apoyo de un herramental de corte (Groover, 2007). En los Estados Unidos de América, las industrias manufactureras invierten \$100 mil millones de dólares en optimizar las operaciones de corte de metal dado que la mayoría de sus productos fabricados requieren de algún maquinado en cierta etapa de su producción. Estas investigaciones se preocupan por mejorar trabajos con poca o nada precisión (limpieza de piezas de fundición o piezas de forja) y, también, trabajos de alta precisión con tolerancias de 2.5 [µm] (0.0001 [in]). Sin duda, el maquinado es el proceso básico de fabricación más importante (DeGarmo et al., 2012).

Con respecto al fresado, DeGarmo et al. (2012) define que éste es un proceso de mecanizado básico el cual genera una superficie en específico mediante la eliminación progresiva de viruta; además de utilizar un cortador de dientes múltiples para que la tasa de eliminación de material sea alta y, a menudo, la superficie deseada se obtiene en una sola pasada del cortador, por lo que esta operación de corte es ampliamente empleada para trabajos de producción en masa.

Un problema con el fresado es que remueve una gran cantidad de residuo en forma de viruta, lo cual es complicado de reciclar y, en consecuencia, es susceptible a convertirse en agente contaminante (Schey, 2000). Por otro lado, la demanda energética por parte de los centros de maquinado para efectuar esta operación de corte incentiva la generación de energía eléctrica con base en fuentes de energía ricas en carbono y demás combustibles fósiles.

El perfil que persigue un profesional de la ingeniería es optimizar procesos en términos eficientes, monetarios y priorizando el bienestar del medio ambiente. En este sentido, y con el fin de respetar políticas ambientales, el maquinado sustentable pretende monitorear el consumo eléctrico y, con esto, estimar mediante un modelo la cantidad de gases de efecto invernadero disipados hacia la atmósfera al realizar una operación de corte en específico.

Este trabajo de tesis se elabora como una continuación al trabajo realizado por Ayala et al. (2017) en el contexto del maquinado sustentable, el cual pretende evaluar el consumo eléctrico de una operación de planeado, medir el acabado superficial y cuantificar el  $CO<sub>2</sub>$  equivalente emitido al medio ambiente; para esto se utilizará distintos niveles de intensidad para los parámetros de corte (velocidad de corte, avance por diente y profundidad de corte).

Este trabajo consta de 5 capítulos:

En el capítulo 1 Antecedentes: se desglosan los tópicos teóricos que conforman el entorno de esta investigación. Además de detallar trabajos previos que ya han abordado esta problemática.

En el capítulo 2 Objetivo: se fijan las metas que se aspiran cumplir a la clausura de este trabajo.

En el capítulo 3 Desarrollo: se presenta la metodología seguida para completar los objetivos, la identificación de modelos anteriores y propuesta de modelo para la cuantificación de  $CO<sub>2</sub>$ ; las especificaciones para los dos casos de estudio; y, por último, se expresan los parámetros de corte y sus respectivos niveles de intensidad en diseño de experimentos.

En el capítulo 4 Resultados: se presentan de manera ordenada los resultados obtenidos para ambos casos de estudios y se examinan e interpretan en el apartado de discusión.

En el capítulo 5 Conclusiones y trabajos a futuro: se determina el alcance de esta investigación, el grado de cumplimiento de los objetivos y posibles sugerencias de proyectos futuros para enriquecer esta línea de investigación.

#### <span id="page-8-0"></span>**1. Antecedentes**

En este capítulo se describen de manera breve diversos tópicos, los cuales representan el marco teórico de los experimentos realizados. En consecuencia, permiten al lector comprender el desarrollo de este trabajo.

#### **Proceso de corte de metal**

Schey (2002 pp. 638) afirma que: "el corte de metal se refiere a los procesos en que el exceso de metal (o aleación) se elimina por medio de una herramienta más dura, a través de un proceso de deformación plástica extensa o por fractura controlada…"

El estudio de los procesos de corte de metal es complejo; sin embargo, se dispone de un modelo idealizado que describe la mecánica de los procesos de manera precisa y desprecia distintas complejidades geométricas; conocido como modelo de corte ortogonal.

#### <span id="page-8-1"></span>**1.1.Corte ortogonal**

La geometría tridimensional de la herramienta (oblicua) se simplifica a una geometría bidimensional (modelo de dos fuerzas), tal y como se muestra en la figura 1.1. Schey (2002 pp. 638) menciona que: "en corte ortogonal el filo de corte de la herramienta es recto y perpendicular a la dirección de movimiento. En el caso más sencillo, la pieza de trabajo es rectangular y de un ancho *w* suficientemente grande para que los cambios en él sean despreciables (deformación plana) …"

Este modelo, que se muestra en la figura 1.1, facilita la consideración del comportamiento del material durante la formación de viruta, la influencia de elementos importantes de la geometría de la herramienta y las interacciones entre la misma y la superficie del material de trabajo.

Figura 1.1. Vista lateral del maquinado ortogonal con la pieza de trabajo moviéndose con respecto a la herramienta. El área de entrada está determinada por *t* y *w*, el espesor de la viruta sin deformar y el espesor de la placa, respectivamente. DeGarmo, Black y Kohser (2012 p. 548)

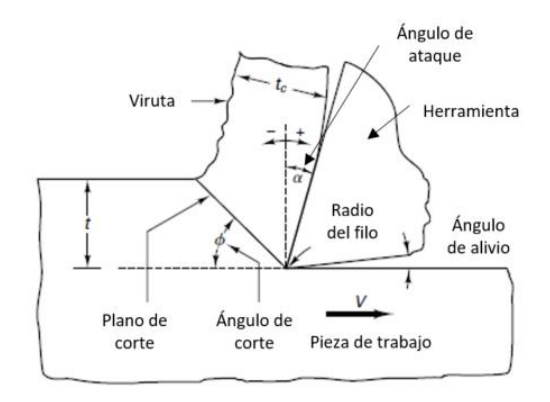

#### **Remoción de viruta**

La viruta se forma en un proceso de corte local que se desarrolla en zonas muy estrechas. Se lleva a cabo una gran deformación plástica, con una alta tasa de variación con respecto al tiempo, que se crea a partir de una región de compresión radial que se propaga por delante de la herramienta cuando ésta se desplaza por encima de la pieza de trabajo. La magnitud del esfuerzo aumenta a medida que la herramienta comprime el material, por lo que éste falla por esfuerzo cortante al saturarse. El inicio del proceso de corte se lleva a cabo a lo largo del límite inferior de la zona de corte definida por el ángulo de corte  $\phi$ . Las pequeñas láminas se forman sobre el ángulo  $\psi$  respecto al plano de corte (DeGarmo et al., 2012). Esto se observa en la figura 1.2.

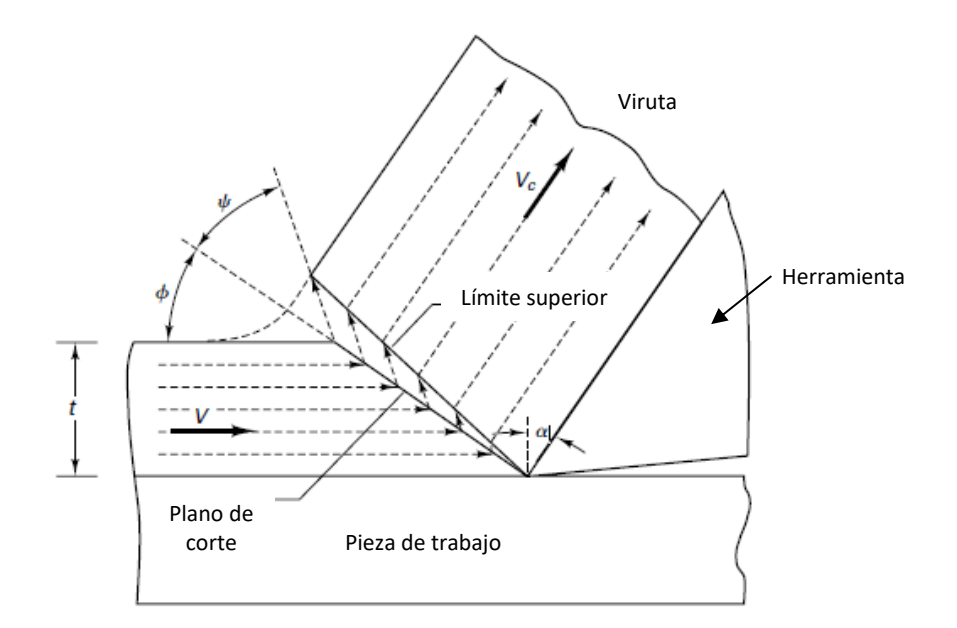

Figura 1.2. Representación esquemática del flujo de material, el cual es el proceso de formación de viruta. Aquí,  $\phi$  define el plano de corte o límite inferior y  $\psi$  define la dirección del deslizamiento debido al movimiento de dislocaciones. DeGarmo et al. (2012 p. 551)

En el corte de metal, se observa que el comienzo del corte se retrasa con el incremento de la dureza  $(\phi$  incrementa directamente con la dureza). Dado que el material al ser maquinado se endurece, el movimiento de dislocaciones se dificulta y la deformación plástica (viruta continua) da paso a la fractura (viruta discontinua). Si la pieza de trabajo posee partículas dispersadas con una segunda fase de endurecimiento, entonces éstas actúan como barreras frente a las dislocaciones, las cuales no pueden penetrar las partículas. Las dislocaciones crean vacíos alrededor de las partículas. Si existen suficientes partículas del tamaño y de la forma adecuada, la viruta se fracturará a través de la zona de corte, lo cual forma viruta segmentada.

#### **Relación de espesor de la viruta**

Para el modelado de la formación de viruta se asume que el proceso de corte se desarrolla en un sólo plano estrecho, como el representado por A-B en la figura 1.3. Además, se asume que el borde cortante de la herramienta está perfectamente afilado y no existe contacto entre el flanco de la herramienta y la superficie generada por la trayectoria de la herramienta. La pieza de trabajo se mueve con una velocidad *V*, la velocidad de corte. El espesor de la viruta sin deformar es *t*. Si se ignora la deformación por compresión, la viruta tiene un espesor *t<sup>c</sup>* debido al proceso de corte. La viruta tiene velocidad *Vc*. El proceso de corte tiene velocidad *V<sup>s</sup>* y sucede en el comienzo del ángulo de corte. La viruta hace contacto con la cara de la herramienta sobre la longitud *lc*.

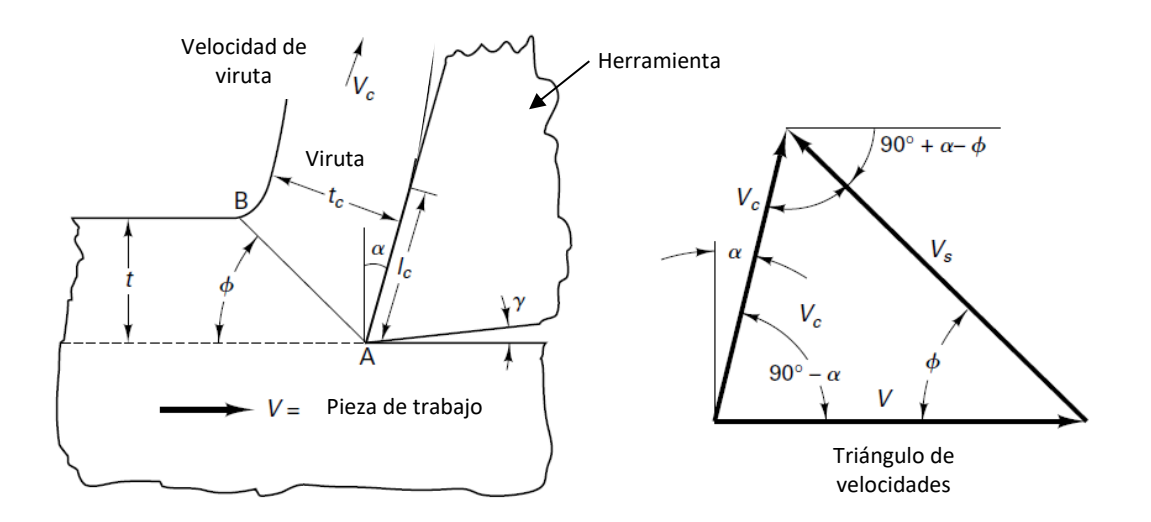

Figura 1.3. Modelo de la formación de viruta en el corte ortogonal. Es usado para definir la razón de espesor de la viruta. DeGarmo et al. (2012 p. 552)

El espesor de la viruta es usado para determinar el ángulo de corte de la razón de espesor de la viruta, *rc*, definido como *t*/*tc*:

$$
r_c = \frac{t}{t_c} = \frac{AB \sin \phi}{AB \cos(\phi - \alpha)} \dots (1)
$$

Donde AB es la longitud del plano de corte.

La ecuación 1 puede utilizarse para determinar el ángulo de corte como función de la razón de espesor de la viruta, la cual se puede medir, al desarrollar el término coseno y simplificándolo:

$$
tan\phi = \frac{r_c \cos \alpha}{1 - r_c \sin \alpha} \dots (2)
$$

Existen diferentes maneras de medir la razón de espesor de la viruta y obtener los ángulos de corte durante (dinámico) y después (estático) del proceso de corte. Por ejemplo, la razón de la longitud de la viruta puede usarse para determinar *rc*. El ángulo de corte puede medirse estáticamente al interrumpir el corte de manera instantánea con dispositivos de freno instantáneo y dinámicamente con cámaras de alta velocidad (DeGarmo et al., 2012).

Con el uso de dispositivos de reproducción en cámara lenta, se puede medir la velocidad de corte. La composición de los vectores *Vs y Vc es igual a V.*

Por conservación de volumen, se observa que:

$$
r_c = \frac{t}{t_c} = \frac{\sin \phi}{\cos(\phi - \alpha)} = \frac{V_c}{V} \dots (3)
$$

Por lo tanto, el ángulo de corte y la razón de espesor de la viruta pueden ser determinados dinámicamente si existe un medio confiable para medir *Vc.*

La razón de *Vs y V* es:

$$
\frac{V_s}{V} = \frac{\cos \alpha}{\cos(\phi - \alpha)} \dots (4)
$$

Estas velocidades son importantes para obtener la magnitud de potencia, temperatura, calor y análisis de vibraciones asociado con defectos en la formación de viruta.

#### **Mecánica del maquinado (estático)**

Para llevar a cabo el análisis es necesario realizar un diagrama de cuerpo libre como se muestra en la figura 1.4, en la cual se asume que la fuerza resultante (*R*) que se aplica en la parte posterior de la viruta, es de la misma magnitud y opuesta a la fuerza resultante (*R'*) que actúa en el plano de corte. La composición de la fuerza de fricción (*F*) y la fuerza normal (*N*), que se genera en el área de contacto entre la herramienta y la viruta, da como resultado la fuerza resultante (*R*), por el contrario, la composición de la fuerza cortante (*Fs*) y la fuerza normal (*Fn*), que se genera en el área del plano de corte (*As*).

Dado que ninguno de los grupos de fuerzas mencionados puede medirse, se utiliza un tercero que es medible mediante un dinamómetro montado en la bancada o en el husillo. Este grupo se conforma por la composición de la fuerza de corte (*Fc*) y una fuerza tangencial (*Ft*). Ahora, para expresar las fuerzas (*Fs*, *Fn*, *F*, *N*) en términos de la fuerza de corte y fuerza tangencial con sus respectivos ángulos se utiliza un diagrama circular de fuerzas como el mostrado en la figura 1.5.

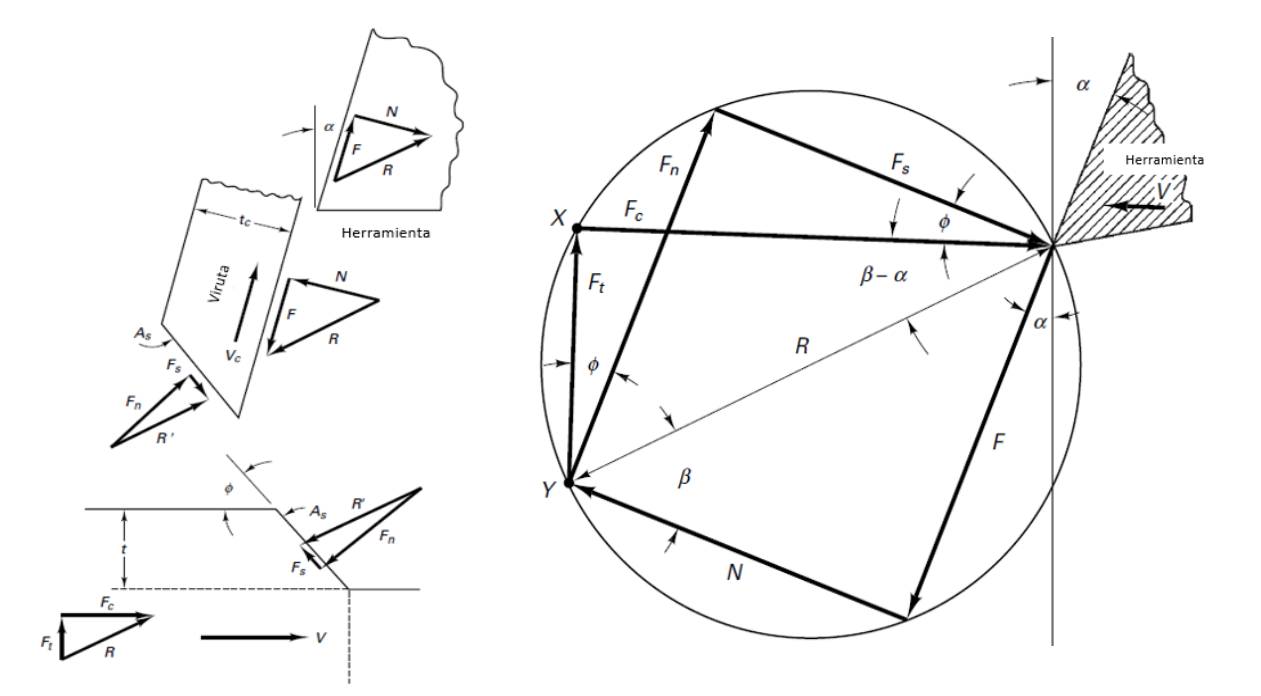

Figura 1.4. Diagrama de cuerpo libre del proceso de formación de viruta en el corte ortogonal DeGarmo et al. (2012 p. 553)

Figura 1.5. Diagrama circular de fuerzas de Merchant utilizado para obtener *Fs*, *Fn*, *F<sup>r</sup>* y *N* como funciones de  $F_c$ ,  $F_t$ ,  $\phi$ ,  $\alpha$  y  $\beta$ . DeGarmo et al. (2012 p. 553)

El ángulo entre la fuerza normal *N* y la fuerza resultante *R* se conoce como ángulo de fricción y sirve para determinar el coeficiente de fricción en el área de contacto entre la herramienta y la viruta y se define de la siguiente manera:

$$
\beta = \tan^{-1} \mu = \tan^{-1} \frac{F}{N} \dots (5)
$$

La fuerza de fricción *F*, la fuerza normal *N* y la fuerza resultante *R* se expresan de la siguiente manera:

$$
F = F_c \sin \alpha + F_t \cos \alpha \dots (6)
$$
  

$$
F = F_c \cos \alpha - F_t \sin \alpha \dots (7)
$$

$$
R = \sqrt{F_c^2 + F_t^2} \dots (8)
$$

A partir del diagrama circular de fuerzas, las fuerzas paralelas y perpendiculares al plano de corte se expresan de la siguiente manera:

$$
F_s = F_c \cos \phi - F_t \sin \phi \dots (9)
$$
  

$$
F_n = F_c \sin \phi + F_t \cos \phi \dots (10)
$$

*F<sup>s</sup>* es útil para determinar el esfuerzo cortante en el plano de corte. El esfuerzo cortante se define como:

$$
\tau_s = \frac{F_s}{A_s} \dots (11)
$$

Donde *As* es el área del plano de corte, la cual se expresa de la siguiente manera:

$$
A_s = \frac{tw}{\sin \phi} \dots (12)
$$

Así, el esfuerzo cortante se expresa como:

$$
\tau_s = \frac{F_c \sin \phi \cos \phi - F_t \sin^2 \phi}{tw} [psi] \dots (13)
$$

Para un metal policristalino, las variaciones en los parámetros de corte, el material de la herramienta o los factores medioambientales no producen cambios significativos en la magnitud del esfuerzo.

La unidad de potencia consumida (la cual se trata en el siguiente tema) depende de las propiedades del material, ángulo de ataque, profundidad de corte y avance, mientras que el esfuerzo cortante depende sólo de las propiedades del material (DeGarmo et al., 2012).

#### **Fuerzas y potencia en el maquinado**

La mayoría de los procesos de corte se describen mediante un sistema de tres fuerzas u oblicuo (a diferencia del ortogonal que es descrito mediante 2 fuerzas) como se muestra en la figura 1.6. Dichas fuerzas son:

1. *Fc*: Fuerza primaria de corte aplicada en la dirección del vector de velocidad de corte. Esta fuerza es generalmente la mayor y consume el 99% de la potencia requerida por el proceso.

- 2. *Ff*: Fuerza de avance que actúa en la dirección del avance de la herramienta. Esta fuerza suele ser el 50% de *F<sup>c</sup>* y representa un pequeño porcentaje de la potencia requerida porque las tasas de avance son pequeñas comparadas con las velocidades de corte.
- 3. *Fr*: Fuerza radial que actúa perpendicular a la superficie maquinada. Esta fuerza es aproximadamente el 50% de *F<sup>f</sup>* y consume una pequeña cantidad de potencia porque la velocidad en la dirección radial es despreciable.

La figura 1.6 muestra la relación entre dichas fuerzas y los cambios en velocidad, avance y profundidad de corte.

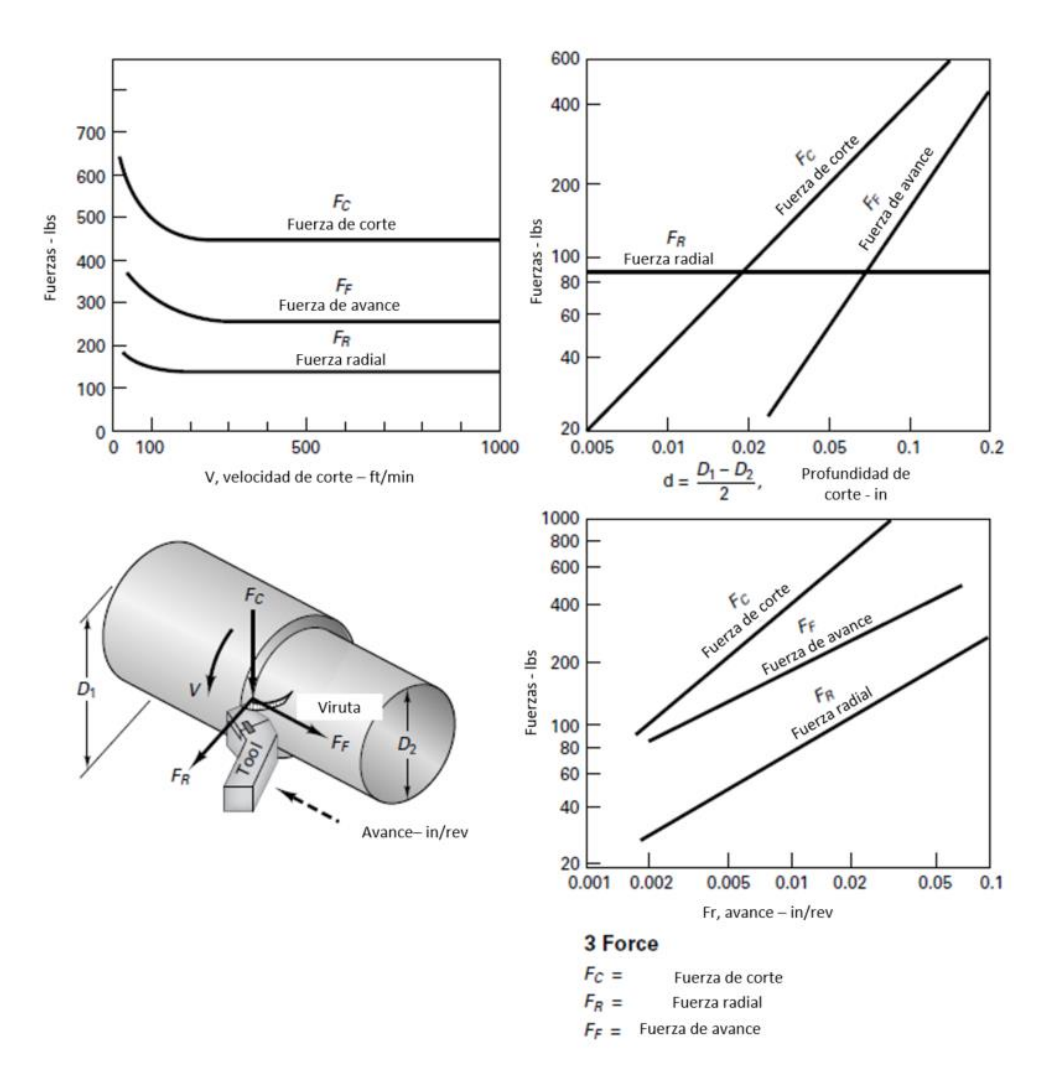

Figura 1.6. El maquinado oblicuo tiene tres fuerzas medibles que actúan en la herramienta. Dichas fuerzas varían con la velocidad, avance y profundidad de corte. DeGarmo et al. (2012 p. 545)

La potencia requerida para el corte es:

$$
P = F_c V \left(\frac{N \cdot m}{s}\right) \dots (14)
$$

Los caballos de fuerza requeridos en el husillo son:

$$
hp = \frac{F_c V}{745} \dots (15)
$$

En el corte de metal, un parámetro muy útil es la potencia específica (*HPs*). Puesto que representa la potencia aproximada necesaria en el husillo para remover un metro cúbico de metal por segundo. Este parámetro se define como:

$$
HP_s = \frac{hp}{MRR} \left[ \frac{\frac{hp}{m^3}}{s} \right] \dots (16)
$$

Donde *MRR* (metal removal rate) es el volumen de metal removido por el tiempo requerido para su remoción:

$$
MRR = \frac{Volumeed \; metal \; removido}{Tiempo \; de \; corte} \left[ \frac{m^3}{s} \right] \dots (17)
$$

Los valores necesarios para calcular la potencia específica se obtienen a partir de experimentos de corte ortogonal.

La potencia específica puede ser utilizada para estimar la potencia requerida por el motor para realizar el maquinado de un determinado material. Esto sucede al realizar el producto de la potencia específica con la máxima tasa se remoción de metal por tiempo. Así, esta potencia se expresa como:

$$
HP_m = \frac{HP_s \times MRR \times CF}{E} \dots (18)
$$

Donde *E* es la eficiencia de la máquina. *E* representa la potencia requerida para vencer la fricción y la inercia de la máquina. También, se utilizan factores de corrección (*CF*) que consideran las variaciones en la velocidad de corte, avance y ángulo de ataque. Además, existe un factor de corrección para el desgaste de la herramienta de 1.25, que se utiliza para describir el mayor consumo de energía al utilizar herramientas desgastadas que afiladas.

Generalmente, incrementar la velocidad, el avance o la profundidad de corte aumenta la potencia requerida. Aumentar el avance o la profundidad de corte eleva proporcionalmente la fuerza de corte. El aumento en la velocidad no intensifica la fuerza de corte. Sin embargo, la velocidad influye en la vida de la herramienta, puesto que una gran parte de la energía consumida se convierte en calor que aumenta la temperatura de la viruta, la pieza de trabajo y la herramienta, lo cual disminuye la vida útil de la misma.

Por último, del 30% al 40% de la energía específica total (también llamada rigidez de corte) se consume por fricción; y del 60% al 70% por el proceso de corte (DeGarmo et al., 2012). Se sigue que la energía específica total se expresa:

$$
U = U_s + U_f \dots (19)
$$

#### <span id="page-16-0"></span>**1.2. Proceso de fresado**

El fresado es una operación de maquinado en la cual se hace pasar una pieza de trabajo enfrente de una herramienta cilíndrica rotatoria con múltiples filos cortantes. En este tipo de maquinado, el eje de rotación de la herramienta cortante es perpendicular a la dirección de avance, y la herramienta de corte se llama fresa y la máquina herramienta que ejecuta tradicionalmente esta operación se conoce como fresadora.

La forma geométrica creada por el fresado es una superficie plana; aunque es posible crear otras formas mediante la trayectoria de la herramienta de corte o la forma de dicha herramienta. Además, el fresado es una operación de corte discreto, es decir, que los dientes de la fresa entran y salen del trabajo durante cada revolución. Esto interrumpe la acción de corte y sujeta los dientes a un ciclo de fuerza de impacto y choque térmico en cada rotación, por lo que el material de la herramienta y la forma del cortador deben diseñarse para soportar estas condiciones. (Groover, 2007).

#### **Tipos de máquinas fresadoras**

Groover (2007) afirma que las máquinas fresadoras deben contar con un husillo rotatorio para el cortador y una mesa para sujetar, posicionar y avanzar la pieza de trabajo. Ahora bien, las máquinas fresadoras se catalogan en dos tipos:

- Máquina fresadora horizontal, tiene un husillo horizontal y su diseño es apropiado para realizar fresado periférico sobre piezas de trabajo que tienen, aproximadamente, forma cúbica. Véase la figura 1.7 (a).
- Máquina fresadora vertical, tiene un husillo vertical y su orientación es adecuada para fresado frontal, fresado terminal y fresado de contorno de superficies sobre piezas de trabajo relativamente planas. Véase la figura 1.7 (b).

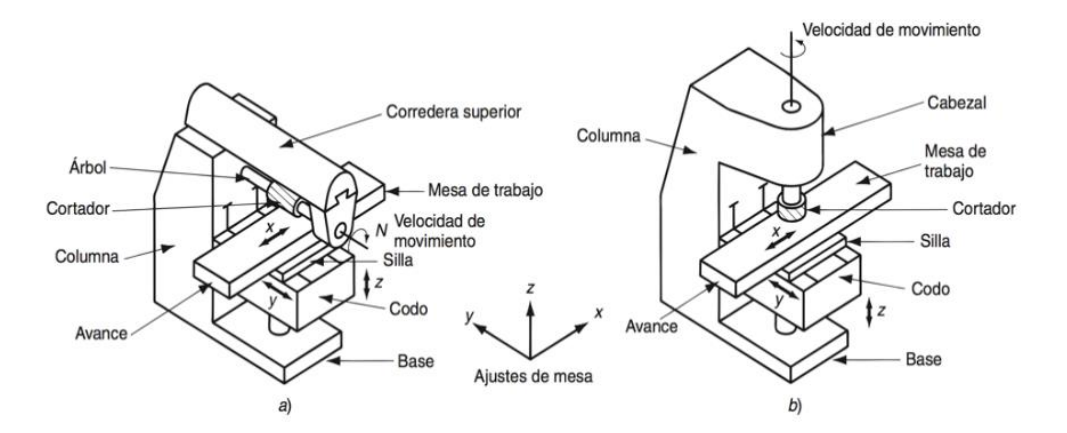

Figura 1.7. Máquina fresadora de tipo a) horizontal y b) vertical mostrando sus rasgos esenciales. Groover (2007 p. 527).

#### **Control numérico**

En el sentido más amplio, el control numérico (CN) es el uso de instrucciones codificadas para el control automático de un proceso o maquinaria. El hardware esencial para el control numérico incluye la componente mecánica; la computadora de la máquina, que contiene la lógica que se requiere para traducir información a una acción apropiada; servomotores, empleados para controlar la máquina herramienta de acuerdo a una operación programada, y, si el control es de lazo cerrado, dispositivos de retroalimentación y circuitos asociados. (Schey, 2002).

Cuando las funciones del control numérico son asistidas mediante una computadora dedicada a la operación, esta máquina herramienta se conoce como control numérico por computadora (CNC). Además, el programa en su totalidad se lee en la memoria y, como las computadoras se pueden reprogramar fácilmente, se obtiene una flexibilidad de operación mayor a diferencia del control numérico. Una de las principales ventajas de las máquinas CNC es que operan mediante microprocesadores en lugar de los circuitos del CN, los cuales son más confiables y pueden disponer de características de autodiagnóstico; otro beneficio es que la computadora posee memoria suficiente para servir como compensador y almacén de programas necesarios para una operación prolongada. (Schey, 2002).

Schey (2002) menciona que otro rasgo valioso del control numérico es su capacidad para seguir un contorno complejo. En los sistemas de contorno la computadora se programa para descomponer contornos en segmentos más cortos y para interpolar entre los puntos extremos de los segmentos. De esta forma, la interpolación lineal aproxima el perfil curvo en pequeñas rectas; también se obtiene

una mejor aproximación mediante trayectorias circulares, curvas suaves y, especialmente, curvas NURBS (Non-uniform rational B-spline). Adicionalmente, la información se lee en bloques y una memoria intermedia evita la discontinuidad de la operación que (en el caso de maquinado, soldado, etc.) resulta en marcas de paro visible en la superficie.

#### **Centro de maquinado**

Groover (2007) comenta que un centro de maquinado es una máquina automatizada capaz de realizar múltiples operaciones de maquinado en una instalación bajo CNC, deseando la mínima intervención humana. Estos centros se distinguen por las siguientes características:

- Cambio automático de herramientas. Para cambiar de una operación de maquinado la siguiente se debe de cambiar las herramientas. Un centro de maquinado permite, por medio de un programa de control numérico, controlar un cambiador automático de herramientas diseñado para intercambiar cortadores entre los husillos de la máquina y un tambor de almacenamiento de herramientas. Las capacidades de estos tambores fluctúan por lo general 16 a 80 herramientas de corte.
- Posicionado automático de las piezas de trabajo. Diversos centros de maquinado cuentan con más de tres ejes. Uno de los ejes adicionales (mesa rotatoria) se diseña para poner la pieza en posición, formando un ángulo específico respecto al husillo. Esta mesa rotatoria permite a la herramienta de corte desempeñar el maquinado en cuatro lados de la pieza en una sola instalación.

#### **Componentes para el funcionamiento de máquina fresadora CNC**

Con el fin de conseguir desplazar la mesa de trabajo de la máquina herramienta horizontalmente, se necesita que un sistema transforme los comandos del control numérico a movimientos de la máquina. Para lograr esto, un comando desde el control numérico indica a un servomotor que comience a girar, esta rotación del motor es transmitida, a través de un acoplamiento, a un husillo de bola. Cuando el eje roscado de este actuador mecánico comienza a rotar, los rodamientos de bolas se desplazan linealmente moviendo, a su vez, la mesa de trabajo. Observe el esquema de la figura 1.8.

En cuanto al movimiento del husillo, un motor de inducción gira y transmite su giro al husillo a través de una banda donde la razón de velocidad está ligada al tamaño de las poleas entre el motor y el husillo. Ahora bien, se emplean motores de inducción para el giro del husillo en esta máquina herramienta debido a que no necesitan de escobillas (disminuyendo el desgaste de estos); además de ser mejores que los motores de corriente directa en cuanto a su tamaño, peso, inercia, velocidad angular máxima y mantenimiento. (Suh, Kang, Chung y Stroud, 2008).

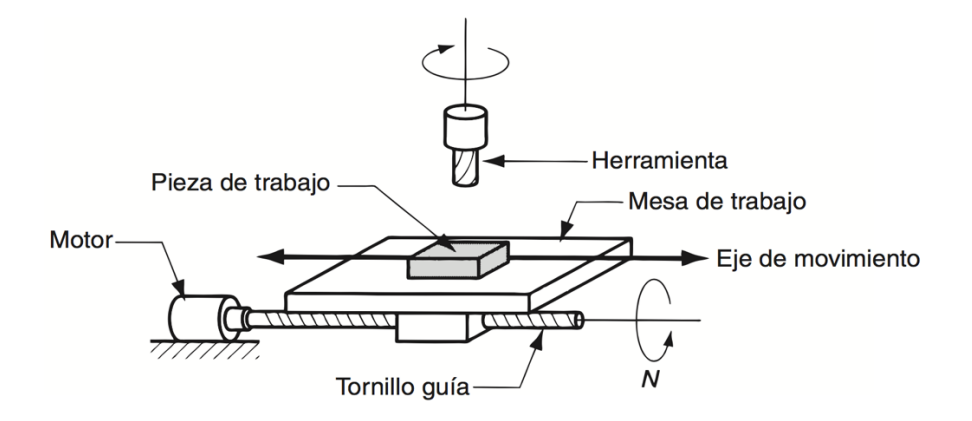

Figura 1.8. Mecanismo para el desplazamiento de la mesa de trabajo indicando su correspondiente motor eléctrico y su dispositivo de transmisión de potencia. Groover (2007 p. 891).

Suh et al. (2008) explica que, respecto al motor eléctrico utilizado para el movimiento de la mesa de trabajo en el plano horizontal, los centros de maquinado emplean servomotores debido a su alto par y aceleración, rápida respuesta a bajas velocidades y que, simultáneamente, tiene la posibilidad de controlar su posición y velocidad con ayuda de su respectivo sensor (codificador óptico). Asimismo, las características fundamentales para que un servomotor sea implementado en una máquina herramienta son que tenga la capacidad de:

- Conseguir la adecuada salida de potencia de acuerdo a la carga de trabajo.
- Lograr responder rápidamente a una instrucción.
- Tener un amplio rango de velocidades.
- Controlar la velocidad de forma segura para todo su rango de velocidades.
- Operar continuamente por un largo periodo de tiempo.
- Presentar una alta resolución con el fin de generar un par adecuado para el caso de una pieza de trabajo de dimensiones pequeñas.
- Tener alta precisión de desplazamiento angular.
- Alcanzar a generar el par suficiente para detenerse (en especial para situaciones de emergencia).
- Tener alta confiabilidad, larga vida útil y fácil mantenimiento.

De hecho, otra ventaja del servomotor en la implementación de éstos en las máquinas fresadoras CNC, es que requieren de un bajo consumo de corriente eléctrica en las condiciones de arranque y paro, dado que es sencillo vencer la inercia que se presenta en estas regiones. Además, la baja inercia mecánica del motor, una mayor resolución por parte del sensor de retroalimentación y un sistema de transmisión de potencia preciso (con la menor fricción posible) ayudan a disminuir los errores en el acabado superficial, puesto que es posible mantener una velocidad constante en un mayor intervalo de las trayectorias de corte antes de incrementar o disminuir la velocidad en los extremos de estos avances.

#### **Lazos de Control CNC**

En las máquinas fresadoras CNC es necesario controlar la posición y velocidad actual en la mesa de trabajo como en el husillo (ayudando a mantener una velocidad angular constante). Para conseguir lo anterior, se emplea un lazo de control con su respectivo sensor. El primer lazo de control utilizado, conocido como lazo semicerrado, tiene un sensor de posición angular acoplado directamente a la flecha del motor que se encarga de desplazar la mesa de trabajo; además, la precisión de la posición de la mesa está vinculado con la precisión del dispositivo de transmisión de potencia (tornillo de bola). La figura 1.9 muestra un sistema de control en lazo semicerrado.

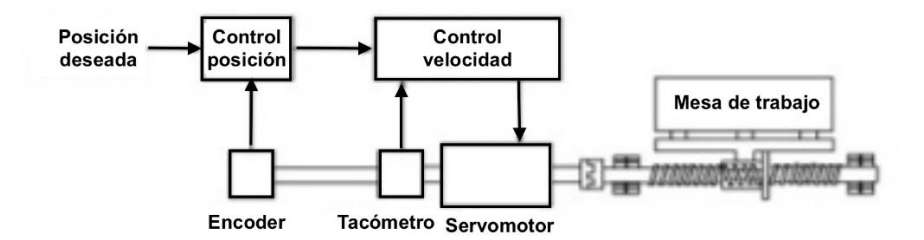

Figura 1.9. Sistema de control de lazo semicerrado. Suh et al. (2008 p. 20).

Sin embargo, uno de los inconvenientes del control por lazo semicerrado es que llega a presentar pérdidas de precisión debido al desgaste del tornillo de bolas y la variación del peso de la pieza de trabajo. Entonces, para obtener mayor precisión respecto a la posición deseada en la pieza de trabajo, se suele utilizar un control de lazo cerrado, donde el sensor de retroalimentación monitorea directamente la posición lineal de la mesa de trabajo. Esto garantiza que el dispositivo de transmisión de potencia mecánica y las variantes del peso de la pieza de trabajo sean contemplados. La figura 1.10 muestra un sistema de control en lazo cerrado que monitorea la posición actual de la mesa de trabajo mediante una escala lineal.

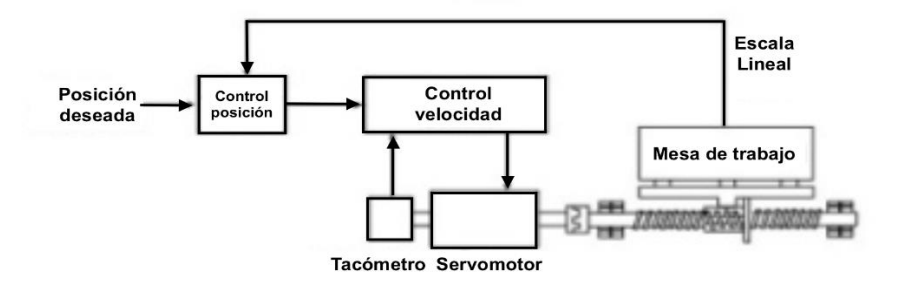

Figura 1.10. Sistema de control de lazo semicerrado. Suh et al. (2008 p. 20).

Un último factor que se debe de contemplar para controlar adecuadamente el comportamiento del actuador es la ganancia del sistema de control, relación entre la amplitud de la señal de salida respecto a la amplitud de la señal de entrada. En general, cuando se incrementa la ganancia, la velocidad de respuesta del sistema y la precisión dinámica aumentan. No obstante, altas ganancias pueden comprometer al sistema convirtiéndolo en inestable, en donde es imposible alcanzar la posición deseada debido a que el sistema alcanza valores superiores a los deseados (sobreoscilación). (Suh et al., 2008).

Es verdad que una ganancia alta (agresividad de la acción de control) incrementa el desempeño del sistema, mejorando su tiempo de establecimiento, sobre impulso y el error en estado permanente. Sin embargo, dicha ganancia es directamente proporcional a la energía eléctrica que demandarán los actuadores para responder con la agresividad que exige el controlador, por consiguiente, no es recomendable disparar el valor de la ganancia desde el punto de vista del consumo energético.

#### <span id="page-21-0"></span>**1.3. Emisiones de Carbono**

El calentamiento global causado por los gases de efecto invernadero ha incrementado en los últimos años. Los impactos negativos como el clima fluctuante y el aumento de temperatura en las zonas polares se han convertido en una amenaza para el planeta (Zhou et al., 2018). La aceleración de uso de combustibles fósiles para la generación de energía ha causado incrementos importantes en las emisiones de carbono  $CO<sub>2</sub>$  (uno de los principales gases de efecto invernadero) (Kone and Buke, 2010).

En los Estados Unidos, un tercio de su generación de energía eléctrica se utiliza para la producción industrial. Dicha demanda de energía contribuye al 28% del total de emisiones de dióxido de carbono presentes en este país (U.S. EIA, 2008; NBSC, 2010). Las cifras reportadas por la DEFRAs (UK Deparment of Enviroment, Food and Rural Affairs) también advierten que los sectores de suministro de energía (incluyendo refinerías y plantas de energía eléctrica) contribuyen con un 39.7% del total de emisiones de  $CO<sub>2</sub>$  en Reino Unido (Annex, 2008).

El quinto informe de evaluación del Panel Intergubernamental del Cambio Climático señaló que las actividades humanas son las principales contribuyentes del calentamiento global, especialmente la industria manufacturera (Sabine, 2014), ya que los procesos de manufactura consumen energía de manera intensiva, de modo que contribuyen significativamente al aumento del CO<sub>2</sub> atmosférico (Canadell et al., 2007). En el caso de China, la industria manufacturera produce un 47% del total de las emisiones de CO<sub>2</sub> (Liu, 2015). Para enfrentar este problema, diferentes países han adoptado ecoetiquetas especificando la cantidad total emitida de gases de efecto invernadero e impuestos al carbono para regular las emisiones de  $CO<sub>2</sub>$  de las empresas manufactureras, lo que afecta los costos y el atractivo de sus productos (Liu, Wang y Su, 2016).

Las emisiones de carbono se generan indirectamente en operaciones de maquinado. Por ejemplo, una máquina opera mediante electricidad. El uso de electricidad para los procesos de manufactura no produce emisiones de carbono directamente, sin embargo, la generación de esta energía a través de las centrales eléctricas sí generan CO<sub>2</sub>, tal y como lo señalan Li et al. (2013).

Una revisión en la literatura revela una serie de investigaciones con la intención de reducir las emisiones producidas en la manufactura de piezas. Un primer grupo busca abordar este problema modelando y analizando el consumo de energía de máquinas manufactureras, procesos y sistemas. Una segunda línea de investigación desarrolla modelos para cuantificar las emisiones de carbono generadas por máquinas, procesos y sistemas. Y una tercera línea aborda el problema desde el diseño de productos para concebir una perspectiva de manufactura verde (Li et al., 2015).

#### <span id="page-23-0"></span>**2. Objetivo**

El maquinado CNC es uno de los procesos de manufactura más utilizado en la industria metal mecánica, debido a su capacidad de generar volúmenes medios de producción, gran flexibilidad y jornadas prolongadas de operación. En consecuencia; representa una gran fuente de consumo de energía eléctrica en la manufactura. Es por esto que la reducción del consumo energético requerido en los procesos realizados por las máquinas se ha convertido en un tema de interés, ya que disminuiría la producción de emisiones de dióxido de carbono  $(CO<sub>2</sub>)$ .

Entonces, cuantificar las emisiones de carbono de cada pieza (la cual es el objetivo final de los procesos de corte) que constituye un producto, es un requisito urgente de las industrias manufactureras, puesto que permite disminuir las emisiones de carbono inherentes al maquinado (Cao et al., 2012), sin afectar la calidad requerida de los componentes.

Dado lo anterior, en este trabajo se propone un modelo que relacione las emisiones de carbono equivalente inherentes a la generación de energía eléctrica consumida durante la operación de un centro de maquinado. Además de identificar los parámetros de corte más influyentes en el acabado superficial, consumo de energía y  $CO<sub>2</sub>$  equivalente emitido. De esta manera, es posible encontrar la combinación óptima de dichos parámetros, dentro de un rango establecido, para obtener la menor rugosidad y el mínimo consumo de potencia.

El estudio incluye el análisis de dos operaciones de arranque de viruta realizados en una fresadora CNC en los que se obtuvieron datos como potencia, energía, rugosidad y emisiones de carbono equivalente por cada pieza.

#### <span id="page-24-0"></span>**3. Desarrollo**

#### <span id="page-24-1"></span>**3.1.Metodología**

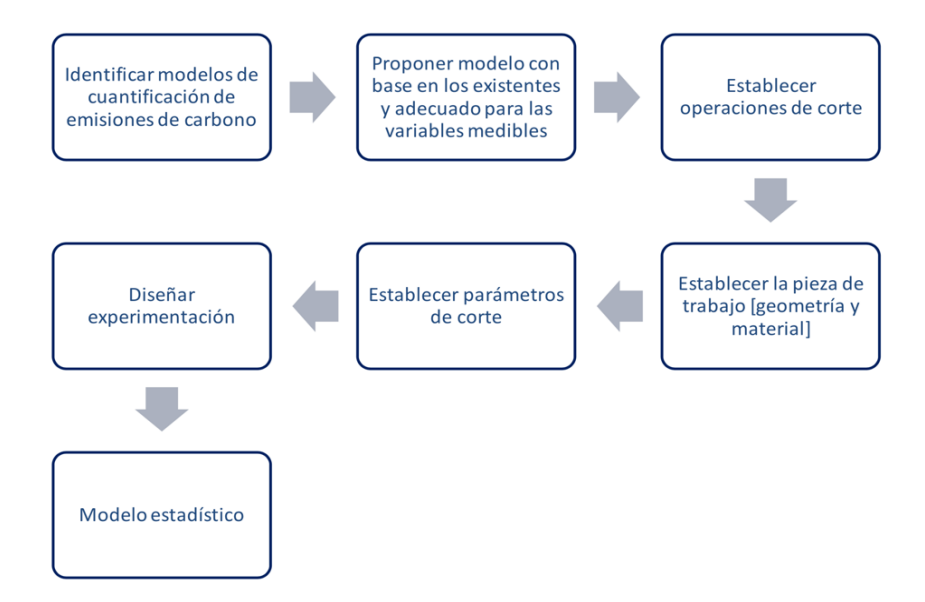

Figura 3.1. Metodología empleada para la propuesta y aplicación del modelo de cuantificación de  $CO<sub>2</sub>$ .

En la literatura, Zhou et al. (2018), Li et al. (2013) y Jeswiet y Kara (2008) han expuesto distintos modelos para cuantificar las emisiones de CO<sub>2</sub>, así que se investigó la naturaleza de estos planteamientos para establecer un modelo de referencia. Como resultado de esta actividad, se propuso un modelo acoplado a diversas variables físicas cuantificables como la energía y potencia; además de parámetros que permitan ser modificados.

Con la idea de verificar la eficacia del modelo propuesto, se seleccionaron dos operaciones de corte, las cuales son recurrentes en el proceso de fresado. A partir de lo anterior se establecieron dos casos de estudio, la principal intención fue determinar la influencia de parámetros como la velocidad de corte, profundidad de corte y avance por diente en el consumo de potencia y por consiguiente en las emisiones de  $CO<sub>2</sub>$ .

En el primer caso de estudio se empleó el modelo de cuantificación de CO<sub>2</sub> para estimar la cantidad de gases de efecto invernadero producidos en el proceso de fresado con base en la energía eléctrica registrada por el multímetro industrial para cada uno de los experimentos. Asimismo, en el segundo caso de estudio se utilizó el modelo propuesto de cuantificación de emisiones y se aplicó un análisis de variancia (ANOVA) para resaltar el impacto energético de cada uno de los parámetros de corte que fueron evaluados. Además, se determinó una expresión matemática que pudiese describir el comportamiento de la relación entre datos de entrada y salida para poder extrapolar la información a los experimentos restantes, ya que al utilizar el método Taguchi, de las 27 combinaciones posibles, se eligieron las 9 más representativas.

En ambos casos de estudio, los parámetros de corte se establecieron de acuerdo con las especificaciones del manual del fabricante.

#### <span id="page-25-0"></span>**3.2.Identificación de modelos de cuantificación de emisiones de carbono**

Según Li et al. (2013) plantean un método analítico para cuantificar las emisiones de carbono en un sistema de maquinado CNC, el cual considera el consumo de energía eléctrica durante la operación de la máquina CNC; las herramientas de corte, el lubricante empleado en el sistema y el reciclaje de viruta.

De esta forma, sugieren que las emisiones generadas por un sistema de maquinado CNC son la suma de las producidas por cada uno de los procesos ligados a este sistema. Lo anterior se expresa de la siguiente forma:

$$
CE_{ms} = CE_{el} + CE_{he} + CE_{fl} + CE_{ma} + CE_{vi} \dots (20)
$$

Emisiones de carbono producidas por:

- Energía eléctrica generada para la operación de la máquina  $CNC$  ( $CE_{el}$ [kg $CO<sub>2</sub>$ ])
- Producción de herramientas de corte (CE<sub>he</sub> [kgCO<sub>2</sub>]) y fluido de corte (CE<sub>fl</sub> [kgCO<sub>2</sub>])
- La eliminación de viruta de la materia prima durante el maquinado ( $CE_{ma}[kgCO_2]$ )
- Energía eléctrica para el adecuado proceso de reciclaje de la viruta  $(CE_{vi}[kgCO<sub>2</sub>])$

Las emisiones desprendidas por el sistema de maquinado CNC son afectadas por diversos factores de emisión de CO2, tal es caso del factor de emisión eléctrico, el cual relaciona la energía consumida con las emisiones de  $CO_2$ . Este factor (CEF<sub>el</sub>[kgCO<sub>2</sub>/kWh]) varía notablemente, pues depende de la región donde se opere la máquina.

Por otra parte, Zhou et al. (2018) establece un modelo donde se cuantifica la emisión de carbono de un producto debido al maquinado, la creación de la pieza de trabajo y los materiales de desperdicio como se muestra a continuación:

$$
CE_{etapa} = CE_{s-elec} + CE_{s-material} + CE_{s-desp} \dots (21)
$$

Donde ( $CE_{s-elect}$  [kgCO<sub>2</sub>]) son las emisiones generadas durante el maquinado; ( $CE_{s-material}$ ) [kgCO<sub>2</sub>]) emisiones debido a la producción de la pieza de trabajo; y ( $CE_{s-desp}$  [kgCO<sub>2</sub>]) emisiones producidas por el tratamiento de los materiales de desperdicio.

Por otro lado, Jeswiet y Kara (2008) desarrollaron un método que relaciona la energía eléctrica consumida, durante un proceso de manufactura específico, con las emisiones de carbono generadas debido a la producción de energía eléctrica, además, se introduce el concepto de firma de emisiones de carbono (CES<sup>TM</sup>[kgCO<sub>2</sub>/GJ]), la cual es equivalente a un factor de emisiones eléctrico. Este método tiene como prioridad calcular la firma de emisiones de carbono y se apoya de la ecuación  $(22)$  y en el CO<sub>2</sub> emitido en cada tipo de combustible (véase la tabla 1).

$$
CES = \eta \times [CO_2(\%C) + CO_2(\%NG) + CO_2(\%P)] \dots (22)
$$

Donde:

- $CO<sub>2</sub>(\%C)$ , producto del porcentaje de generación eléctrica mediante carbón por los kilogramos de CO<sub>2</sub> emitidos por cada GigaJoule.
- $CO<sub>2</sub>(\%NG)$ , producto del porcentaje de generación eléctrica mediante gas natural por los kilogramos de CO<sup>2</sup> emitidos por cada GigaJoule.
- $CO<sub>2</sub>(\%P)$ , producto del porcentaje de generación eléctrica mediante petróleo por los kilogramos de CO<sub>2</sub> emitidos por cada GigaJoule.
- $\bullet$   $\eta$ , eficiencia de la conversión y es igual a 0.34.

**Tipo de combustible 1 GJ de calor emite**  $CO_2(kG)$ Carbón  $C + O_2 \rightarrow CO_2$  112 Petróleo  $C_{20}H_{42} + 300_2 \rightarrow 20CO_2$  $+ 21H<sub>2</sub>0$ 66 Gas natural  $CH_4 + 2O_2 \rightarrow CO_2 + 2H_2O$  49 Biomasa  $CH_2O + O_2 \rightarrow CO_2 + H_2O$  100

**Tabla 1. Combustibles para la producción de energía y CO<sup>2</sup> emitido por reacción (vanLoon & Duffy, 2000).** 

Finalmente, se puede cuantificar las emisiones de CO<sub>2</sub>, al realizar el producto de la energía consumida por la firma de emisiones de carbono.

A partir de los modelos revisados se considera que el primer modelo permite identificar la generación de CO2 para las piezas finales, sin embargo, la determinación del factor eléctrico no es clara; el segundo modelo considera el ciclo de vida del producto y no permite identificar la aportación exclusiva de la manufactura de las piezas finales. Mientras el tercer modelo es utilizado sólo para evaluar las emisiones de CO2 durante el conformado de una pieza.

#### <span id="page-27-0"></span>**3.3.Propuesta de modelo**

Dado que los modelos estudiados sólo consideran la generación de CO<sub>2</sub> y dependen de la región de estudio. Se propone un modelo que cuantifica las emisiones de  $CO<sub>2</sub>$  y otros gases de efecto invernadero que puede ser utilizado para hacer la evaluación en cualquier región de la República Mexicana. El modelo propuesto cuantifica el CO<sub>2</sub> equivalente y está basado en el consumo de energía eléctrica y un factor de emisiones eléctrico específico.

El CO<sub>2</sub> equivalente (CO<sub>2</sub>e) es una medida para expresar en términos de CO<sub>2</sub> el nivel de calentamiento global que provoca el  $CO<sub>2</sub>$  y los otros gases de efecto invernadero, del total de estos gases más del 80% corresponde al CO2, el resto son metano (7%), óxido nitroso (6%) y en menor medida gases refrigerantes. El modelo para la cuantificación de  $CO<sub>2</sub>$  equivalente se expresa en la ecuación (23) (Ayala et al., 2018):

$$
CO2e = FE \times PC \dots (23)
$$

Donde:

- CO2 $e$ [kgCO<sub>2</sub>e] es el CO<sub>2</sub> equivalente.
- $FE$  [kgCO<sub>2</sub>e/kWh] es el factor de emisión eléctrico.
- $\bullet$   $\overline{PC}$  [kWh] es la energía consumida.

 $FE$ : se define como el consumo total de combustible para generar electricidad entre la generación bruta de energía eléctrica de todas las plantas menos las pérdidas por transmisión (Castillo, 2014). La expresión del factor se muestra a continuación:

$$
FE = \frac{\sum C_{jt} \times F_{ij}}{GE_t (1 - FP_t)} \dots (24)
$$

Donde:

- $\bullet$   $C_{it}$ , consumo del combustible j en el año t.
- $\bullet$   $F_{ij}$ , factor de emisión del gas i del combustible j.
- $GE_t$ , generación bruta en el año t.
- $\bullet$   $FP_t$ , factor de pérdidas de transmisión del año t.

En la tabla 2 se muestran los valores utilizados para la obtención del FE, que son propios de la república mexicana, sin importar la región de operación de los equipos de CNC, ya que los datos obtenidos representan el promedio de todas las plantas que suministran energía a la compleja red nacional (Castillo, 2014).

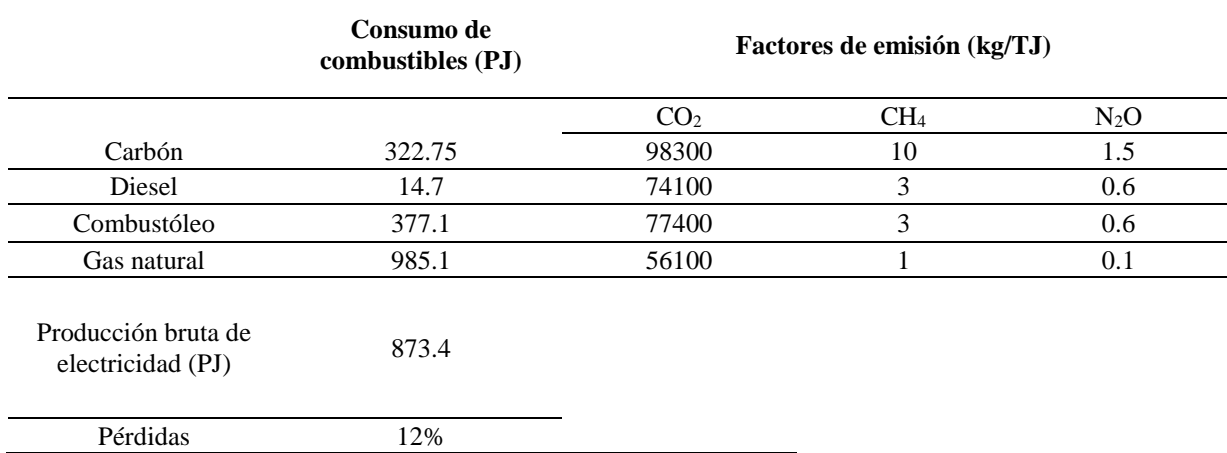

#### **Tabla 2. Datos para la obtención del factor eléctrico en 2010 (Castillo, 2014).**

#### <span id="page-28-0"></span>**3.4. Caso de estudio 1**

Este primer caso se basa en el trabajo de Soladana et al. (2018), donde se analizó el consumo de energía en la manufactura de cavidades en acero 1045, el cual utilizó la estrategia zig-zag en la dirección X. Para determinar la influencia y relación de los parámetros de corte involucrados en el maquinado se establecieron las dimensiones de las cavidades como 28 x 34 x 6 [mm].

Se empleó el centro de maquinado HAAS VF1 (figura 3.2.), debido a que este equipo se encuentra en los talleres de Ingeniería Mecánica de la Facultad de Ingeniería y el cual es utilizado para el maquinado de piezas en el sector industrial.

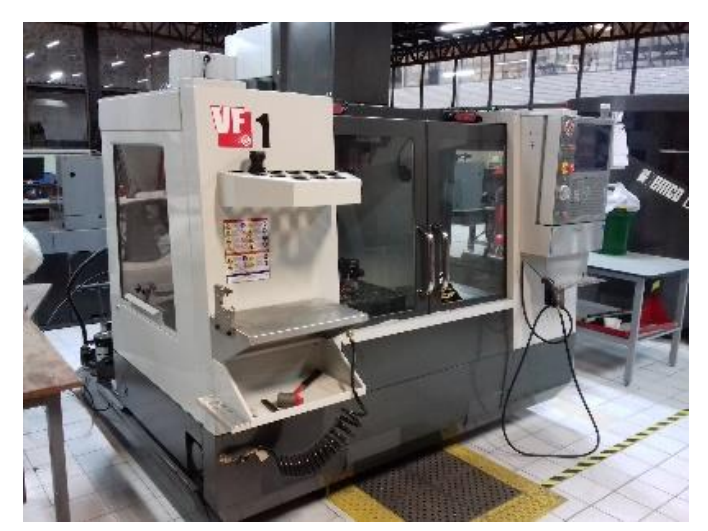

Figura 3.2. Centro de maquinado HAAS® VF1.

Para obtener la potencia eléctrica que consumió el centro de maquinado durante el desarrollo de los experimentos se utilizó el analizador trifásico de energía y calidad eléctrica marca FLUKE® 435 Serie II (figura 3.3.).

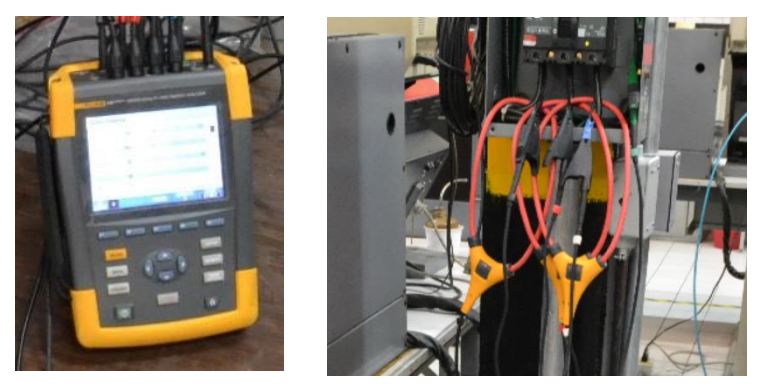

Figura 3.3. Conexión del analizador de redes FLUKE® 435 Series II a la instalación eléctrica del centro de maquinado (imagen izquierda) y analizador de redes en funcionamiento (imagen derecha).

También, se utilizó un cortador CoroMill® Plura 2P340-0800-PA 1630 de SANDVIK Coromant® de ocho milímetros de diámetro; con base en las recomendaciones del fabricante, en su catálogo de cortadores CoroMill® Plura grados GC1620, GC1630 y H10F (Soladana et al., 2018).

#### <span id="page-29-0"></span>**3.4.1. Diseño de experimentos**

Para determinar los niveles alto, medio y bajo de los parámetros de corte (factores), se pensó en una profundidad de corte final 6 [mm] para asignar niveles de la misma longitud y tener una buena

distribución. El nivel bajo, correspondiente a tres pasadas es 2 [mm], el nivel medio, con dos pasadas es 3 [mm] y el nivel alto que se alcanza con solo una pasada es igual a 6 [mm] como se muestra en la tabla 3.

| Tabla 9. Valores de factores para caua tratamento. |                            |                          |  |  |
|----------------------------------------------------|----------------------------|--------------------------|--|--|
| <b>Niveles</b>                                     | Velocidad de corte [m/min] | Profundidad de corte[mm] |  |  |
| Alto                                               | 30،                        |                          |  |  |
| Medio                                              |                            |                          |  |  |
| Baio                                               | -04                        |                          |  |  |

**Tabla 3. Valores de factores para cada tratamiento.**

Tanto el traslape de la herramienta como el avance por diente se establecieron como parámetros fijos, 17% del diámetro del cortador y 0.033 [mm/diente], respectivamente con base en los estudios realizados por Ayala et al. (2017), quienes determinaron que la influencia de estos parámetros de corte era prácticamente nula.

Se realizaron 9 experimentos correspondientes a todas las combinaciones posibles de los niveles como se muestra en la tabla 4.

| <b>Experimento</b> | Vc[m/min] | $a_p$ [mm] |
|--------------------|-----------|------------|
|                    | Alto      | Alto       |
| ⌒                  | Alto      | Medio      |
|                    | Alto      | Bajo       |
| 4                  | Medio     | Alto       |
|                    | Medio     | Medio      |
| 6                  | Medio     | Bajo       |
|                    | Bajo      | Alto       |
| 8                  | Bajo      | Medio      |
| Q                  | Bajo      | Bajo       |

**Tabla 4. Experimentos correspondientes a las combinaciones de niveles.**

#### <span id="page-30-0"></span>**3.5.Caso de estudio 2**

En este caso se analizó el consumo de energía y su relación con la rugosidad en operaciones de planeado de una pieza de acero 1045 con diferentes parámetros de corte. Se utilizó un cortador vertical CoroMill® 345-063C5-13M de SANDVIK® con insertos CoroKey® 345R-1305M-PL 4230 (figura 3.4), dada las características de la trayectoria de corte y del material.

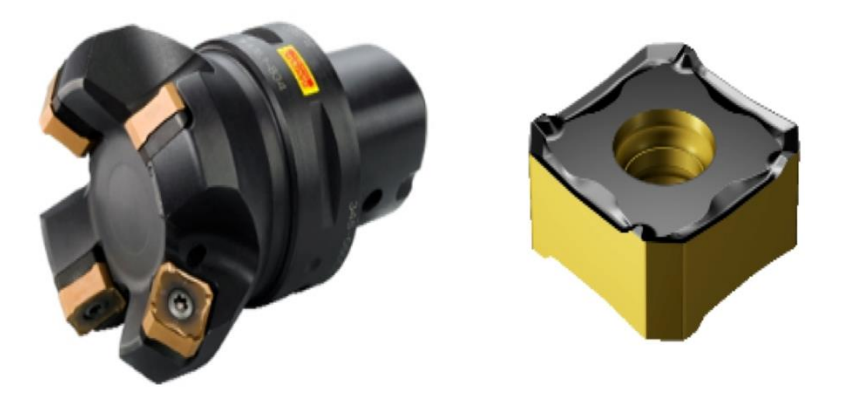

Figura 3.4. Cortador vertical CoroMill® 345-063C5-13M (imagen izquierda) e insertos Corokey® 345R-1305M-PL 4230 (imagen derecha).

Se tomó como referencia el trabajo de Minquiz et al. (2016), el cual evalúa el consumo energético de tres diferentes estrategias de corte en una operación de planeado: dynamic, zig zag y one way. No obstante, la estrategia dynamic es la menos convencional, por lo cual fue descartada, ya que las otras dos estrategias no requieren el uso de un programa CAD/CAM para la generación del código G y M.

Se seleccionó la estrategia one way, ya que al comparar la demanda energética entre las estrategias de corte de zigzag y one way, se observó que la estrategia seleccionada consume menos energía eléctrica y su programación es sencilla.

Al igual que el primer caso de estudio, se utilizó el centro de maquinado HAAS® VF1 y, para la captura de potencia eléctrica, el multímetro industrial FLUKE® 435 Series II.

#### <span id="page-31-0"></span>**3.5.1. Diseño de experimentos**

Se eligió como método de diseño experimental un arreglo Taguchi ortogonal de la forma  $L_9(3^3)$  para definir los 9 experimentos más representativos entres los 27 posibles, el cual tiene 9 filas correspondientes al número de experimentos (diferentes combinaciones de niveles) y corresponde a un caso de 3 factores (3 columnas) con 3 niveles cada uno. Este arreglo tiene 8 grados de libertad, de los cuales 6 fueron asignados a los tres factores (dos grados por cada uno) y 2 al error.

Con el propósito de observar el grado de influencia de los parámetros de corte en la potencia y rugosidad, la asignación de factores y niveles se propuso como se muestra en la tabla 5. Las combinaciones de niveles correspondientes a cada experimento se muestran en la tabla 6. El experimento se realizó una vez y su respectiva réplica para contar con suficientes datos para efectuar el análisis estadístico de los mismos.

| Parámetro de corte               | Factor | Nivel 1 (Bajo) | <b>Nivel 2 (Medio)</b> | Nivel 3 (Alto) |
|----------------------------------|--------|----------------|------------------------|----------------|
| Velocidad de corte<br>[m/min]    | A      | 315            | 350                    | 385            |
| Profundidad de corte<br>[mm]     | В      |                |                        |                |
| Avance por diente<br>[mm/diente] |        | 0.15           | 0.175                  | 0.2            |

**Tabla 5. Parámetros de corte con asignación de factores y niveles correspondientes.**

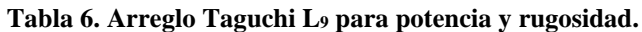

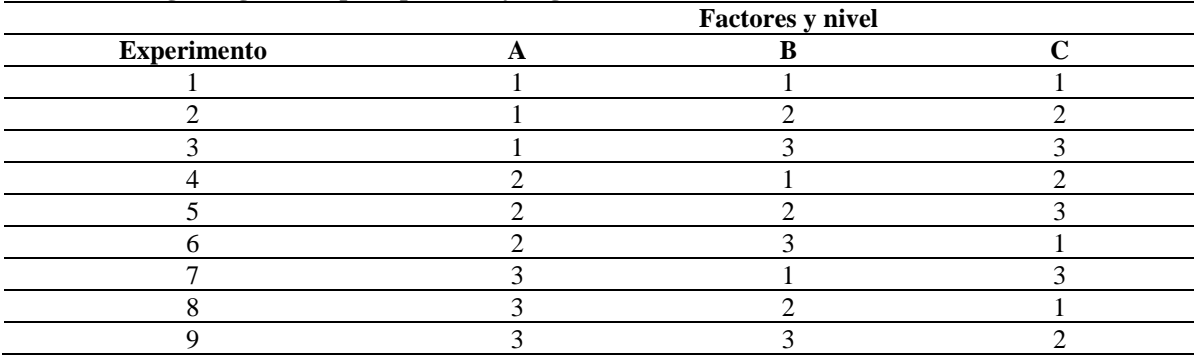

#### <span id="page-33-1"></span><span id="page-33-0"></span>**4. Resultados**

#### **4.1.Resultados caso de estudio 1.**

La energía y potencia obtenida para la trayectoria de zig-zag en la dirección X en cavidades se muestran en la tabla 7.

| <b>Experimento</b> | Potencia promedio<br>W | Tiempo [s] | Energía [kJ] | Energía [kWh] |
|--------------------|------------------------|------------|--------------|---------------|
|                    | 1946.94                | 63         | 122.66       | 0.034         |
|                    | 1785.73                | 107        | 191.07       | 0.053         |
|                    | 1712.09                | 152        | 260.24       | 0.072         |
|                    | 1853.92                | 67         | 124.21       | 0.035         |
|                    | 1741.32                | 115        | 200.25       | 0.056         |
|                    | 1701.67                | 165        | 280.78       | 0.078         |
|                    | 1855.53                | 72         | 133.60       | 0.037         |
|                    | 1725.00                | 126        | 217.35       | 0.060         |
| 9                  | 1681.07                | 181        | 304.27       | 0.085         |

**Tabla 7. Resultados de potencia y energía de los experimentos.**

En la figura 4.1 se nota claramente que los experimentos con mayor promedio de consumo de energía eléctrica son los 3, 6 y 9, los cuales corresponden al nivel bajo de profundidad de corte; mientras que los experimentos que presentaron el menor consumo energético pertenecen a la categoría de nivel alto en profundidad de corte. Asimismo, se distingue que el conjunto de experimentos {1,2,3} tiene el mismo comportamiento que los conjuntos {4,5,6} y {7,8,9}, ya que el factor determinante es la profundidad de corte ap (como se rectifica en la literatura), y la velocidad de corte no aporta un peso considerable para la demanda de energía eléctrica.

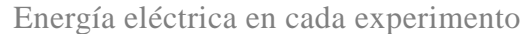

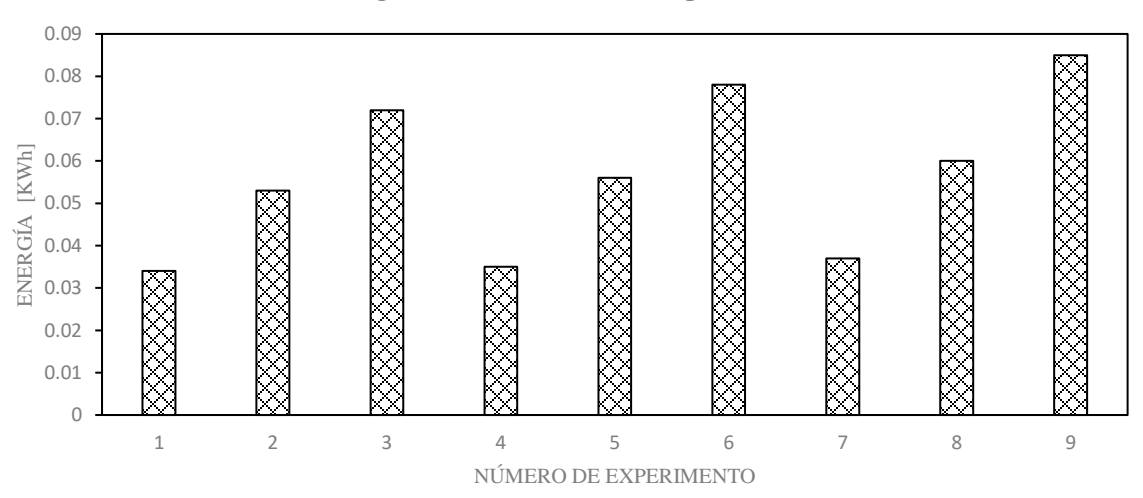

Figura 4.1. Gráfico que muestra la energía eléctrica consumida en cada experimento del caso de estudio 1.

Para evaluar el CO<sub>2</sub> equivalente, se inicia con la determinación del FE (Tabla 2).

Con la idea de conocer la participación parcial de los gases se calcula el factor de emisión eléctrico.

 $CO<sub>2</sub>$ :

$$
([322.75 \times 10^{15}[J](98300 \times 10^{-9}[kg/J])] + ([14.7 \times 10^{15}(74100 \times 10^{-9}[kg/J])]
$$
  
+ ([377.1 × 10<sup>15</sup>(77400 × 10<sup>-9</sup>[kg/J])]  
+ ([985.1 × 10<sup>15</sup>(56100 × 10<sup>-9</sup>[kg/J])]/873.4 × 10<sup>15</sup>(1 – .12)  
= 0.549 [kgCO<sub>2</sub>/kWh]

CH4:

$$
([322.75 \times 10^{15} [J](10 \times 10^{-9} [kg/J])] + ([14.7 \times 10^{15} (3 \times 10^{-9} [kg/J])]
$$
  
+ ([377.1 \times 10^{15} (3 \times 10^{-9} [kg/J])]  
+ ([985.1 \times 10^{15} (1 \times 10^{-9} [kg/J])]/873.4 \times 10^{15} (1 - .12) = 0.000025 [kgCH<sub>4</sub>/kWh]

 $N_2O$ :

$$
([322.75 \times 10^{15} [J](1.5 \times 10^{-9} [kg/J])] + ([14.7 \times 10^{15} (0.6 \times 10^{-9} [kg/J])]
$$
  
+ 
$$
+ ([377.1 \times 10^{15} (0.6 \times 10^{-9} [kg/J])]
$$
  
+ 
$$
+ ([985.1 \times 10^{15} (0.1 \times 10^{-9} [kg/J])]/873.4 \times 10^{15} (1-.12)
$$
  
= 0.000004 [kgN<sub>2</sub>O/kWh]

Para obtener el factor de CO<sub>2</sub> equivalente se concatenan los productos del numerador para cada gas, lo que tiene como resultado un factor de emisión eléctrico de 0.551 [kgCO2/kWh].

Una vez obtenido el factor de emisión eléctrico, es posible realizar el producto de la energía por el factor para obtener las emisiones de CO<sup>2</sup> equivalente, los resultados se muestran en la tabla 8.

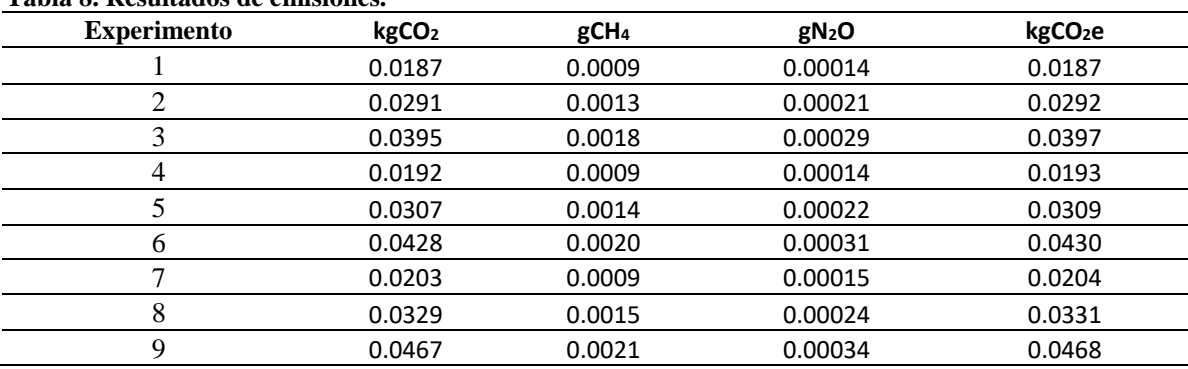

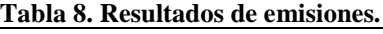

En la figura 4.2 se observa que el comportamiento del gráfico es similar a la figura 4.1, es decir, el patrón entre los experimentos {1,2,3}, {4,5,6} y {7,8,9} se repite. Esto se debe a que el consumo energético únicamente se vio alterado por la participación del factor de emisión eléctrico. Por consiguiente, el parámetro con mayor influencia para la generación de emisiones de dióxido de carbono es la profundidad de corte; por otro lado, el parámetro de velocidad de corte aporta un porcentaje marginal dentro de las emisiones de CO<sub>2</sub> producidas.

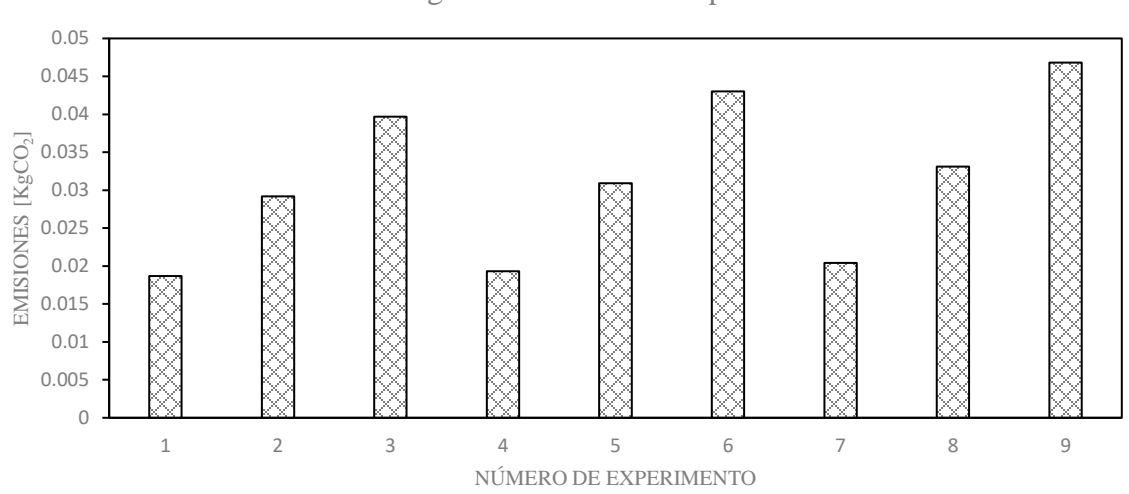

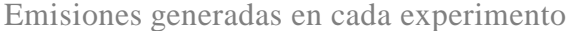

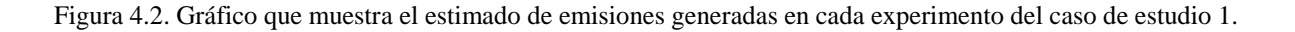

#### <span id="page-35-1"></span><span id="page-35-0"></span>**4.2.Resultados caso de estudio 2.**

#### **4.2.1. Registro de potencia, energía y emisiones estimadas.**

La energía, potencia y rugosidad obtenidas para la trayectoria one way en operaciones de planeado se muestra en la tabla 9. Las emisiones se muestran en la tabla 10.

| <b>Experimento</b> | Potencia<br>promedio<br>[kW] | Tiempo [s] | Energía [kJ] | Energía<br>[kWh] | Rugosidad [ $\mu$ m] |
|--------------------|------------------------------|------------|--------------|------------------|----------------------|
|                    | 2.004                        | 108.75     | 217.97       | 0.061            | 0.382                |
| 2                  | 2.071                        | 81         | 167.75       | 0.047            | 0.214                |
| 3                  | 2.155                        | 78.75      | 169.68       | 0.047            | 0.184                |
| 4                  | 2.375                        | 102.75     | 244.06       | 0.068            | 0.307                |
|                    | 2.489                        | 83.25      | 207.23       | 0.058            | 0.251                |
| 6                  | 2.451                        | 78.25      | 191.78       | 0.053            | 0.533                |
| 7                  | 2.711                        | 98.25      | 266.37       | 0.074            | 0.234                |
| 8                  | 2.712                        | 85.5       | 231.91       | 0.064            | 0.481                |
| 9                  | 2.916                        | 80.75      | 235.47       | 0.065            | 0.428                |

**Tabla 9. Resultados de potencia y energía de los experimentos.**
La figura 4.3 muestra el promedio de energía eléctrica exigida para los experimentos del caso de estudio 2. El experimento 7 registró la mayor cantidad de energía eléctrica con 0.074 [kwh], cuyo nivel de velocidad de corte y avance por diente son los más altos. Por otra parte, los experimentos 2 y 3 registraron el menor consumo de energía con 0.047 [kwh], los cuales comparten el mismo nivel de velocidad de corte (nivel bajo).

Respecto al acabado superficial del caso de estudio 2, la figura 4.3 detalla que el experimento 3 tuvo la menor rugosidad con 0.184 [µm] y el mayor nivel de avance por diente; mientras que el experimento 6 con 0.533 [µm], esto lo convierte en el experimento con el peor acabado superficial y el nivel de avance por diente bajo.

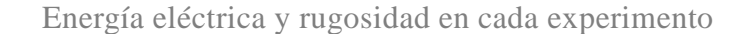

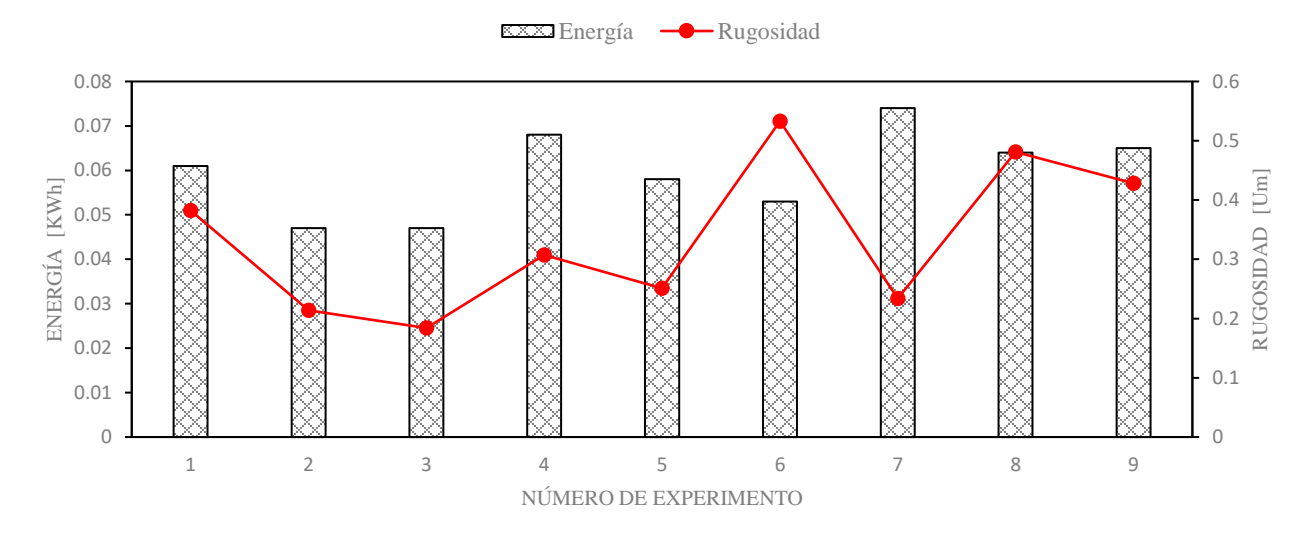

Figura 4.3. Gráfico que muestra la energía eléctrica consumida en cada experimento del caso de estudio 2 y la rugosidad promedio obtenida.

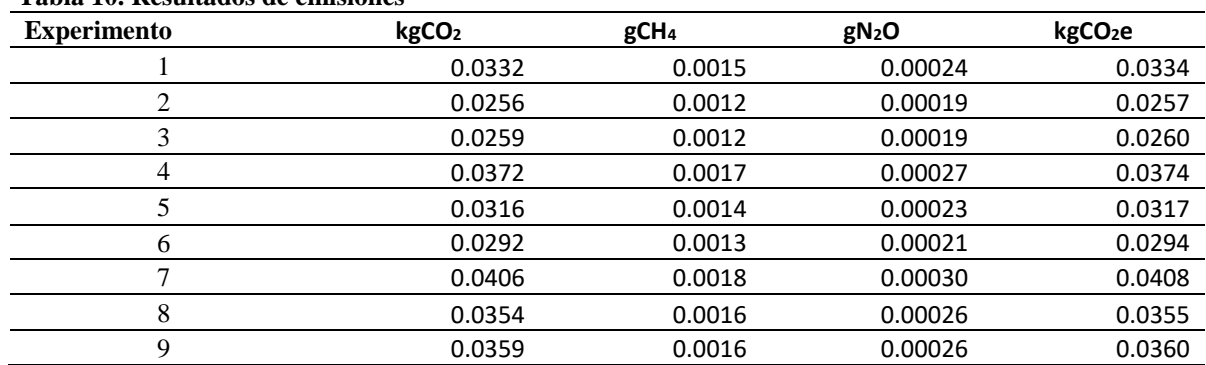

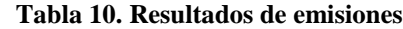

Al analizar la figura 4.4, se observa que la mayor cantidad de dióxido de carbono es generada por el experimento 7 que, nuevamente, corresponde a los niveles de velocidad de corte y avance por diente más altos; mientras que la menor cantidad emitida de  $CO<sub>2</sub>$  se atribuye al experimento 2 y 3.

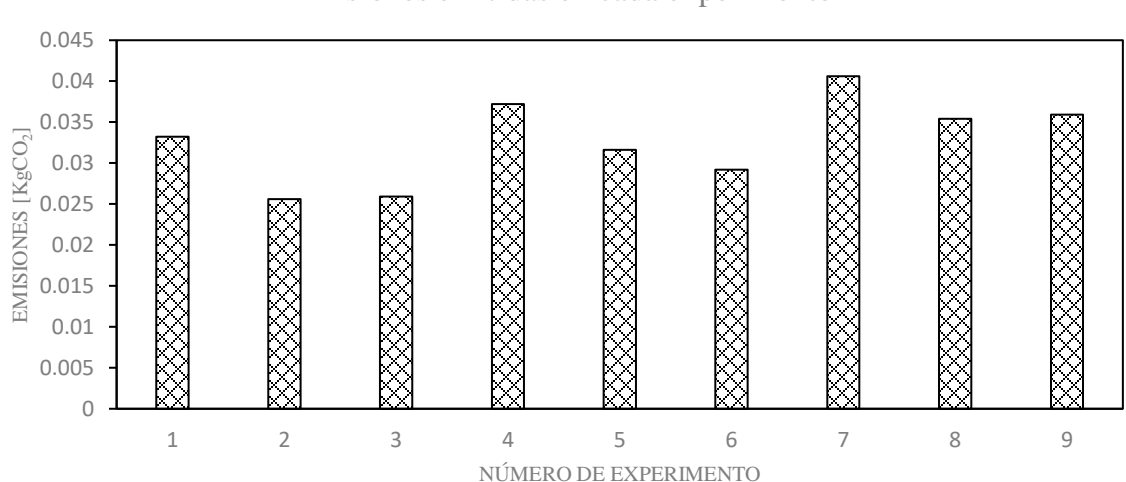

Emisiones emitidas en cada experimento

Figura 4.4. Gráfico que muestra el estimado de emisiones generadas en cada experimento del caso de estudio 2.

#### **4.2.2. Análisis estadístico.**

Se utilizó una hoja de cálculo para programar el método ANOVA e identificar la importancia de los factores involucrados (parámetros de corte) en el consumo de energía de la máquina y la rugosidad de la pieza. Los análisis se muestran en las tablas 11 y 12.

| <b>Parámetros</b> | SC     | GL                          | <b>CM</b> | Fo    | SC'    | Influencia $(\% )$ |
|-------------------|--------|-----------------------------|-----------|-------|--------|--------------------|
| А                 | 741986 | $\mathcal{D}_{\mathcal{L}}$ | 370992.7  | - 113 | 735402 | 93.3               |
| B                 | 31192  | $\mathcal{D}_{\mathcal{L}}$ | 15596     | 4.7   | 24608  | 3.1                |
|                   | 8117   |                             | 4058.5    | 1.2   | 1534   | 0.2                |
| Error             | 6583   |                             | 3291.6    |       |        | 3.3                |
| Total             | 787878 |                             |           |       |        |                    |

**Tabla 11. Análisis de varianza para la potencia.**

El gráfico de la figura 4.5 muestra en porcentajes la influencia de cada parámetro de corte con su respectivo error para el caso de estudio 2. Al comparar la contribución de cada parámetro, la velocidad de corte predomina sobre los demás con una influencia del 93.3% (a pesar del error de 3.3% calculado). Asimismo, se resalta que el avance por diente tiene una influencia mínima para la variación de potencia eléctrica, ya que sólo tiene 0.2% de participación.

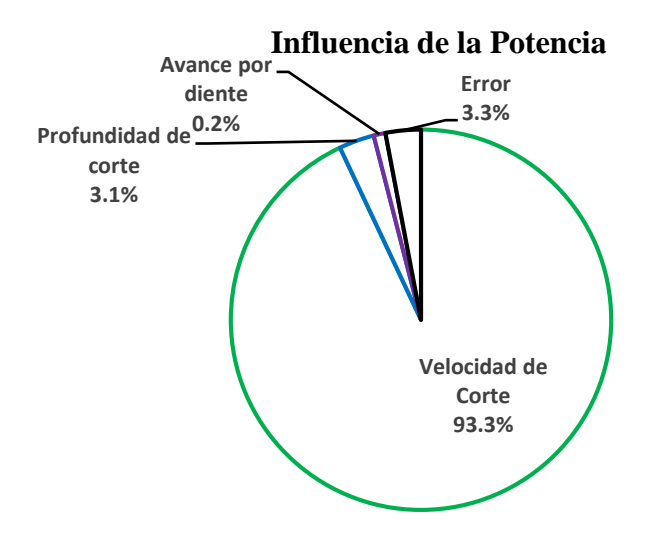

Figura 4.5. Gráfico que muestra la influencia de cada parámetro de corte sobre la potencia.

| <b>Parámetros</b> | ັ<br><b>SC</b> | GL | <b>CM</b> | Fo   | SC'   | Influencia $(\% )$ |
|-------------------|----------------|----|-----------|------|-------|--------------------|
| A                 | 0.026          | 2  | 0.013     | 16.4 | 0.024 | 18.99              |
| B                 | 0.001          | 2  | 0.005     | 6.4  | 0.008 | 6.604              |
| C                 | 0.090          | 2  | 0.045     | 57.4 | 0.087 | 69.476             |
| Error             | 0.002          | 2  | 0.001     |      |       | 4.930              |
| Total             | 0.127          | 8  |           |      |       |                    |

**Tabla 12. Análisis de varianza para la rugosidad.**

El gráfico 4.6 muestra la influencia de cada parámetro de corte para obtener un buen acabado superficial. En este caso, el factor más relevante es el avance por diente con una influencia del 69%; sin embargo, no se debe despreciar que la velocidad de corte también influye en la rugosidad de cada experimento con una participación del 19%. Por último, el parámetro menos relevante es la profundidad de corte con únicamente 7% de influencia.

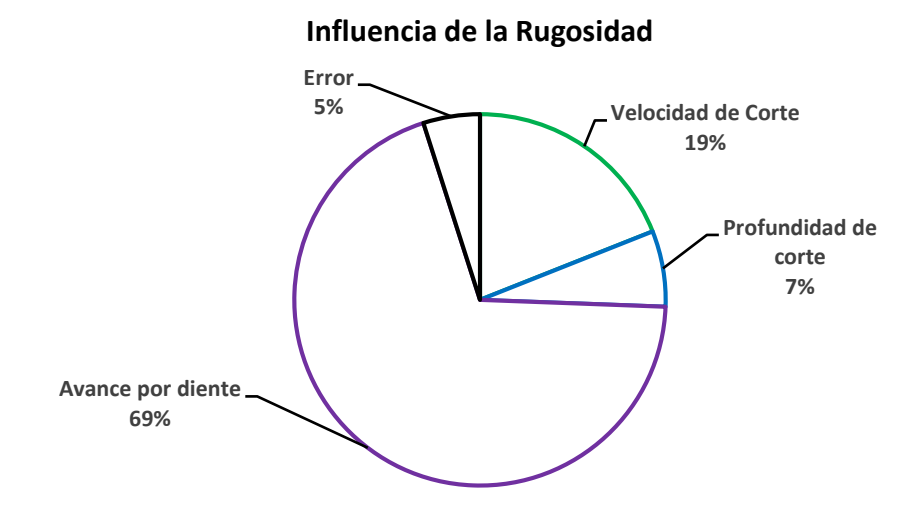

Figura 4.6. Gráfico que muestra el peso de cada uno de los parámetros de corte en la rugosidad.

El método Taguchi enfatiza la importancia de estudiar la variación de la respuesta utilizando la relación señal a ruido (S/N). Lo cual resulta en la minimización de la variación de la característica de calidad debido a un parámetro. En este caso la potencia y rugosidad se consideraron como la característica de calidad bajo el concepto de "cuanto más pequeño mejor".

Los valores de potencia y rugosidad medidos a partir de los experimentos y sus valores correspondientes de relación S/N se muestran en la tabla 13. Las tablas de respuesta de la potencia y rugosidad respecto a los parámetros de corte se crearon de manera integrada y se muestran en las tablas 14 y 15, respectivamente.

| <b>Experimento</b> | Potencia<br><b>TW1</b> | Relación S/N potencia<br>[dB] | <b>Rugosidad</b><br>$[\mu m]$ | Relación S/N rugosidad [dB] |
|--------------------|------------------------|-------------------------------|-------------------------------|-----------------------------|
|                    | 2004.31                | $-66.04$                      | 0.38                          | 7.46                        |
|                    | 2071.00                | $-66.33$                      | 0.21                          | 13.38                       |
| 3                  | 2154.62                | $-66.67$                      | 0.18                          | 14.51                       |
| 4                  | 2375.29                | $-67.52$                      | 0.31                          | 10.17                       |
|                    | 2489.23                | $-67.92$                      | 0.25                          | 11.99                       |
| <sub>6</sub>       | 2450.90                | $-67.79$                      | 0.53                          | 5.09                        |
|                    | 2711.10                | $-68.66$                      | 0.23                          | 12.61                       |
| 8                  | 2712.43                | $-68.67$                      | 0.48                          | 6.31                        |
|                    | 2916.05                | $-69.30$                      | 0.43                          | 6.89                        |

**Tabla 13. Valores de potencia, rugosidad y su respectiva relación S/N.**

| <b>Nivel</b> | Velocidad de corte [dB] | Profundidad de corte [dB] | Avance por diente [dB] |
|--------------|-------------------------|---------------------------|------------------------|
|              | $-66.35$                | $-67.41$                  | $-67.50$               |
|              | $-67.74$                | $-67.64$                  | $-67.71$               |
|              | $-68.88$                | $-67.92$                  | $-67.75$               |
| Delta        | 2.53                    | 0.51                      | 0.25                   |
| <b>Rango</b> |                         |                           |                        |

**Tabla 14. Valores de relación S/N para la potencia por nivel de factor.**

**Tabla 15. Valores de relación S/N para la rugosidad por nivel de factor.**

Las figuras 4.7 y 4.8 muestran el efecto de cada parámetro en la potencia y rugosidad, respectivamente. De acuerdo a la interpretación para el análisis de relación Señal-Ruido, el máximo punto de cada curva indica el nivel óptimo para cada parámetro, lo cual permite construir la configuración con el mejor rendimiento energético o de buen acabado superficial, según lo que se desee. En consecuencia, la mejor combinación de parámetros para obtener la menor potencia eléctrica es: [A1 B1 C1] y para el mejor acabado superficial es: [A1 B2 C3].

Además, la demanda de potencia eléctrica incrementa a medida que los parámetros de corte aumentan. Para el escenario de rugosidad, se aprecia que a mayor avance de la herramienta el acabado superficial tiende a mejorar. Por último, se corrobora, nuevamente, que el factor más influyente para la potencia es la velocidad de corte; mientras que para la rugosidad es el avance por diente, ya que la distancia entre las medias de las relaciones S/N para dichos parámetros es mayor que las medias de los parámetros restantes.

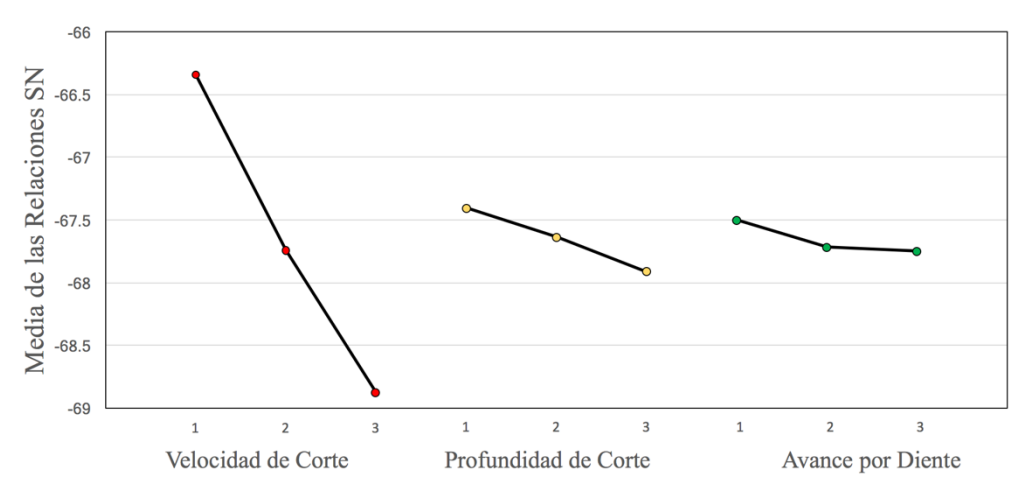

**Figura 4.7. Efecto de cada parámetro en la potencia.**

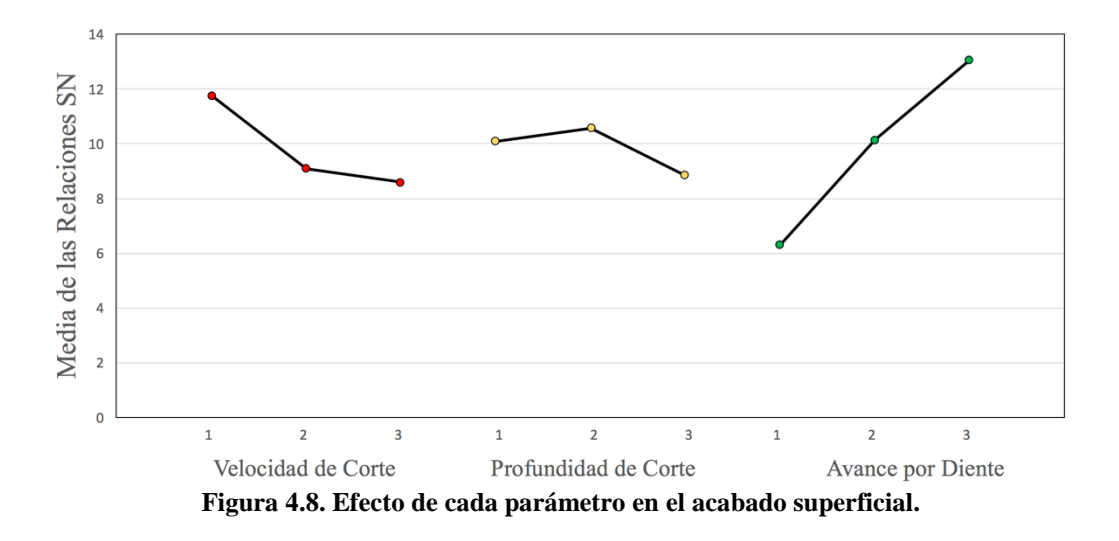

Finalmente, se realizaron regresiones múltiples para la variable de entrada (parámetros de corte) y de salida (potencia, energía y rugosidad), mostrados en la tabla 16, con la finalidad de obtener un modelo matemático que permita estimar los resultados de los experimentos. El coeficiente de determinación muestra que aquellos modelos estadísticos con un valor menor a 0.9 resultan poco fiables. En consecuencia, se considera que el ajuste del modelo que relaciona la potencia con los parámetros de corte es bueno, ya que su coeficiente de determinación es muy cercano a 1 (tabla 17), es decir, el 98% de significancia de la variable dependiente es expresado por el modelo de regresión ajustado.

|                         |                 |                  |                                        |                               | Parámetro de corte               |                                                 |                                     |  |
|-------------------------|-----------------|------------------|----------------------------------------|-------------------------------|----------------------------------|-------------------------------------------------|-------------------------------------|--|
| <b>Experimento</b>      | Energía<br>[kJ] | Energía<br>[kWh] | Potencia<br>$\left[\mathrm{kW}\right]$ | <b>Rugosidad</b><br>$[\mu m]$ | Velocidad<br>de corte<br>[m/min] | Profundidad<br>de corte<br>$\lceil$ mm $\rceil$ | Avance por<br>diente<br>[mm/diente] |  |
| $\mathbf{1}$            | 217.97          | 0.061            | 2.004                                  | 0.38                          | 315                              | $\mathbf{1}$                                    | 0.15                                |  |
| $\overline{2}$          | 167.75          | 0.047            | 2.071                                  | 0.21                          | 315                              | $\overline{2}$                                  | 0.175                               |  |
| 3                       | 169.68          | 0.047            | 2.155                                  | 0.18                          | 315                              | 3                                               | 0.2                                 |  |
| $\overline{\mathbf{4}}$ | 244.06          | 0.068            | 2.375                                  | 0.31                          | 350                              | 1                                               | 0.175                               |  |
| 5                       | 207.23          | 0.058            | 2.489                                  | 0.25                          | 350                              | $\overline{2}$                                  | 0.2                                 |  |
| 6                       | 191.78          | 0.053            | 2.451                                  | 0.53                          | 350                              | 3                                               | 0.15                                |  |
| 7                       | 266.37          | 0.074            | 2.711                                  | 0.23                          | 385                              | $\mathbf{1}$                                    | 0.2                                 |  |
| 8                       | 231.91          | 0.064            | 2.712                                  | 0.48                          | 385                              | $\overline{2}$                                  | 0.15                                |  |
| 9                       | 235.47          | 0.065            | 2.916                                  | 0.43                          | 385                              | 3                                               | 0.175                               |  |
|                         | $Y_1$           | $Y_2$            | $Y_3$                                  | $Y_4$                         | $\mathbf{X}_1$                   | $\mathbf{X}_2$                                  | $X_3$                               |  |

**Tabla 16. Asignación de las variables de entrada y salida (X Y).**

**Tabla 17. Resultados de las regresiones múltiples.**

| ${\bf Y_1}$    |              | $\mathbf{Y}_2$ |              | $\mathbf{Y}_3$ |              | $\mathbf{Y}_4$ |              |
|----------------|--------------|----------------|--------------|----------------|--------------|----------------|--------------|
|                | Coeficientes |                | Coeficientes |                | Coeficientes |                | Coeficientes |
| Intercepción   | $-40.626$    | Intercepción   | $-0.00883$   | Intercepción   | $-1.447$     | Intercepción   | 0.4950       |
| Variable X     | 0.849        | Variable X     | 0.00023      | Variable X     | 0.010        | Variable X     | 0.0018       |
|                |              |                |              |                |              |                |              |
| Variable X     | $-21.912$    | Variable X     | $-0.00633$   | Variable X     | 0.072        | Variable X     | 0.0367       |
|                |              |                |              |                |              |                |              |
| Variable X     | 10.800       | Variable X     | 0.00667      | Variable X     | 1.253        | Variable X     | $-4.8667$    |
|                |              |                |              |                |              |                |              |
| $R^2$ ajustado | 0.84         | $R^2$ ajustado | 0.84         | $R^2$ ajustado | 0.98         | $R^2$ ajustado | 0.89         |

Así, con los resultados de potencia, se obtiene una expresión matemática para la relación entre los parámetros de corte y la potencia. En la tabla 17 se muestra la ordenada al origen (intercepción), los coeficientes de las variables de entrada para el cálculo de las variables de salida y el coeficiente de determinación ajustado. De este modo, la expresión se forma de la siguiente manera:

$$
Y_3 = b_0 + b_1 x_1 + b_2 x_2 + b_3 x_3 \dots (25)
$$
  

$$
Y_3 = -1.447 + 0.010x_1 + 0.072x_2 + 1.253x_3 \dots (26)
$$

Por último, con esta expresión se procede a calcular la potencia de los experimentos faltantes.

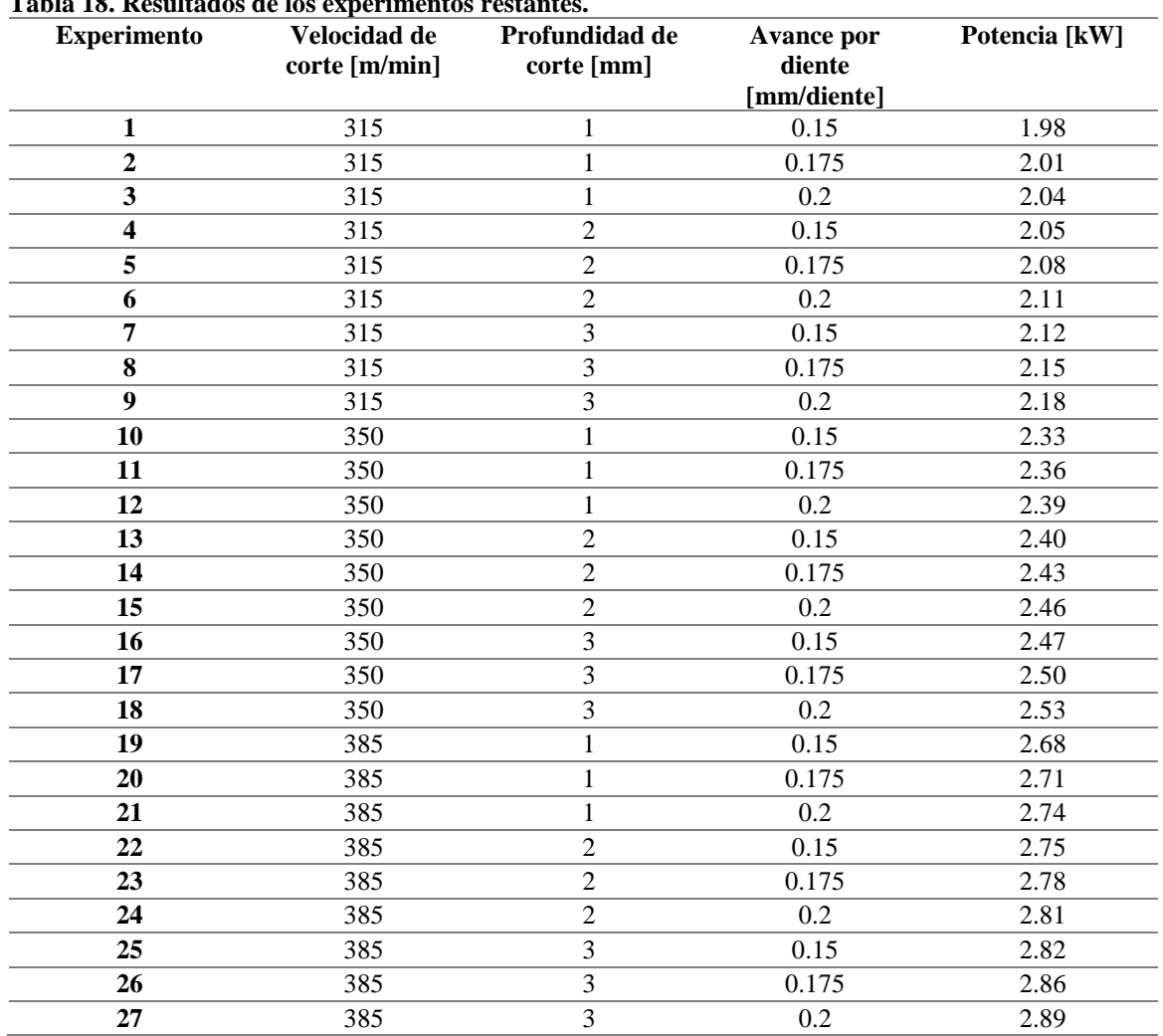

**Tabla 18. Resultados de los experimentos restantes.**

Por último, para corroborar la fiabilidad del ajuste, se calculó el error relativo entre los datos medidos y los calculados con el modelo estadístico como se muestra en la tabla 19. En conclusión, el ajuste del modelo es válido para el cálculo de la potencia a partir de los parámetros de corte.

| <b>Experimento</b> | Potencia obtenida | Potencia calculada | Error relativo % |
|--------------------|-------------------|--------------------|------------------|
|                    | [kW]              | [kW]<br>1.977      |                  |
|                    | 2.004             |                    | 1.36             |
|                    | 2.071             | 2.080              | 0.44             |
|                    | 2.155             | 2.183              | 1.32             |

**Tabla 19. Error de la potencia calculada respecto de la medida.**

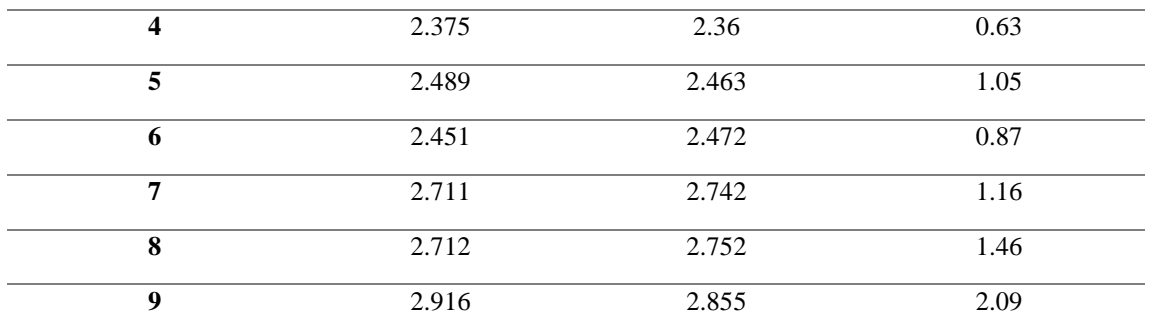

La tabla 20 contrasta la cantidad de operaciones adicionales que realiza la óptima combinación de parámetros de corte a diferencia de la menos eficiente.

| <b>Experimento</b>      | kWh   | Operaciones hechas con 1 [kWh] | Costo unitario de operación |
|-------------------------|-------|--------------------------------|-----------------------------|
| 1                       | 0.061 | 16                             | MX\$0.11                    |
| $\mathbf{2}$            | 0.047 | 21                             | MX\$0.09                    |
| 3                       | 0.047 | 21                             | MX\$0.09                    |
| $\overline{\mathbf{4}}$ | 0.068 | 15                             | MX\$0.13                    |
| 5                       | 0.058 | 17                             | MX\$0.11                    |
| 6                       | 0.053 | 19                             | MX\$0.10                    |
| 7                       | 0.074 | 14                             | MX\$0.14                    |
| 8                       | 0.064 | 16                             | MX\$0.12                    |
| 9                       | 0.065 | 15                             | MX\$0.12                    |

**Tabla 20. Operaciones totales que se realizan con cada experimento para 1 [kWh] y su costo unitario.**

## **4.3.Discusión.**

Con respecto al caso de estudio 1, en el experimento 1 donde la combinación alta velocidad de corte y mayor profundidad de corte obtuvo el menor consumo energético, sin embargo, la aportación de CO<sup>2</sup> equivalente es similar a los experimentos 4 y 7 con una diferencia del 2.9% y 8.8% respectivamente, lo que abre una ventana de procesamiento mayor, en ambos casos la profundidad de corte ves la variable de mayor influencia y con el límite mayor de 6 [mm]. Lo anterior se resume en el siguiente gráfico.

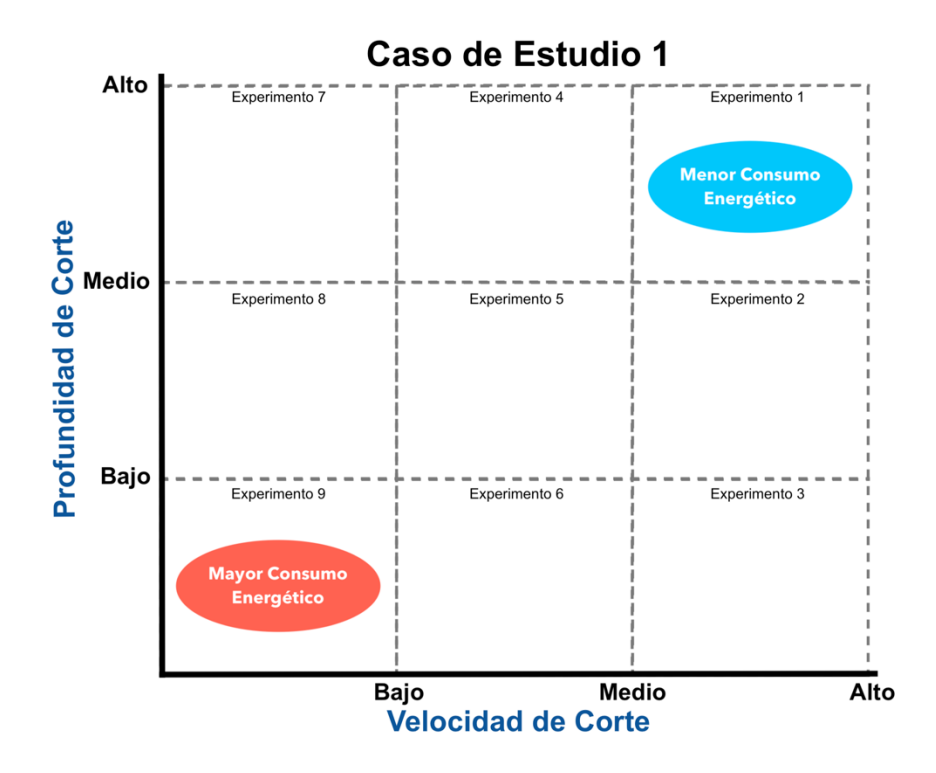

Figura 4.8. Ventana de procesamiento del caso de estudio 1 que muestra los extremos del consumo energético.

Lo anterior se da en virtud de que las trayectorias de maquinado realizan un zig-zag que permite una profundidad de corte máxima y, con esto, la disminución el tiempo de la operación. Además, no se compromete la vida útil de la herramienta ya que se mantiene un traslape constante durante la operación.

En lo que se refiere al caso de estudio 2, la velocidad de corte es también la variable de mayor influencia y la profundidad de corte tiene una influencia marginal en la potencia, como se muestra en la figura 4.7. El experimento 2 consume la menor cantidad de energía y como es natural genera la menor cantidad de  $CO<sub>2</sub>$  equivalente, sin embargo, no se obtiene el mejor acabado superficial a diferencia del experimento 3, el cual resulta en un acabado superficial 16.3% más bajo respecto al experimento 2.

El experimento 3 muestra el mejor acabado superficial y genera un  $CO<sub>2</sub>$  equivalente similar al experimento 2. Esto se puede atribuir a la influencia que tiene el avance por diente (Figura 4.8.) ya que es la variable de mayor influencia para el parámetro de calidad rugosidad.

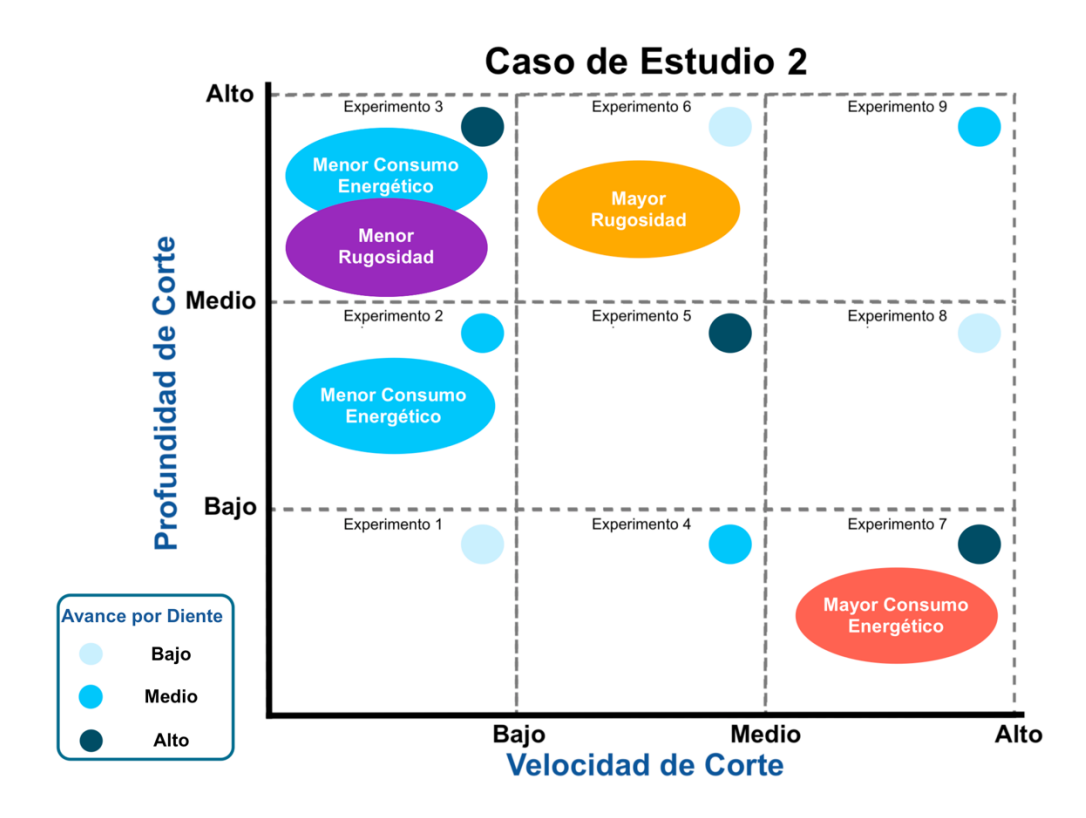

Figura 4.9. Ventana de procesamiento del caso de estudio 2 que muestra los extremos del consumo energético y del acabado superficial.

#### **5. Conclusiones y trabajos a futuro**

Sobre los resultados expuestos, se afirma que se ha completado al 100% el objetivo establecido, en vista de que se ha construido un modelo de cuantificación de emisiones de gases de efecto invernadero, el cual considera un factor eléctrico promedio de los diversos tipos de generación de energía eléctrica dentro de la red nacional, con el que se determinó el  $CO<sub>2</sub>$  equivalente asociado a operaciones de fresado como cavidades y planeado realizadas en un centro de maquinado CNC.

Además, los resultados proponen una recomendación de parámetros de corte para mejorar el desempeño en términos económicos, sustentables y que respeten los estándares de calidad, lo cual aporta información útil a los esfuerzos dirigidos por las empresas en materia de manufactura verde. Ya que la construcción de una configuración de parámetros como los recomendados en los resultados (caso de estudio 2) permite realizar un mayor número de operaciones con la misma unidad de energía requerida para cualquier otra configuración, como se menciona en la tabla 20. Además, la magnitud de la rugosidad registrada en los experimentos es mejor o cumple con el intervalo (0.8 [µm] - 0.2 [µm]) para un proceso de fresado recomendado por la literatura.

Asimismo, se construyó un modelo matemático que predice la potencia eléctrica consumida en cada operación a partir de los resultados registrados del caso de estudio 2 con un error aceptable de sólo 2%. Esta herramienta se aprovechó para calcular los experimentos discriminados por el método de Taguchi y comprender de manera más amplia la investigación realizada.

A pesar de la confiabilidad presentada por parte de los resultados de este trabajo, es complicado compararlos con estudios similares, ya que dichos trabajos se realizaron con diferentes procesos de manufactura, operaciones y geometrías. Es por esto que para establecer una referencia del impacto de este estudio, se analiza en términos monetarios. En este sentido, al considerar que el costo por 1 [kWh] industrial es de MX\$1.85 (González, 2017) en horarios punta, se estima un costo unitario por operación mínimo de MX\$0.09. En la cual la diferencia económica entre las configuraciones con mayor y menor nivel de eficiencia es del 46% aproximadamente.

Con el propósito de favorecer el desarrollo técnico de la comunidad universitaria e incentivar la capacitación de alumnos interesados en proyectos de manufactura, los experimentos se realizaron con el centro de maquinado CNC e instrumentos de medición de los talleres de ingeniería mecánica de la Facultad de Ingeniería.

Por otro lado, la metodología propuesta facilitó el cumplimiento de los objetivos planteados; además, permitirá explorar las siguientes líneas de investigación:

- $\bullet$  La construcción de un modelo de cuantificación de emisiones de CO<sub>2</sub> con base en las necesidades industriales de la región.
- La monitorización de potencia eléctrica segmentada en potencia activa y reactiva con el fin de identificar cual tiene mayor participación en las operaciones de corte.
- La construcción de un algoritmo que, al ingresar las lecturas registradas por el multímetro industrial, realice el análisis por varianza, muestre un gráfico de la media de relaciones señalruido y la influencia de los parámetros de corte mediante valores porcentuales de futuros experimentos.

Adicionalmente, el presente trabajo de investigación puede extenderse con la realización de experimentos que corroboren los valores óptimos de los parámetros de corte necesarios para obtener el mejor acabado superficial y el menor números emisiones de  $CO<sub>2</sub>$ , replicar las condiciones experimentales variando únicamente diferentes centros de maquinado, así como verificar la expresión matemática construida para el cálculo de potencia y, paralelamente, estimular el desarrollo científico universitario.

Finalmente, la cuantificación de emisiones de  $CO<sub>2</sub>$ es un indicador para el control de variables con repercusión ambiental indirecta, como los parámetros de corte, e introduce a la UNAM en el campo de la manufactura verde como parte del esfuerzo global para reducir el impacto ambiental causado por la actividad industrial.

## **6. Referencias**

- 1. Groover, M. P. (2007). Fundamentals of Modern Manufacturing: materials processes and systems (3a ed.). Massachusetts: John Wiley & Sons Inc.
- 2. Schey, J. A. (2002). Procesos de Manufactura. (3a ed.). México: Mc-Graw Hill.
- 3. Aramcharoen, A., Mativenga, P. (2014). Critical factors in energy demand modelling for CNC milling and impact of toolpath strategy. Journal of Cleaner Production.
- 4. Suh, S. (2008). Theory and design of CNC systems. London: Springer.
- 5. Zhou G. et al. (2018). Feature-based carbon emission quantitation strategy for the part machining process. International Journal of Computer Integrated Manufacturing. 31:4-5.
- 6. Köne A. Ç., Büke T. (2010). Forecasting of CO2 emissions from fuel combustion using trend analysis. Renewable and Sustainable Energy Reviews. 14:2906-2915.
- 7. Li C., Tang Y., Cui L., Li P. (2015). A quantitive approach to analyze carbon emission of CNCbased machining systems. Journal of Intelligent Manufacturing. 26:911-922.
- 8. Sabine C. (2014). Ask the Experts: The IPCC Fifth Assessment Report. Carbon Management. 5(1):17-25.
- 9. Canadell J. G. et al. (2007) Contributions to accelerating atmospheric CO2 growth from economic activity, carbon intensity, and efficiency of natural sinks. Proceedings of the National Academy of Sciences of the USA. 104(47): 18866-18870.
- 10. Liu Z. (2015). China's Carbon Emissions Report 2015. Harvard Kennedy School Belfer Center for Science and International Affairs.
- 11. Liu. T., Wang Q., Su B. (2016). A review of carbon labeling: Standards, implementation, and impact. Renewable and Sustainable Energy Reviews. 53:68-79.
- 12. Li C., Tang Y., Cui L., Yi Q. (2013). Quantitative analysis of carbon emissions of CNC-based machining system. Proceedings of IEEE 10th International Conference on networking, sensing and control. ICNSC2013.
- 13. Cao H. et al. (2012). A carbon efficiency approach for life- cycle carbon emission characteristics of machine tools. Journal of Cleaner Production. 37:19-28.
- 14. Jeswiet J., Kara S. (2008). Carbon emissions and CES™ in manufacturing. CIRP Annals -Manufacturing Technology. 57:17-20.
- 15. Ayala A., Borja V., Rajme E., Muñoz-Buensuceso M. (2017). Comparación del consumo de potencia de dos estrategias de fresado CNC. Memorias del XXIII Congreso Internacional Anual de la SOMIM.
- 16. Ayala A., Buensuceso L., Plata F. (2018). Estudio de  $CO<sub>2</sub>$  equivalente en operaciones de fresado para equipos CNC. Memorias del XXIV Congreso Internacional Anual de la SOMIM.
- 17. Minquiz G. M. et al. (2016). A nonlinear model to predict power consumption as a function of cutting parameters in a multi-operation milling process.
- 18. Soladana R., Ortega T. (2018). Estudio de factores críticos y consumo energético para acero 1045 en maquinado CNC. Memorias del XXIV Congreso Internacional Anual de la SOMIM.
- 19. vanLoon G., Duffy S. J. **Environmental Chemistry: A Global Perspective.** Primera edición. Oxford University Press. UK, 2000.
- 20. Castillo D. (2014). *Inventario de emisiones de gases de efecto invernadero en el área de energía en Ciudad Universitaria* (tesis de maestría)*.* Universidad Nacional Autónoma de México, México.
- 21. Black J. T., Kohser R. A. **DeGarmo's Materials and processes in Manufacturing.** Undécima edición. Wiley Textbooks. New York, 2012.
- 22. Schey J. A. (2000). Procesos de Manufactura. México: Mc-Graw Hill.
- 23. González N. (2017). CFE cobrará más a sector industrial. Ciudad de México, México: Excelsior. Recuperado de https://www.excelsior.com.mx/nacional/2017/12/03/1205217
- 24. Annex B. (2008). Emissions of all greenhouse gases, carbon dioxide, methane and nitrous oxide by source and end-user. Londres, Reino Unido: Deparment for Environment Food and Rural Affairs. Recuperado de www.defra.gov.uk/ evidence/statistics/environment/globatmos/index.htm
- 25. EIA. (2008). U.S. carbon dioxide emissions from energy sources 2008 flash estimate. Estados Unidos: U.S. Energy Information Administration. Recuperado de http://www.eia.gov/oiaf/1605/flash/flash.htlm. Consultado el 2 de marzo de 2013.
- 26. NBSC. (2010). China statistical yearbook 2010. Beijing, China: China Statistics Press. Recuperado de http://www.stats.gov.cn/tjsj/ndsj/2010/indexeh.htm. Consultado el 25 de diciembre de 2018.
- 27. Soladana et al. (2018). *Estudio de factores críticos y consumo energético para acero 1045 en maquinado CNC* (tesis de pregrado)*.* Universidad Nacional Autónoma de México, México.

# ANEXOS

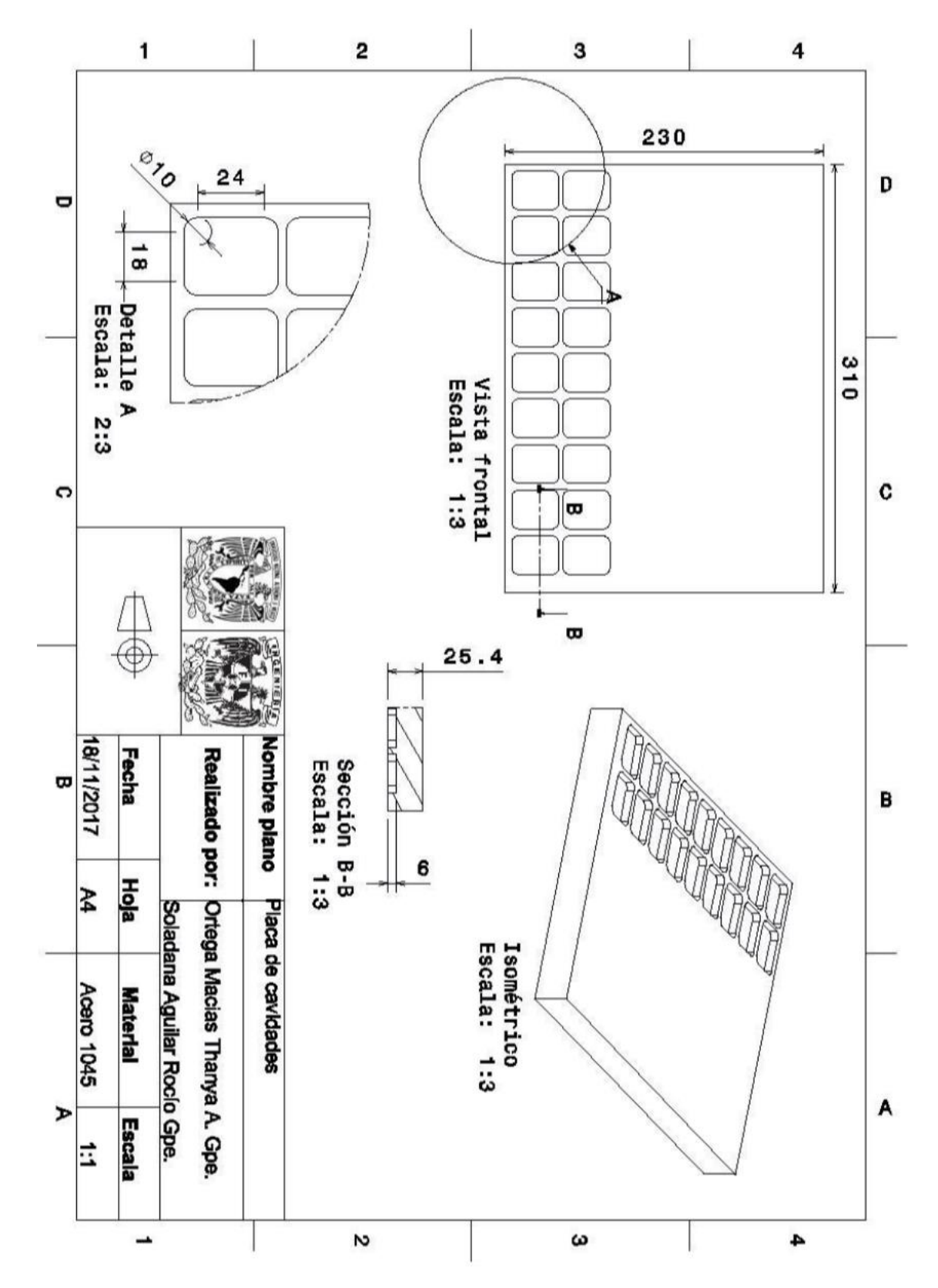

**Anexo A**. Plano de detalle de las cavidades para análisis de potencia del caso de estudio 1. (Soladana et al., 2018).

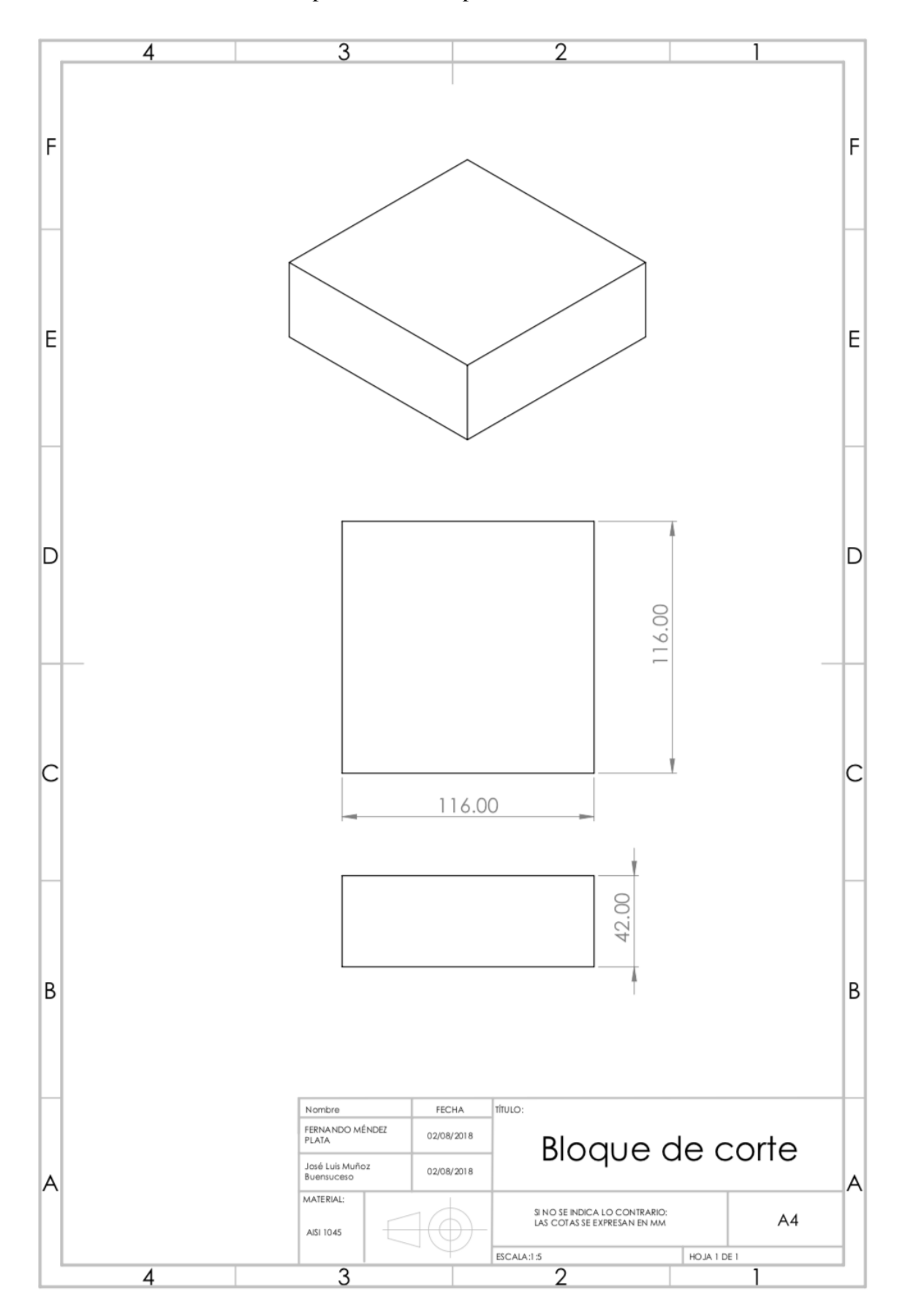

**Anexo B**. Plano para análisis de potencia del caso de estudio 2.

**Anexo C**. Especificaciones de cortadores

a) Cortador CoroMill Plura® 2P340-0800-PA 1630 de SANDVIK Coromant®

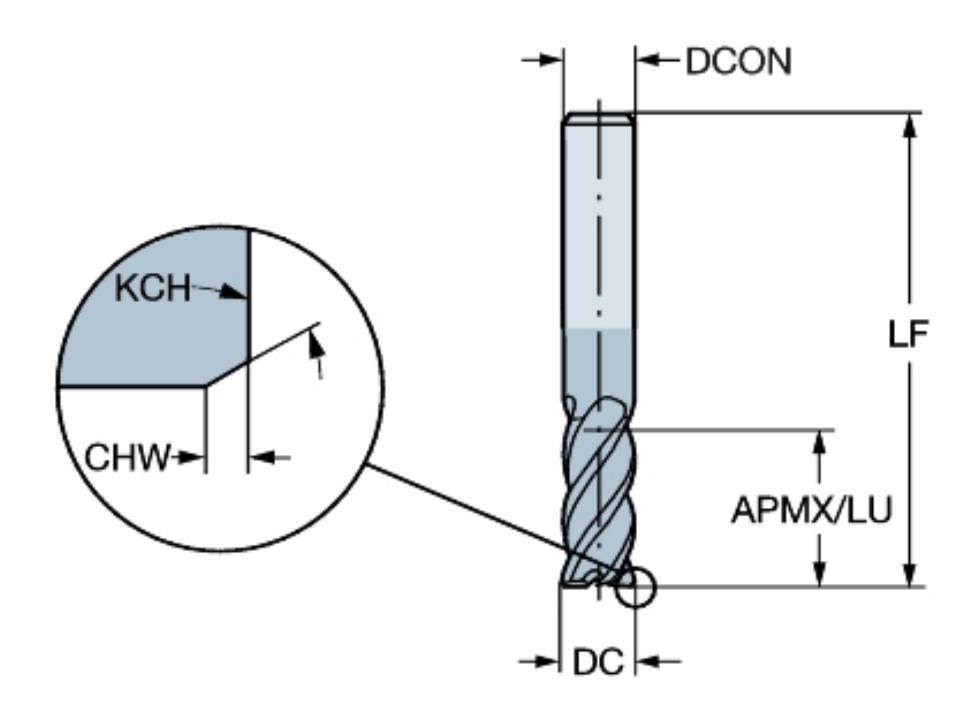

Figura 1. Cortador CoroMill Plura® (Sandvik Coromant®, 2018).

**Tabla 1. Especificaciones del cortador. (SANDVIK)**

| Diámetro de corte (DC)                | $8 \, \mathrm{[mm]}$ |
|---------------------------------------|----------------------|
| Peso                                  | $0.05$ [kg]          |
| Profundidad de corte máxima (APMX/LU) | $19 \text{ [mm]}$    |
| Velocidad máxima de rotación          | $80000$ [rpm]        |
| Revestimiento                         | <b>PVD AICrN</b>     |
| Grado                                 | 1630                 |
| Chaflán de esquina (KHC)              | $45^{\circ}$         |
| Ancho de chaflán de esquina (CHW)     | $0.15$ [mm]          |
| Diámetro de conexión (DCON)           | $8 \, \mathrm{[mm]}$ |
| Longitud funcional (LF)               | $63$ [mm]            |
| <b>Material</b>                       | Carburo sólido       |

La velocidad de corte se determinó con base en las recomendaciones SANDVICK® en su catálogo de cortadores CoroMill Plura® grados GC1620, GC1630 y H10F.

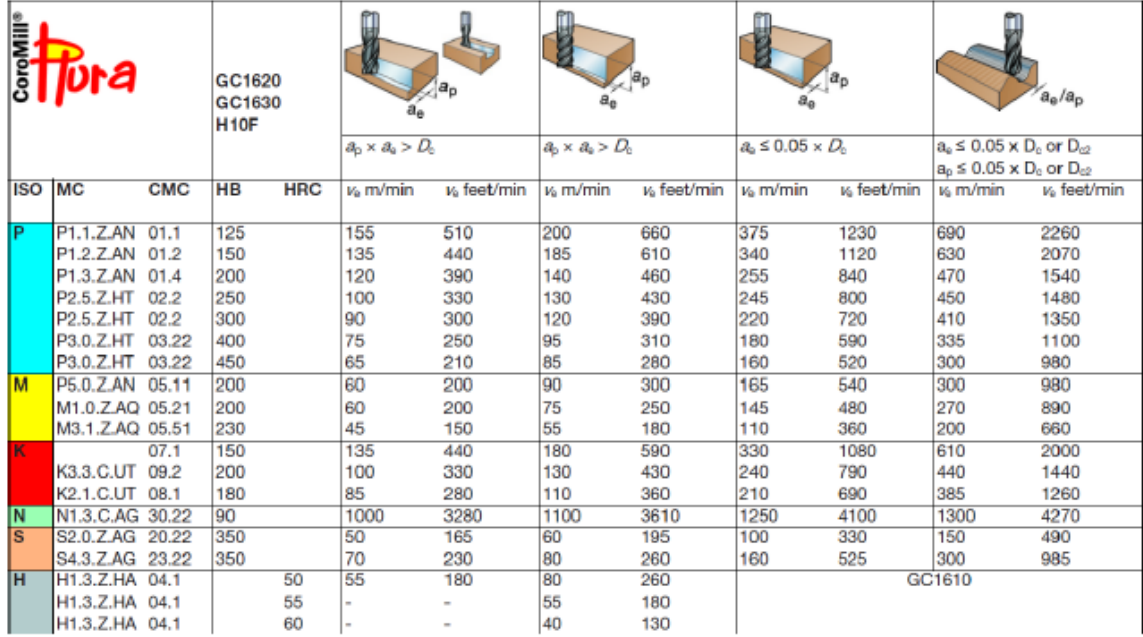

| Ĕ<br>GC1620<br>GC1630<br>H <sub>10</sub> F                          | o.                | $D_{c2}$<br>ļa,<br>$\cdots \overline{D}_e^{a_e}$ |                |                |               |                |                |                |                | $a_a/a_p$                                                              |
|---------------------------------------------------------------------|-------------------|--------------------------------------------------|----------------|----------------|---------------|----------------|----------------|----------------|----------------|------------------------------------------------------------------------|
| Metric                                                              | $D_c$ or $D_{c2}$ |                                                  | f,             | f,             | f,            | Ę              | f,             | Ę              | f,             | f,                                                                     |
| 1000 $\times v_c$<br>(rpm)<br>$n = -$                               | mm                | inch                                             | mm/tooth       |                |               |                |                |                |                | inch/tooth mm/tooth_inch/tooth mm/tooth_inch/tooth mm/tooth_inch/tooth |
| $\pi \times D$                                                      | 0.5               | .020                                             |                |                |               | Plura Guide    |                |                |                |                                                                        |
| (mm/min)                                                            |                   | .039                                             | 0.002          | .0001          | 0.002         | .0001          | 0.013          | .0005          | 0.023          | .0009                                                                  |
| $V_f = n \times f_r \times Z_n$                                     | 2                 | .079                                             | 0.004          | .0002          | 0.003         | .0001          | 0.032          | .0013          | 0.056          | .0022                                                                  |
|                                                                     | 3                 | .118                                             | 0.006          | .0002          | 0.007         | .0003          | 0.039          | .0015          | 0.07           | .0028                                                                  |
| (mm)<br>$D_e = 2 \times \sqrt{a_0} \times (D_{c2} - a_0)$           | 3.175             | .125(1/8")                                       | 0.006          | .0003          | 0.008         | .0003          | 0.040          | .0016          | 0.072          | .0028                                                                  |
|                                                                     | 4                 | .157                                             | 0.008          | .0003          | 0.014         | .0006          | 0.045          | .0018          | 0.08           | .0031                                                                  |
|                                                                     | 4.76              | .188(3/16")                                      | 0.010          | .0004          | 0.019         | .0008          | 0.046          | .0018          | 0.078          | .0031                                                                  |
| Inch                                                                | 5                 | .197                                             | 0.011          | .0004          | 0.021         | .0008          | 0.046          | .0018          | 0.078          | .0031                                                                  |
| $v_c \times 12$<br>(rpm)<br>$n = -$                                 | 6<br>6.35         | .236<br>.250 (1/4")                              | 0.014<br>0.015 | .0006<br>.0006 | 0.03<br>0.031 | .0012<br>.0012 | 0.055<br>0.056 | .0022<br>.0022 | 0.099<br>0.102 | .0039<br>.0040                                                         |
|                                                                     | 8                 | .315                                             | 0.020          | .0008          | 0.033         | .0013          | 0.063          | .0025          | 0.114          | .0045                                                                  |
| $v_t = n \times f_r \times z_n$ (inch/min)                          | 9.525             | .375 (3/8")                                      | 0.025          | .0010          | 0.050         | .0020          | 0.069          | .0027          | 0.124          | .0049                                                                  |
|                                                                     | 10                | .394                                             | 0.027          | .0011          | 0.055         | .0022          | 0.071          | .0028          | 0.127          | .0050                                                                  |
|                                                                     | 12                | .472                                             | 0.036          | .0014          | 0.071         | .0028          | 0.077          | .0030          | 0.139          | .0055                                                                  |
| $D_e = 2 \times \sqrt{a_p \times (D_{c2} - a_p)}$ (inch)            | 12.7              | .500(1/2")                                       | 0.039          | .0015          | 0.074         | .0029          | 0.079          | .0031          | 0.143          | .0056                                                                  |
|                                                                     | 15,875            | .625(5/8")                                       | 0.054          | .0021          | 0.089         | .0035          | 0.089          | .0035          | 0.160          | .0063                                                                  |
| hote: In the formula for ח the<br>parameters $v_0$ and $D_0$ can be | 16<br>19.05       | .630                                             | 0.055<br>0.073 | .0022<br>.0029 | 0.09<br>0.105 | .0035<br>.0041 | 0.089<br>0.097 | .0035<br>.0038 | 0.161<br>0.175 | .0063<br>.0069                                                         |
| replaced with v <sub>e</sub> and D <sub>2</sub> .                   |                   | .750 (3/4")                                      |                |                |               |                |                |                |                |                                                                        |
|                                                                     | 20<br>25          | .787<br>.787                                     | 0.078<br>0.11  | .0031<br>.0043 | 0.11<br>0.11  | .0043<br>.0043 | 0.1<br>0.11    | .0039<br>.0043 | 0.18           | .0071<br>$\sim$                                                        |

Figura 2. CoroMill Plura® grados GC1620, GC1630 y H10F (Sandvik Coromant®, 2018).

En la página de Sandvik Coromant® es posible calcular los parámetros de corte de la herramienta especificando el material a maquinar, de la siguiente manera:

1. Elegir componente y seleccionar operación

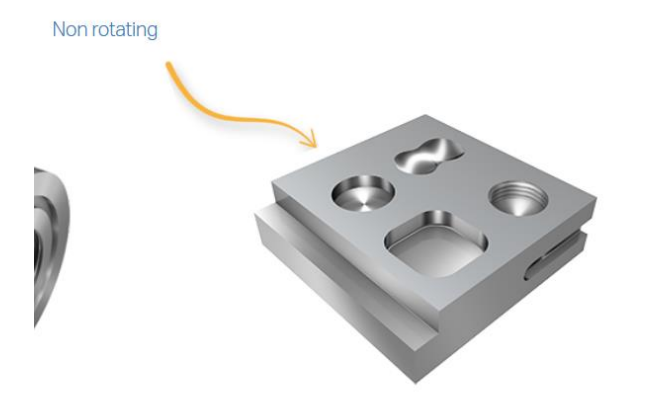

Figura 3. Selección de pieza de trabajo no rotativa (Sandvik Coromant®, 2018)

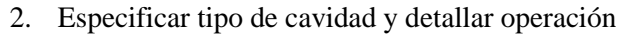

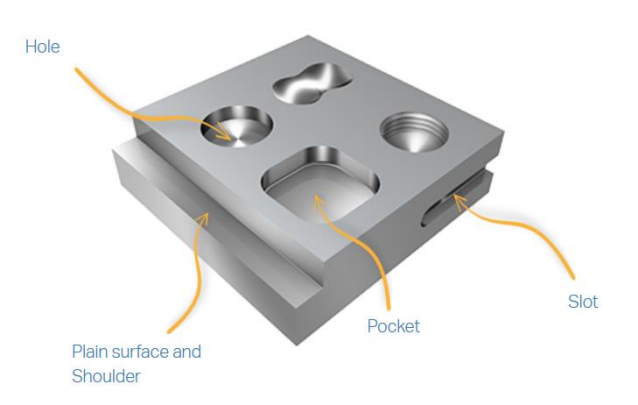

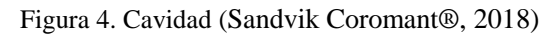

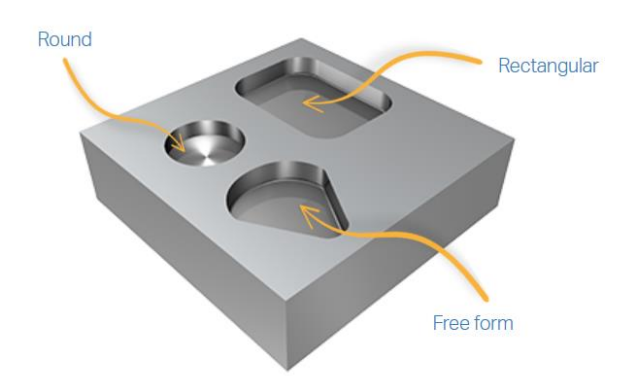

Figura 5. Cavidad Rectangular (Sandvik Coromant®, 2018)

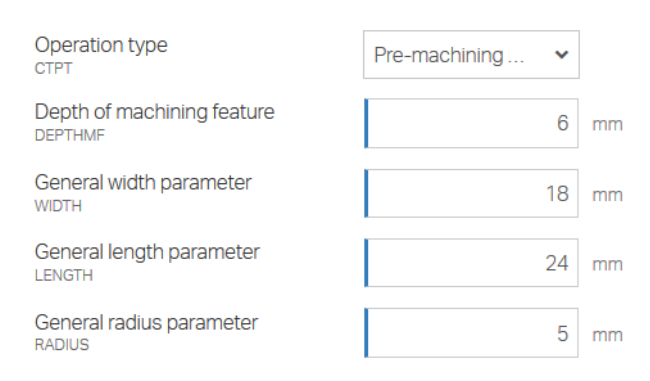

Figura 7. Parámetros de corte (Sandvik Coromant®, 2018)

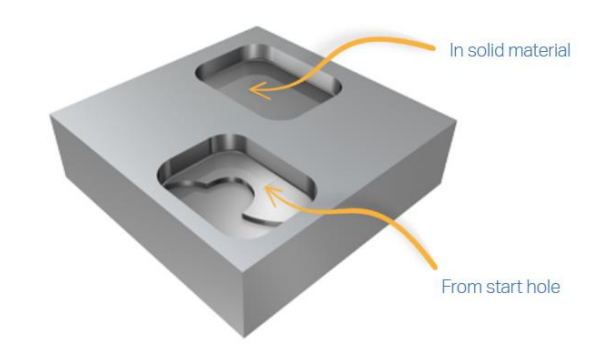

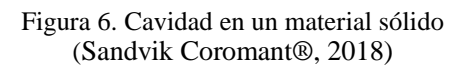

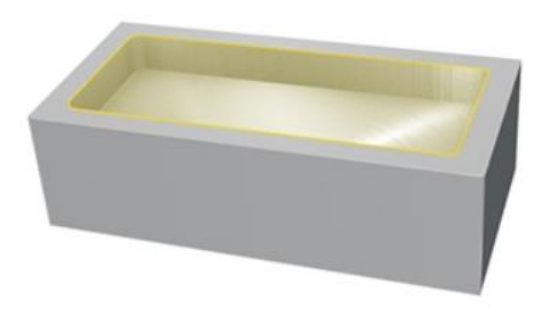

Figura 8. Cavidad Final (Sandvik Coromant®, 2018) 3. Resultados sobre recomendaciones de uso.

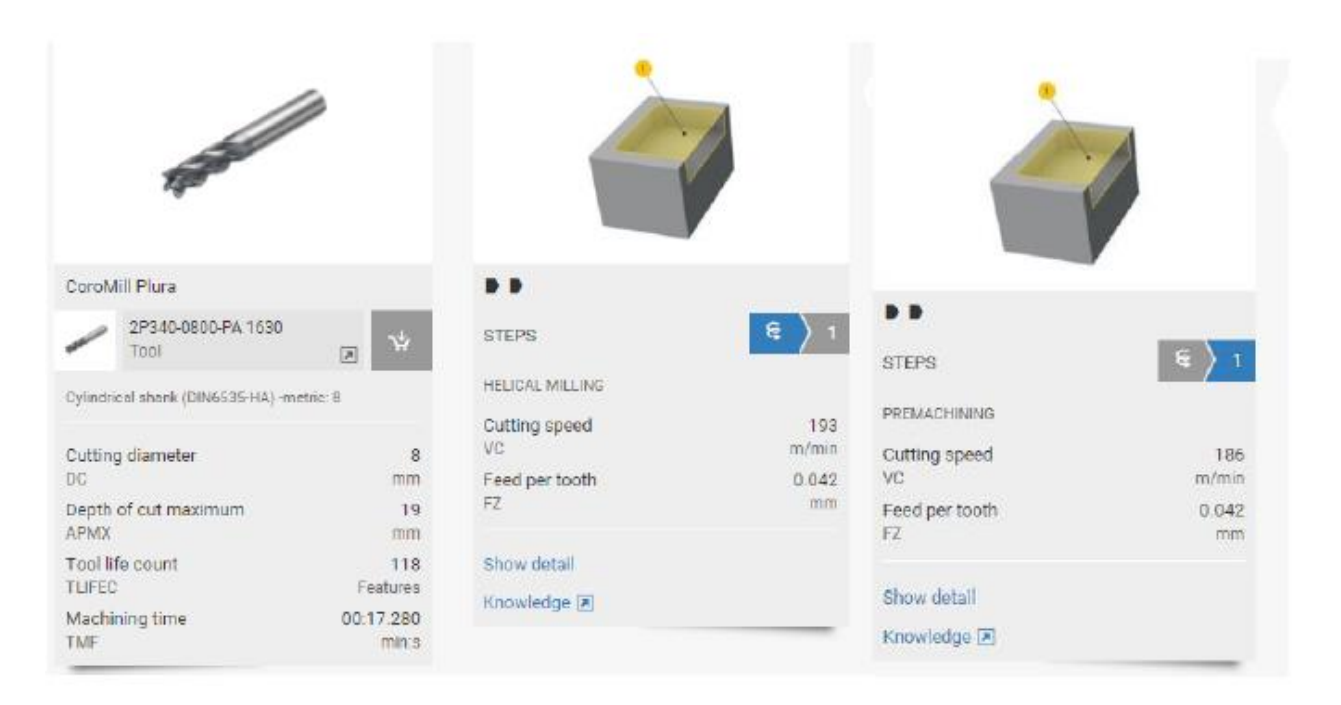

Figura 9. Resumen del maquinado (Sandvik Coromant®, 2018)

Figura 10. Parámetros de corte (Sandvik Coromant®, 2018)

b) Cortador vertical CoroMill 345-063C5-13M de SANDVIK Coromant®

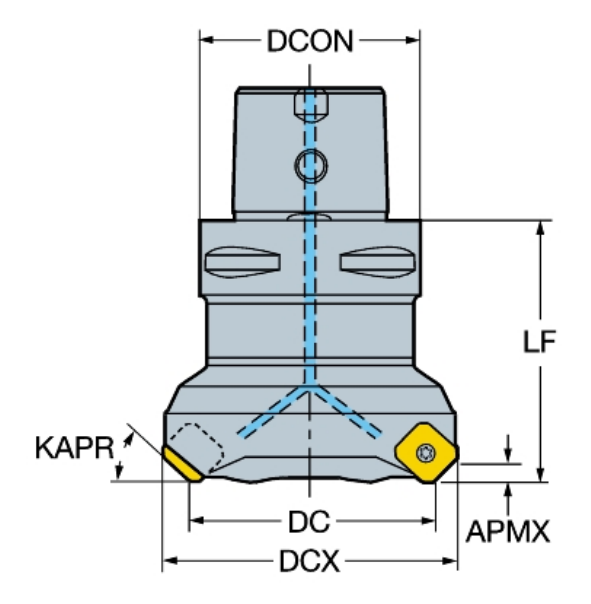

Cortador vertical CoroMill 345-063C5-13M (Sandvik Coromant®, 2018)

| Tabla 2. Especificaciones del cortador vertical. (SANDVIK) |                  |
|------------------------------------------------------------|------------------|
| Ángulo del filo de la herramienta (KAPR)                   | $45^{\circ}$     |
| Diámetro de corte (DC)                                     | $63$ [mm]        |
| Diámetro máximo de corte (DCX)                             | $77.08$ [mm]     |
| Número de elementos de corte                               |                  |
| Velocidad de giro máxima                                   | $15500$ [rpm]    |
| Longitud funcional (LF)                                    | $60$ [mm]        |
| Peso del elemento                                          | $1.53$ [kg]      |
| Profundidad de corte máxima (APMX)                         | $6 \text{ [mm]}$ |
| Diámetro de conexión (DCON)                                | $50$ [mm]        |

**Tabla 2. Especificaciones del cortador vertical. (SANDVIK)**

# c) Insertos CoroKey 345R-1305M-PL4230 de SANDVIK Coromant®

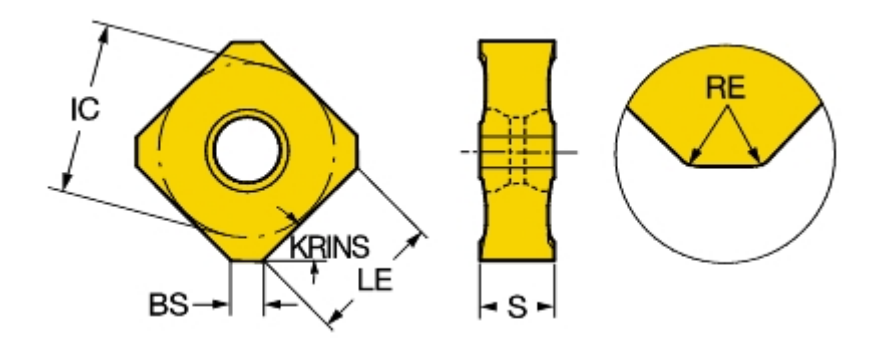

Insertos CoroKey 345R-1305M-PL4230 (Sandvik Coromant®, 2018)

#### **Tabla 3. Especificaciones del inserto. (SANDVIK)**

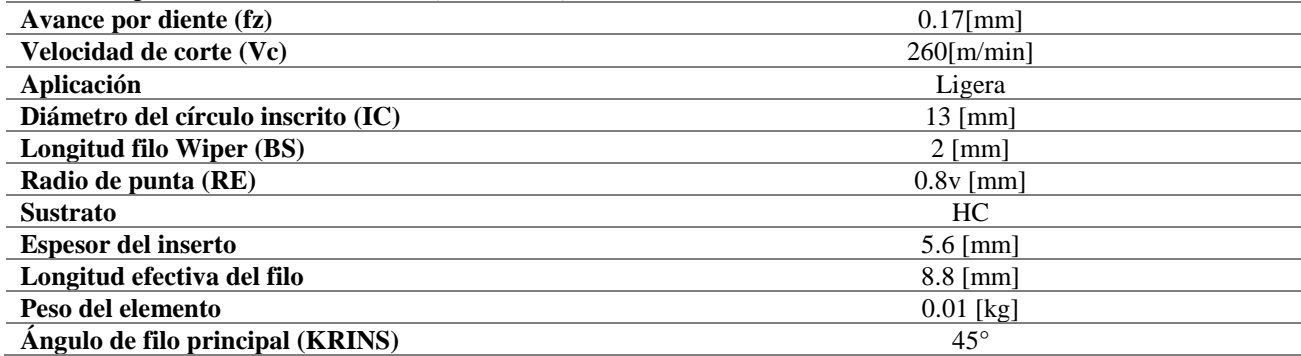

Recuperado de <https://www.sandvik.coromant.com/enus/products/Pages/productdetails.aspx?c=2p340-0800-pa%201630> el 15 de agosto de 2018.

## **Anexo D**. Especificaciones de centro de maquinado HAAS VF1.

El centro de maquinado tiene las siguientes especificaciones técnicas (Ayala et al., 2017):

- Potencia máxima conjunta: 22.4 KW.
- Máxima velocidad husillo: 8,100 rpm.
- Capacidad del tanque de refrigerante: 208 L.
- Aire requerido: 6.9 bar.
- Arreglo de red eléctrica: Estrella trifásica.
- Voltaje de operación: 440 V.
- Corriente de operación: 30 A.
- Cambiador automático de herramientas tipo paraguas con capacidad para almacenar 20 herramientas.
- Preparada para instalación de 4to eje.
- Dimensiones de la bancada: 660 x 356 mm.
- Bancada con 4 ranuras tipo T estándar.
- Memoria interna: 1 MB.
- Tipo de conos compatibles: CT40.
- Interfaz USB para lectura de programas en código G.
- Sistema Auxiliar OMI (Optic Machine Interface).
- Sistema Auxiliar OTS (Offset Tool Setter).

Por otro lado, los elementos que contiene este centro son los siguientes:

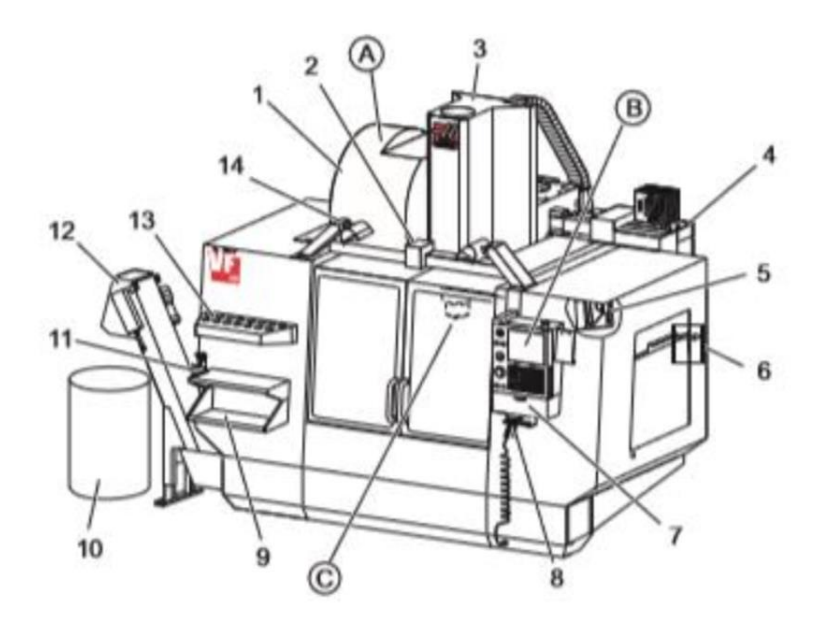

Figura 11. Esquema fresadora vertical HAAS® VF1 (Ayala et al., 2017).

A: Cambiador de herramientas paraguas.

B: Control colgante.

C: Conjunto del cabezal del husillo.

1: Cambiador de herramientas de montaje lateral.

2: Puerta.

- 3: Conjunto del husillo.
- 4: Caja de control eléctrico.
- 5: Luz de trabajo.
- 6: Controles de ventana.
- 7: Bandeja de almacenamiento.
- 8: Pistola de aire comprimido.
- 9: Mesa de trabajo delantera.
- 10: Contenedor de viruta.
- 11: Tornillo de banco para sostener herramienta.
- 12: Extractor de virutas.
- 13. Bandeja de herramientas.
- 14. Luces de alta intensidad.

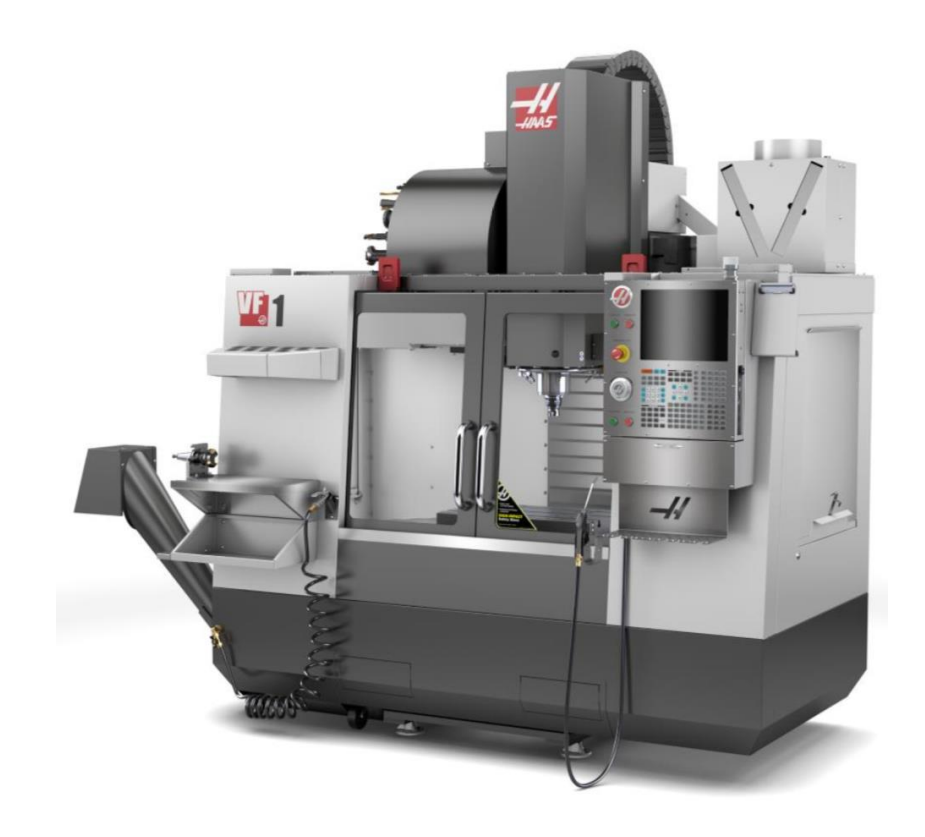

Figura 12. Fresadora vertical HAAS® VF1 (Ayala et al., 2017).

## **Anexo E**. Especificaciones del analizador de redes FLUKE® 435 Series-II

Las características de este multímetro industrial son:

● Voltios: Vpico; rango de medición "1 Vpico a 1400 Vpico", resolución "1 V", precisión "5% de la tensión nominal".

• Energía kWh (kVAh, kvarh): según la escala de la pinza de corriente y V nominal.  $\pm 1\% \pm 10$ cuentas.

 $\bullet$  Pérdidas de energía: según la escala de la pinza de corriente y V nominal. Exactitud de  $\pm 1\%$ ±10% cuentas sin resistencia de línea.

- Memoria: Tarjeta SD estándar de 8 GB o hasta 32 GB.
- Reloj de tiempo real: Indicación de fecha y hora para modo de Tendencia.
- Amperios: Apico; 1mV/A 5500 Apico,  $\pm$  5%.
- Hz: 60 Hz nominal, 51,000 Hz a 69,000 Hz. 0.001 HZ  $\pm$  0.01 Hz.

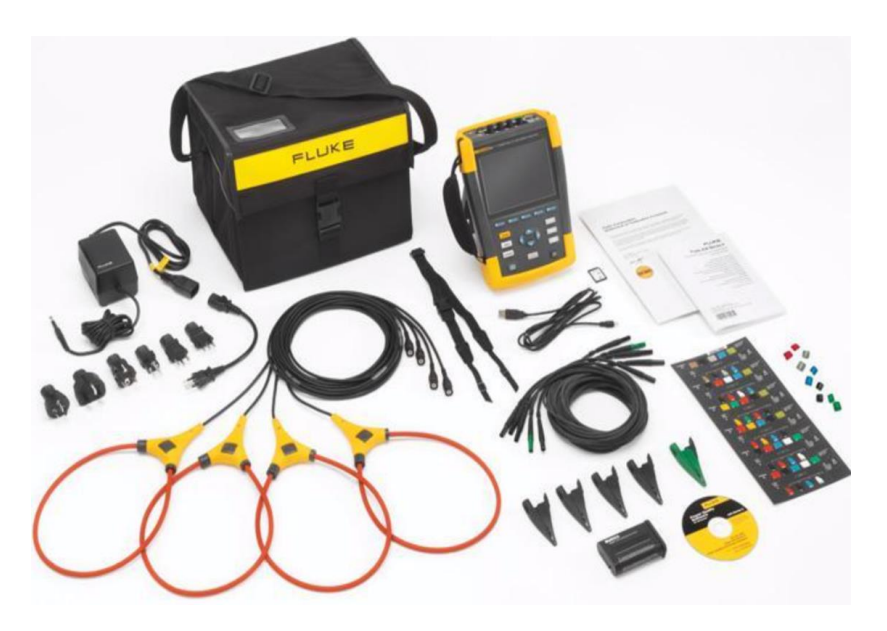

Figura 13. Analizador de redes FLUKE® (FLUKE Corporation®, 2018).

Recuperado de http://support.fluke.com/findsales/Download/Asset/2643006\_6112\_ENG\_D\_W.PDF. Consultado el 25 de enero de 2019. **Anexo F**. Especificaciones del rugosímetro Mitutoyo® SJ210.

 En cuestión de acabo superficial en los materiales, pocas son las superficies que son lisas o planas. Cuando éstas se analizan a nivel microscópico, las superficies presentan ondulación y rugosidad. Esa rugosidad se forma a partir de las crestas y valles de la naturaleza de la superficie. Cada pieza tendrá una cierta rugosidad dependiendo del proceso de manufactura con la cual haya sido producida (Schey, 2002).

Así pues, para medir y registrar la rugosidad superficial se emplea un dispositivo llamado rugosímetro, que proporciona una imagen de los picos, valles y pendientes de un perfil.

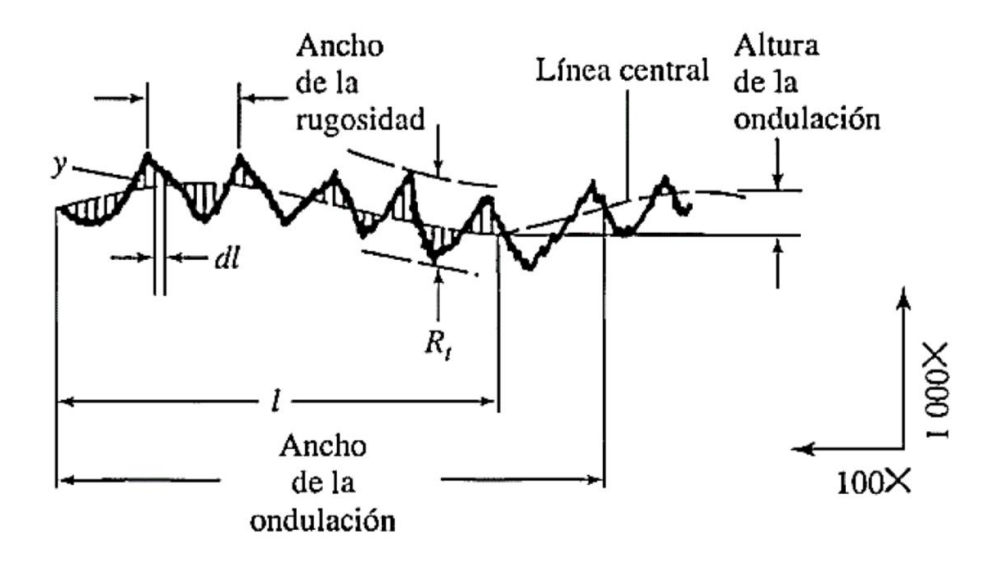

Figura 14. La rugosidad de las superficies se expone por medio de varias técnicas; los registros típicos se hacen con un palpador perpendicular a la superficie que recorre en línea recta el perfil superior del material. Schey (2002 p. 66).

Para determinar parámetros como la rugosidad media (Ra) o profundidad de la rugosidad media (Rz) divide sus lecturas en seis partes: la primera etapa la emplea para la toma de referencias y la corrección de curvaturas; mientras que las cinco etapas sobrantes, realizan las medidas.

Este instrumento se compone de:

- Aguja: se introduce entre los picos y valles.
- Captador: registra los movimientos verticales de la aguja.
- Patín: se apoya en la superficie y sirve de filtro mecánico
- Motorización: empuja y arrastra la aguja sobre la superficie.
- Electrónica: registra los datos del captador, los procesa y obtiene los parámetros deseados.

Las características técnicas del rugosímetro Mitutoyo® SJ210 son:

- Alimentación eléctrica a 127 [V] CA, a 60 [Hz].
- Radio del palpador 5 [μm].
- Ángulo de la punta del palpador: 90o.
- Rango de medición en eje Z: 17,5 mm; en eje X; 5,6 mm.
- Velocidad de medición: 0.25mm/s, 0.5mm/s, 0.75mm/s. Regreso: 1mm/s.
- Parámetros: Ra, Rc, Ry, Rz, Rq, Rt, Rmax, Rp, Rv, R3z, Rsk, Rku, RPc, Rsm, Rmax, Rz1max, S, HSC, RzJIS, Rppi, R∆a, R∆q, Rlr, Rmr, Rmr(c), Rδc, Rk, Rpk, Rvk, Mr1, Mr2, A1, A2, Vo, Rpm, tp, Htp, R, Rx, AR.
- Longitud cut off:  $0.08 / 0.25 / 0.8 / 2.5$  mm.
- Normativa aplicable: JIS '82 / JIS '94 / JIS '01 / ISO '97 / ANSI / VDA
- Fuerza de medicion: 4 mN type: 4 mN  $/$  5  $\mu$ m R 90 $^{\circ}$

Las partes del rugosímetro MITUTOYO J210 que se utilizarán en la captura de mediciones son las siguientes:

Unidad de display

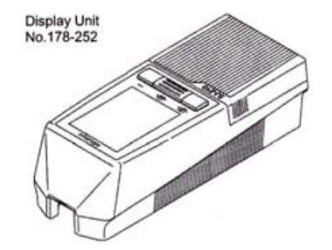

- Unidad de manejo
- **Detector**

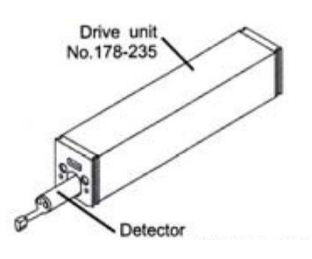

Cable conector

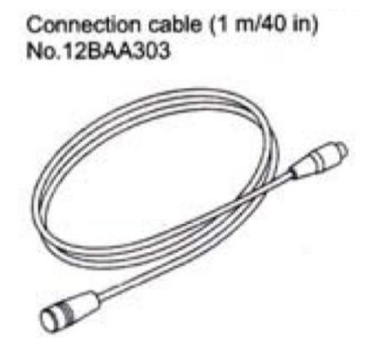

- Cable de alimentación
- Adaptador de corriente alterna

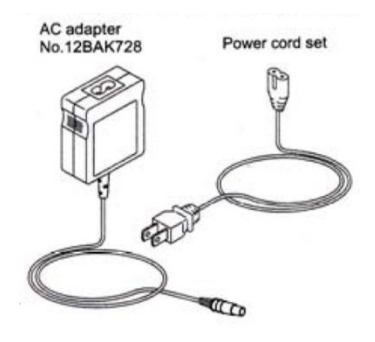

• Palpador de diamante

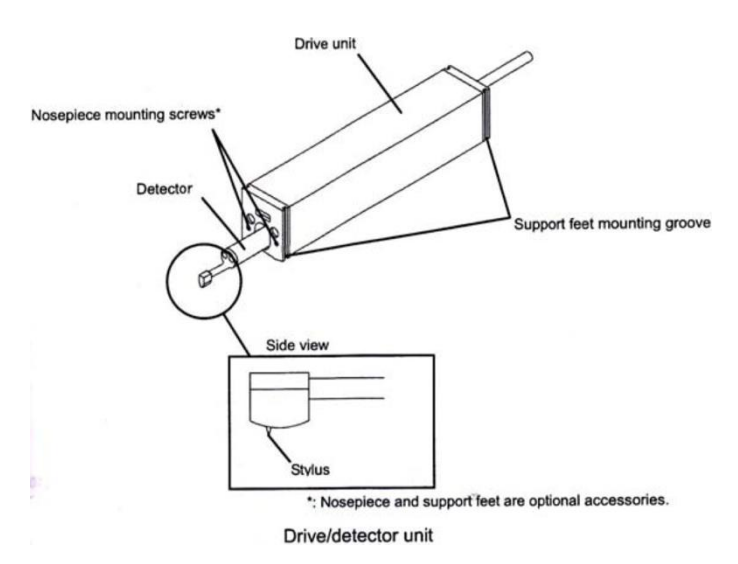

Fuentes:

Recuperado de

[http://www.ptolomeo.unam.mx:8080/xmlui/bitstream/handle/132.248.52.100/2289/Tesis.pdf?se](http://www.ptolomeo.unam.mx:8080/xmlui/bitstream/handle/132.248.52.100/2289/Tesis.pdf?sequence=1) [quence=1.](http://www.ptolomeo.unam.mx:8080/xmlui/bitstream/handle/132.248.52.100/2289/Tesis.pdf?sequence=1) Consultado el 25 de enero de 2019.

Imágenes tomadas de:

https://www.google.com.mx/search?q=partes+del+rugosimetro+mitutoyo+sj210&espv= 2&source=lnms&tbm=isch&sa=X&ved=0ahUKEwiolp\_8ksfRAhWIqlQKHea7BtsQ\_A UICCgB&biw=1511&bih=708#imgrc=3zDwhgYy7xTHkM%3A

# **Anexo G**. Especificaciones de prensa de precisión KURT® D810 y refrigerante sintético OAKFLO® DSS 800M

La prensa de precisión empleadas para sostener el material en bruto para ambos casos de estudio tiene las siguientes características:

- Peso bruto  $71.67$  [Kg].
- Ancho Mordaza de 8 [in].
- Profundidad mordaza de 2 [in].
- Máxima apertura entre mordazas de 10 [in].

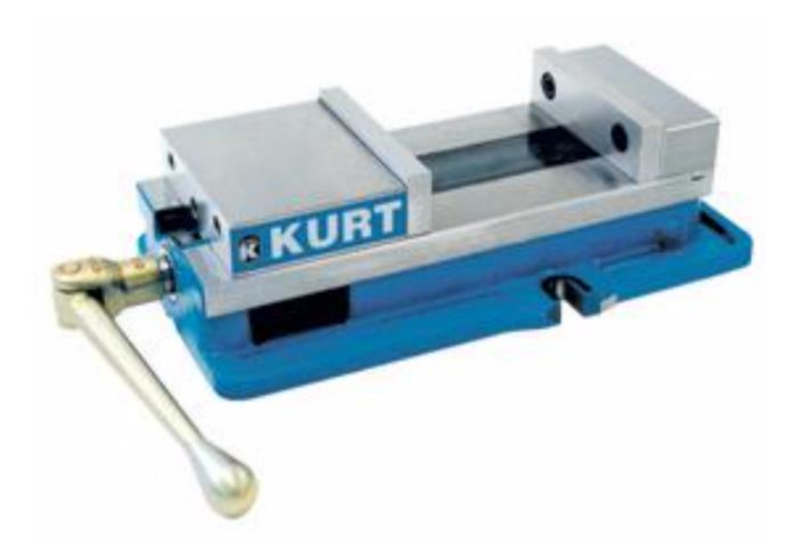

Figura 15. Prensa de precisión KURT® D810 (Herramientas Industriales – KURT®,2018).

El refrigerante consumido por el centro de maquinado cuenta con las siguientes propiedades:

- 100% soluble en agua.
- Fluido para corte de diversos metales.
- Temperatura de ebullición de 100 ºC.
- Concentración mínima recomendada para uso de 5%.

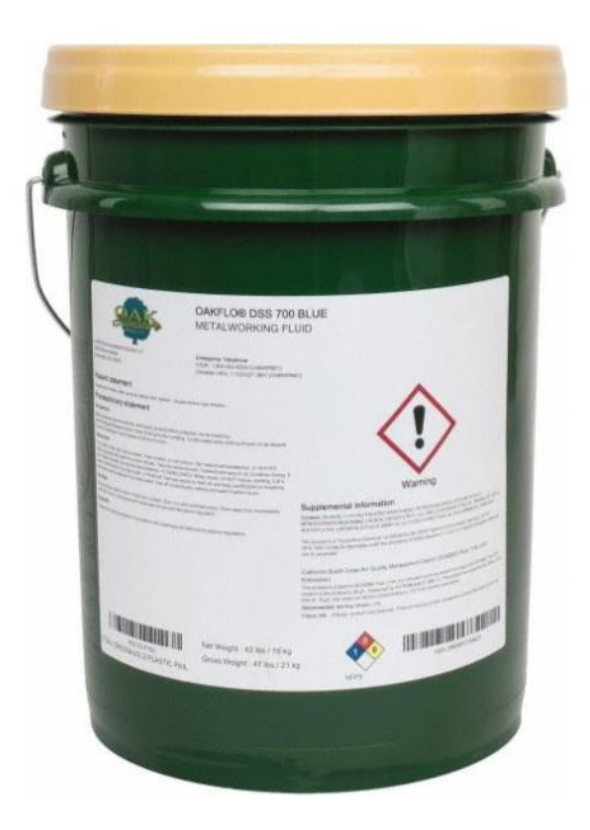

Figura 16. Refrigerante OAK® (OAK Signature®, 2018).

Fuentes:

Recuperado de [https://www.traverstool.com.mx/kurt/61-421-169.html.](https://www.traverstool.com.mx/kurt/61-421-169.html) Consultado el 25 de enero de 2019.

Recuperado de [http://www1.mscdirect.com/MSDS/MSDS00023/35446970-20111224.PDF.](http://www1.mscdirect.com/MSDS/MSDS00023/35446970-20111224.PDF) Consultado el 25 de enero de 2019.

**Anexo H**. Protocolo de operación para el analizador de redes FLUKE® 435 Series-II.

Información sobre seguridad.

- Evite trabajar solo.
- No utilice los analizadores en entornos con vapores o gases explosivos.
- Utilice solo las sondas de corriente, los cables de prueba y los adaptadores aislados suministrados con los analizadores o aquellos que se indiquen como de uso adecuado para los modelos de FLUKE® 434/435.
- Desconecte todas las sondas, cables de prueba y accesorios que no esté utilizando.
- Antes de conectar el cargador de batería o el adaptador de red a los analizadores, conéctelo primero a la toma de CA.
- Utilice la entrada de tierra sólo para conectar a tierra los analizadores y no aplique ninguna tensión.
- No aplique tensiones de entrada superiores a la tensión nominal del instrumento.
- Tenga especial cuidado al instalar y retirar la pinza amperimétrica flexible: elimine la corriente de la instalación que desea comprobar o utilice ropa de protección apropiada.
- No utilice conectores BNC o de tipo banana metálicos sin aislamiento.
- No introduzca objetos metálicos en los conectores.
- Antes de su utilización, inspeccione los analizadores, las sondas de tensión, los cables de prueba y los accesorios para cerciorarse de que no presentan daños mecánicos; si estuviesen dañados, cámbielos. Intente localizar roturas o componentes plásticos que pudieran faltar. Preste especial atención al material aislante en torno a los conectores.

Para encender y apagar el dispositivo se debe de presionar el botón de inicio. Al presionarlo, el analizador se encenderá o apagará con la configuración más reciente.

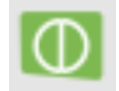

**Nota**: el analizador de redes indicará, mediante una alerta de sonido (pitido), que éste se ha encendido adecuadamente.

Antes de configurar el analizador de redes, se verifica que tanto la batería interna como la memoria SD estén insertadas. Para esto, se desprende la cobertura que se muestra en la siguiente figura.

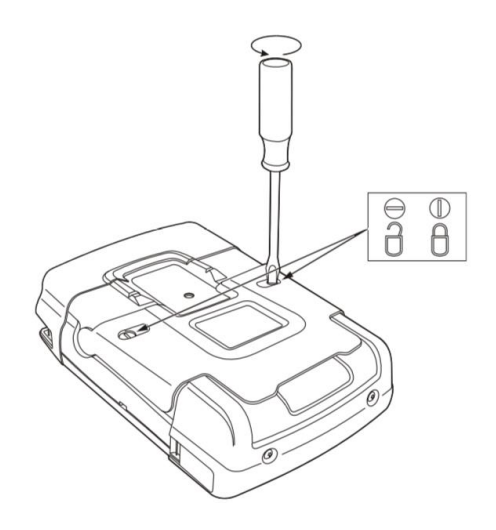

**Precaución:** nunca operar el analizador de redes con la cobertura de la batería removida.

Más adelante, se configura el analizador especificando la tensión, frecuencia y configuración del cableado del sistema eléctrico que se pretende medir. Para acceder a este menú, se presiona el botón SETUP.

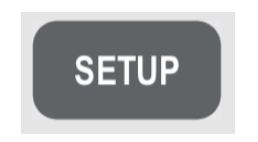

Las teclas de flechas permiten navegar por el menú para configurar aspectos básicos como: fecha, hora, sincronización de hora GPS, configuración del cableado, frecuencia nominal, tensión nominal, límites, tipo de sonda de tensión y de corriente.

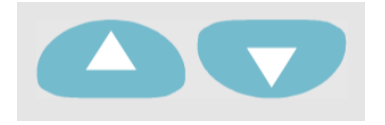

Cuando se alcance el elemento a configurar, presione el botón ENTER para abrir el menú seleccionado.

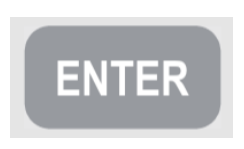

Presione la tecla F5 para configurar la selección y regresar al menú de inicio.

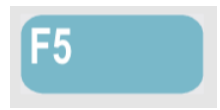

Para la realización de ambos casos de estudio, se configura el analizador de redes con las siguientes condiciones:

- Modo trifásico
- $\bullet$  60 [Hz]
- $\bullet$  120 [V] nominal
- Conexión estrella
- Fecha y hora actual

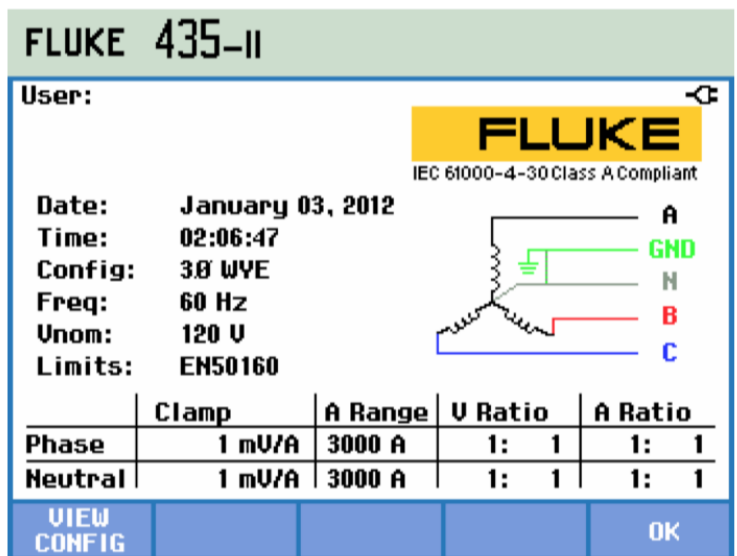

Figura 17. Pantalla de configuración general del analizador de redes (FLUKE Corporation®, 2018).

Tanto la duración del experimento como la frecuencia de muestreo a las que el multímetro industrial registra la información se configura mediante la tecla LOGGER.

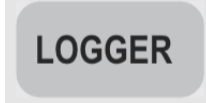

En este menú se configura la frecuencia de muestreo a 0.25 [s] y un tiempo amplio de 8 [h] para mantener holgura. Al seleccionar estas condiciones, se presiona el botón F5 para regresar al menú principal.

| <b>LOGGER</b>                          |                                |                                                       |              |
|----------------------------------------|--------------------------------|-------------------------------------------------------|--------------|
| <b>START</b>                           |                                |                                                       |              |
| Memory: (8GB)<br>Save as:<br>Interval: |                                | 95% free 0208 d,08 hr<br><b>Measurement 242</b><br>1s |              |
| <b>Duration:</b><br>⊗ Immediate        |                                | 7 d                                                   |              |
| <b>◆ Timed</b>                         | Year<br><b>Month</b><br>Day    | 2811<br>豺<br>15                                       |              |
|                                        | <b>Hours</b><br><b>Minutes</b> | 8<br>-58                                              |              |
| <b>SETHP</b><br>READINGS               | <b>CHANGE</b><br>NAME          |                                                       | <b>START</b> |

Figura 18. Pantalla de configuración logger del analizador de redes (FLUKE Corporation®, 2018).

Respecto a la conexión física de este multímetro, el analizador cuenta con cuatro entradas BNC para pinzas amperimétricas y cinco entradas tipo banana para tensiones. Recuerde evitar trabajar sólo y eliminar la tensión de los sistemas eléctricos antes de realizar las conexiones. Para sistemas trifásicos, realice la siguiente conexión:

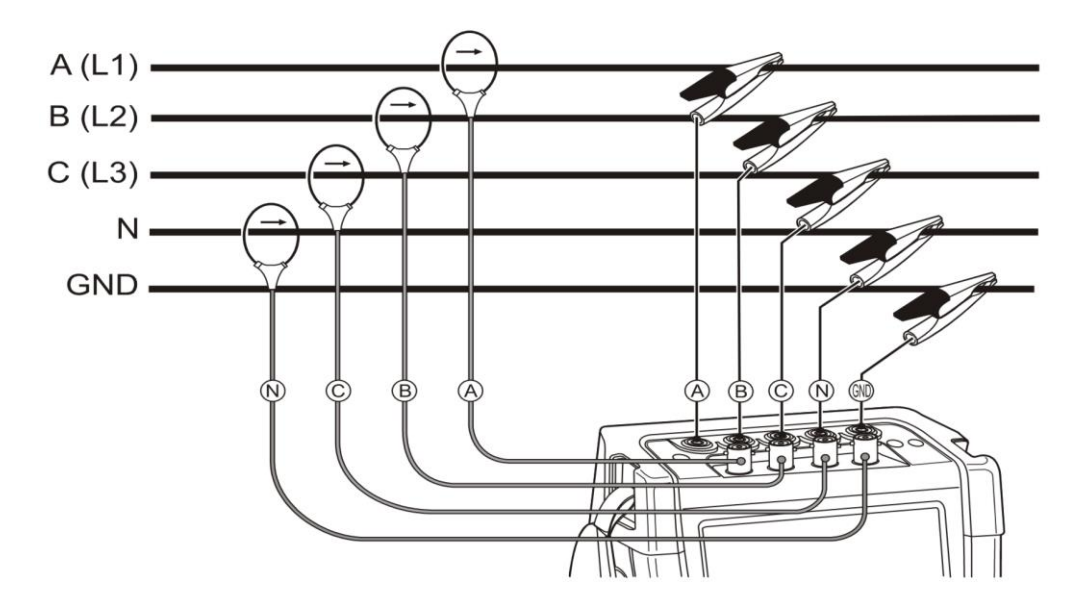

Figura 19. Conexión del analizador de redes a un sistema de distribución trifásico (FLUKE Corporation®, 2018).
Para comenzar, se colocan las abrazaderas amperimétricas alrededor de los conductores de fase A (L1), B (L2), C (L3) y N (Neutro). Estas abrazaderas están marcadas con una flecha que indica la polaridad de señal correcta.

Más adelante, se lleva a cabo las conexiones de tensión: primero con la toma de corriente y, después, con el neutro, A (L1), B (L2), C (L3) sucesivamente.

**Nota:** asegúrese que las abrazaderas amperimétricas estén firmemente conectadas y completamente cerradas alrededor de los conductores.

Posteriormente, se especifica la magnitud física que se desea monitorizar con el analizador de redes al presionar el botón MENU.

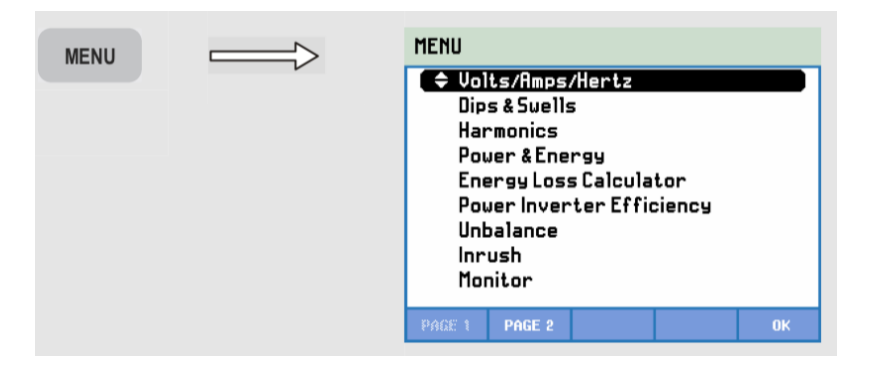

Mediante los botones de flecha se navega hasta la opción Power & Energy (potencia y energía), en la cual se comienza la captura de datos al presionar la tecla OK.

Al concluir el experimento, se detiene la toma de datos mediante la opción STOP y, en seguida, la opción GUARDAR. El analizador de redes nos solicitará asignarle un nombre al archivo generado, lo cual lo asignaremos empleando las teclas de flechas.

|       | <b>VOLTIOS/RMPERIOS/HERCIOS</b>                              |               |                                                                                                    |                           |
|-------|--------------------------------------------------------------|---------------|----------------------------------------------------------------------------------------------------|---------------------------|
| Puru  |                                                              | 0:03:21<br>Ō. |                                                                                                    | $F = G$<br>$\mathfrak{S}$ |
|       | A                                                            |               |                                                                                                    |                           |
| Urms. | 119.27                                                       | 120.99        | 121.48                                                                                                    | 8.3%                      |
|       | <b>RB</b>                                                    | BC            |                                                                                                    |                           |
|       | Urms△ 217.68                                                 | 205.05        | 202.82                                                                                                    |                           |
|       | PARAR MEDIDA<br>datos de nedida.<br>datos.<br>con la medida. |               | Seleccionar GUARDAR para guardar los<br>Seleccionar DESCARTAR para borrar los<br>Seleccionar CANCELAR para continuar |                           |
| sal   | <b>&amp;DESCAR</b>                                           |               | GUARDAR                                                                                                    | <b>CANCELAR</b>           |

Figura 20. Fotografía de menú para guardar la captura de información en la memoria SD. (Ayala et al., 2017).

**Anexo I**. Protocolo de operación para el centro de maquinado HAAS® VF1.

- 1. Encender la máquina
- A. Activar el interruptor de alimentación de la máquina.
- B. Abrir la llave de paso de aire.
- C. Verificar que la lectura del manómetro se encuentre entre 6 y 8 [BAR].
- D. Encender el interruptor de la máquina (parte trasera).
- E. Verificar que las compuertas y ventanas de la máquina se encuentren cerradas.
- F. Oprimir botón de encendido (color verde) por 4 segundos.
- G. Esperar 45 segundos en lo que el sistema se inicializa.
- 2. Configuración del centro de maquinado
- A. Desactivar el paro de emergencia al girar la perilla en sentido horario.
- B. Oprimir el botón "RESET" para desactivar las alarmas iniciales.
- C. Encender la luz interna de la máquina el activar el *switch* que se ubica en la parte lateral derecha del panel de control.
- D. Direccionar la bancada a la posición "ZERO". Oprima la tecla "ZERO RETURN" → "ALL".
- E. Verificar que las herramientas se encuentren alojadas en el carrusel.
- F. Montar en el husillo la herramienta a utilizar, posteriormente presionar los botones "MDI"  $\rightarrow$  "ATC FWD" o "ATC REV" hasta seleccionar la herramienta. En caso de que la herramienta se encuentre en una posición lejana en el carrusel se oprime el botón "MDI", y se introduce el siguiente código "TXX M06" (donde "XX" se debe sustituir por el número de la herramienta en el carrusel) después se presiona "ENTER" → "HOME" → "CYCLE START".
- G. Seleccionar el programa O02020 (*Spindle WarmUp*) en el panel y cargarlo en la memoria; presionar "LIST PROGRAM" → "FLECHA NAVEGACIÓN ARRIBA" o "FLECHA NAVEGACIÓN ABAJO" (hasta resaltar el programa)  $\rightarrow$  "SELECT PROGRAM".
- H. Verificar en la pantalla que el programa se haya cargado en la memoria.
- I. Verificar que los parámetros de avance se encuentren al 100%.
- J. Correr el programa. Presionar el botón "CYCLE START".
- K. Encender el lubricante con el botón "COOLANT".
- L. Esperar a que el programa termine su ciclo regular.
- 3. Configuración de la compensación de las medidas de la herramienta.
- A. Colocar las pilas al OTS.
- B. Configurar la compensación de las medidas de la herramienta haciendo uso del OTS. Oprimir la tecla "EDIT" → "OFFSET" → seleccionar con las flechas de navegación arriba y abajo la herramienta que tenga la leyenda "Spindle".
- C. Colocar el valor aproximado de la longitud del cortador en milímetros.
- D. En el menú "TOOL" con las flechas de navegación horizontales desplazarse a la derecha hasta el menú "PROBE" y oprimir la tecla "3" (*length* & *diameter*) → "ENTER". Oprimir la tecla "TOOL OFFSET MEASURE" → "CYCLE START" para compensar el diámetro.
- 4. Colocación de la placa y ubicación del cero pieza.
- A. Colocar la placa de acero previamente escuadrada y limada, en la prensa.
- B. Verificar que las placas laterales no se muevan, en caso contrario ajustar con ayuda del mazo dando un golpe preciso y firme.
- C. Trasladar el husillo a la esquina inferior izquierda de la placa de acero montada. Presionar "HANDLE JOG"  $\rightarrow$  "0.01" y la dirección del movimiento  $\rightarrow$  mover la perilla hasta que los gavilanes del cortador se encuentren a una distancia de 15 milímetros de la esquina inferior derecha de la placa.
- D. Cerrar las puertas.
- E. Para configurar el G54 en Z de la placa de acero montada en la máquina, montar en el husillo el palpador (ubicado en la posición 20 del carrusel). Presionar los siguientes botones "MDI"  $\rightarrow$  "ATC FWD" o "ATC REV" hasta seleccionar la herramienta. Posteriormente, oprimir la tecla "EDIT" → "OFFSET" → "OFFSET" (se observa en la pantalla que se resalta el menú donde se muestran los G53, G54, G55), posicionarse en el G54. Mover las flechas de navegación a la derecha hasta ver en pantalla las opciones del palpador (aparecerán imágenes en la parte superior de donde se muestran los G53, G54, G55), seleccionar la opción "SINGLE SURFACE" ingresando el número 11. En seguida presionar la tecla ENTER, en la parte inferior derecha de la pantalla se presentarán las letras X, Y, Z. mediante las flechas de navegación arriba y abajo seleccionar Z he ingresar el número -15. en seguida presionar ENTER, presionar el botón "CYCLE START". Con esto automáticamente se configura el cero pieza en Z.
- F. Para configurar el G54 en *X* y *Y* de la placa de acero montada en la máquina, oprimir la tecla "EDIT" → "OFFSET" → "OFFSET" (se observa en la pantalla que se resalta el menú donde se muestran los G53, G54, G55), posicionarse con las flechas de navegación arriba y abajo el G54, desplazarse con las flechas de navegación a la derecha hasta ver en pantalla las opciones del palpador (aparecerán imágenes en la parte superior de donde se muestran los G53, G54, G55), seleccionar la opción "OUTTER" ingresando el número 9 y en seguida presionar la tecla ENTER. En la parte inferior derecha de la pantalla se presentarán las letras X, Y, Z, mediante las flechas de navegación arriba y abajo seleccionar Z e ingresar el número 15, presionar ENTER, con las flechas de navegación arriba y abajo seleccionar X y Y e ingresar el número -10. en ambas coordenadas, finalmente presionar el botón "CYCLE START".
- 5. Transferencia de códigos a la máquina.
- A. Conectar la memoria USB en la cual se encuentra el código CNC en la parte lateral del gabinete de la máquina.
- B. Seleccionar el programa XXXX (donde XXXX es el nombre del programa a cargar en la máquina para maquinar) en el panel y cargarlo en la memoria. Para esto presionar "LIST PROGRAM" → "FLECHA NAVEGACIÓN ARRIBA" o "FLECHA NAVEGACIÓN ABAJO" (hasta resaltar el programa)  $\rightarrow$  "SELECT PROGRAM".
- C. Verificar en la pantalla que el programa se haya cargado en la memoria.
- D. Trasladarse a la memoria del programa. Para ello presionar "MEMORY".
- E. Correr el programa presionando el botón "CYCLE START"
- F. Esperar a que el programa termine su ciclo regular.

**Anexo J**. Protocolo para la importación de datos con de Power Log® 430-II.

Al concluir los experimentos, se extrae la memoria SD del analizador de red y se inserta en un equipo de cómputo.

Más adelante se abre el software Power Log 430-II.

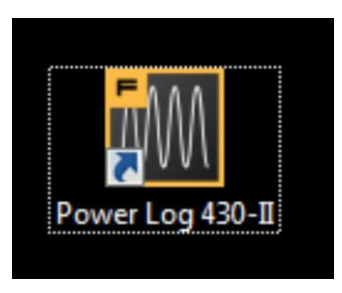

Figura 21. Icono para ejecutar el programa Power LOG® 430-II (Ayala et al., 2017).

Ya en el programa, en el menú de cascada se selecciona la opción FICHERO y, después, seleccionamos la opción abrir.

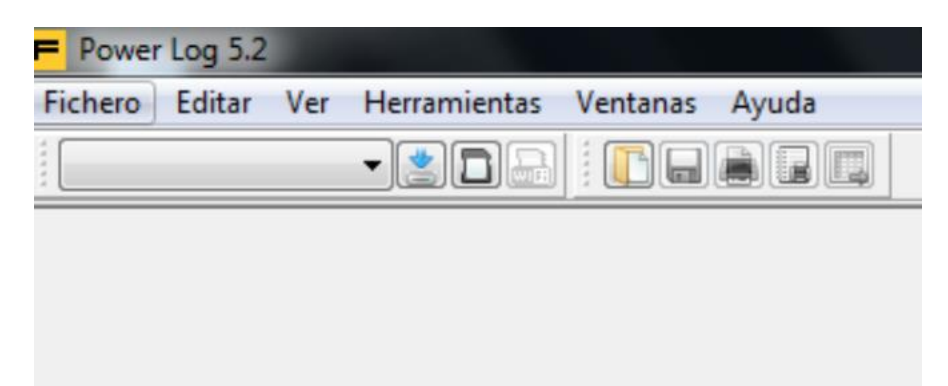

En la ventana emergente de abrir, se selecciona el documento generado por el analizador de redes.

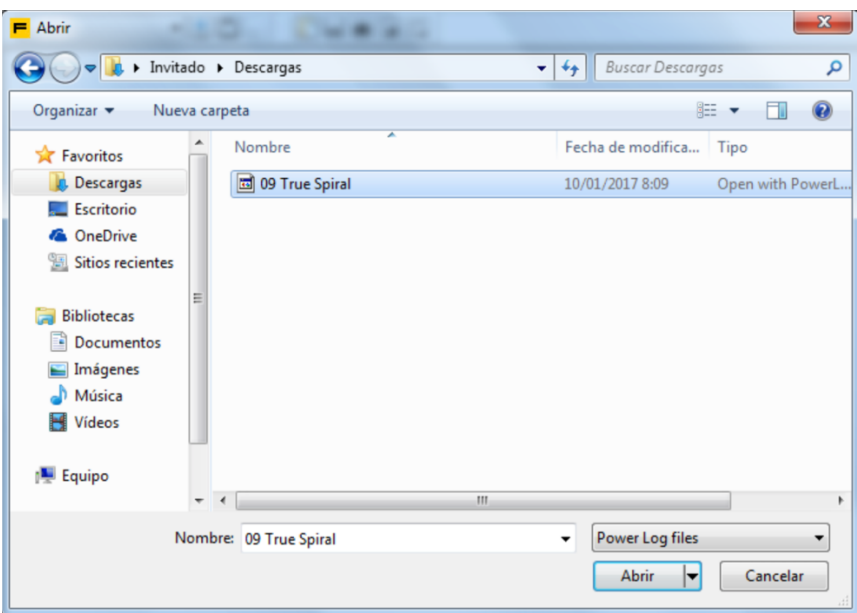

Figura 22. Especificación de documento para analizar (Ayala et al., 2017).

Automáticamente aparecerá un conjunto de gráficas, como el que se muestra a continuación:

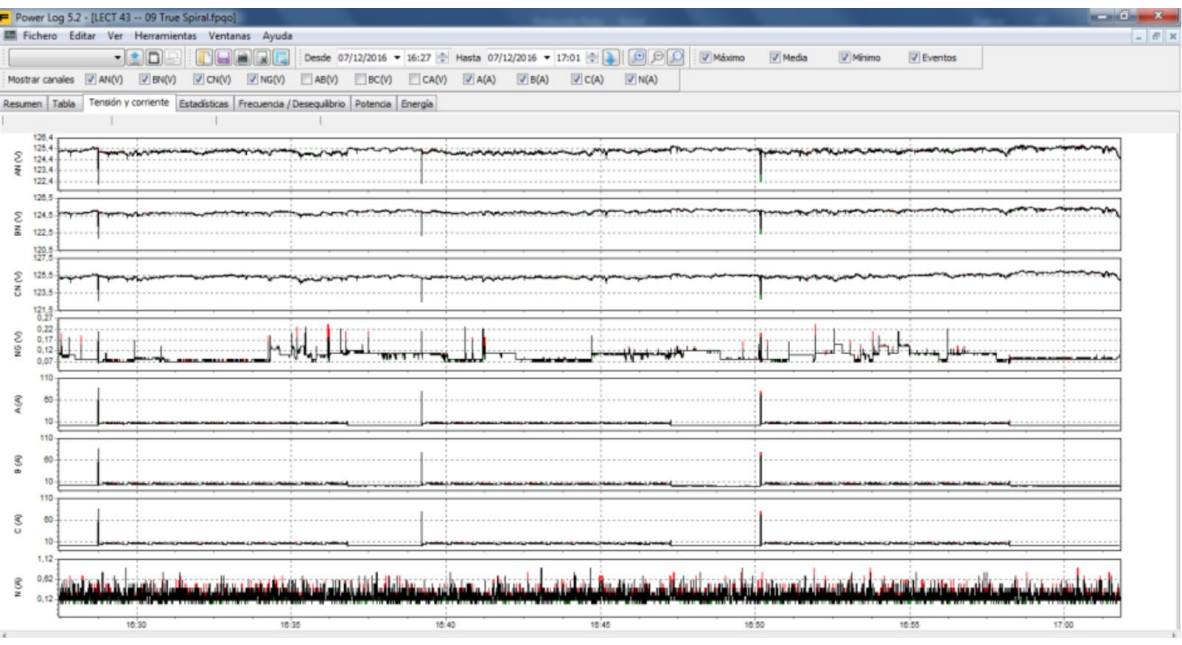

En la parte superior de la pantalla, en la barra MOSTRAR CANALES estarán habilitados ciertas condiciones:

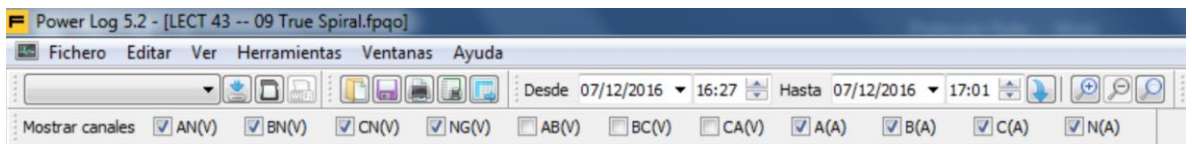

Sólo deberán estar seleccionadas las condiciones A(A), B(A) y C(A):

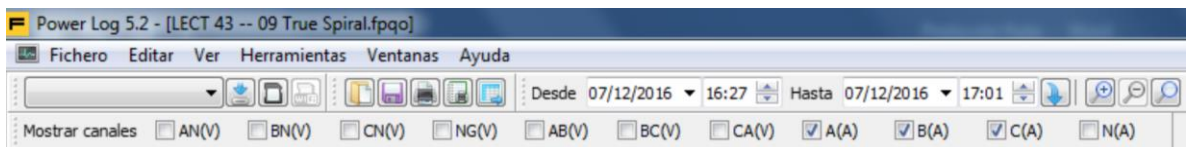

Al momento aparecerá el siguiente conjunto de gráficas:

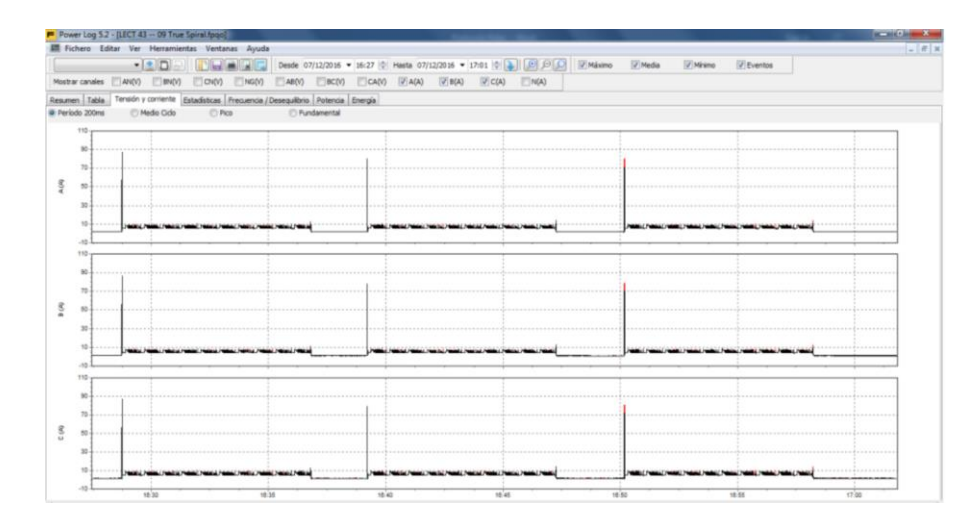

Ahora alternamos de pestaña, de TENSIÓN y CORRIENTE a POTENCIA.

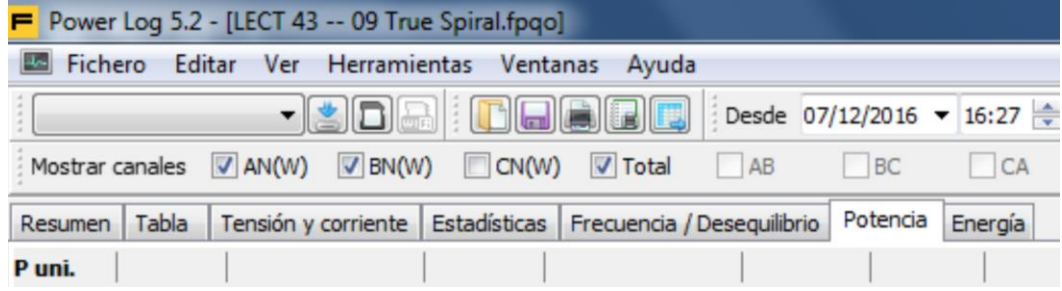

En esta pestaña inhabilitamos las condiciones AN(W) y BN(W) para sólo mantener activo la condición TOTAL.

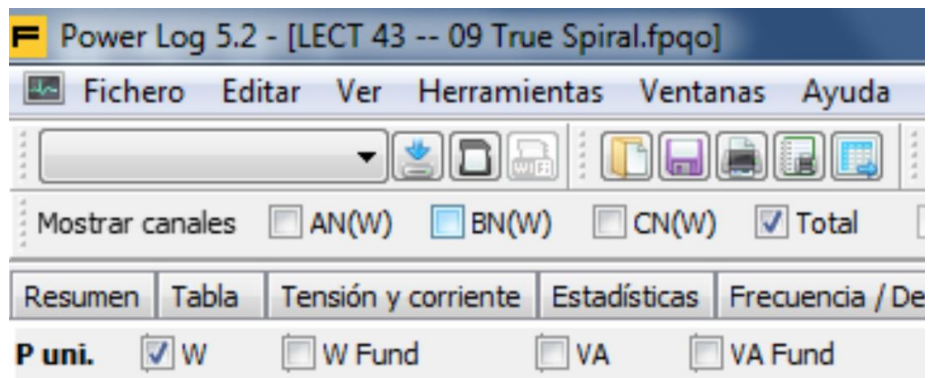

Con estos cambios, únicamente aparecerá la siguiente gráfica:

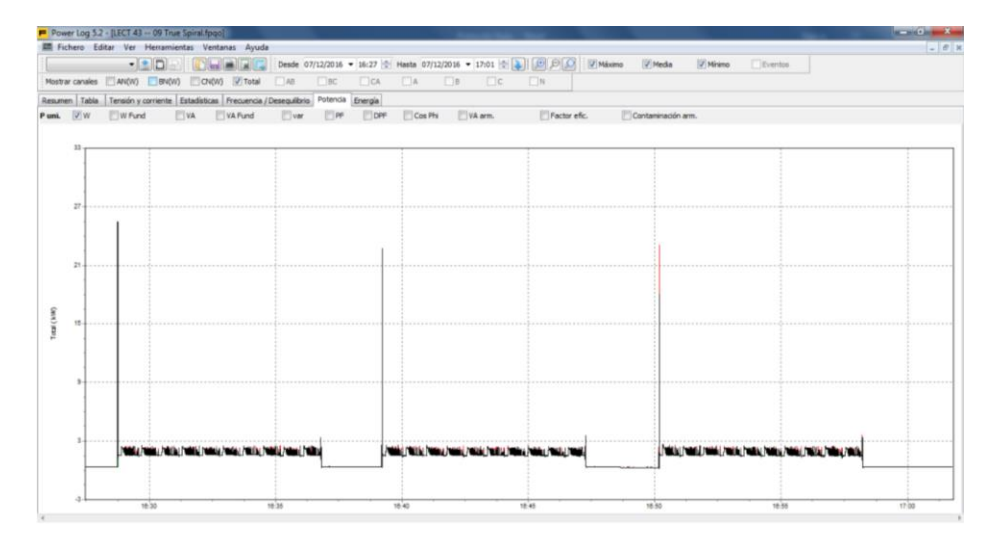

Nuevamente se selecciona en el menú de cascada se selecciona la opción y escogemos la opción EXPORTAR FICHERO.

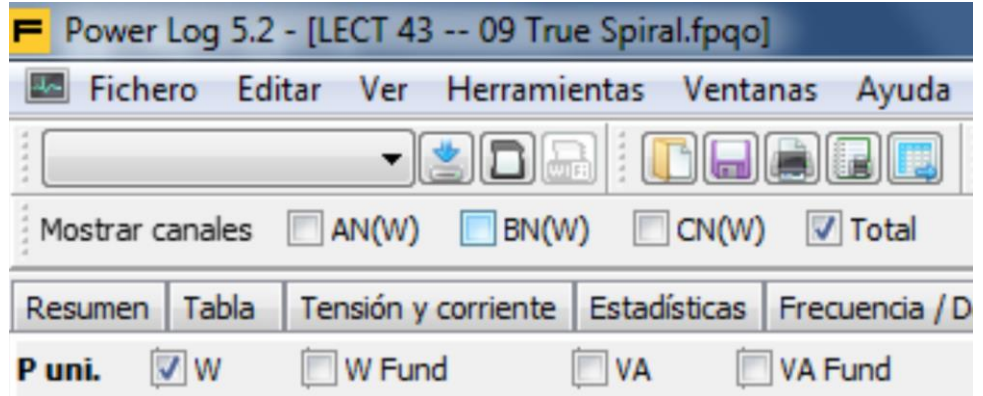

Al realizar estos ajustes, aparecerá un cuadro emergente en el cual se selecciona la opción de Potencia Activa.

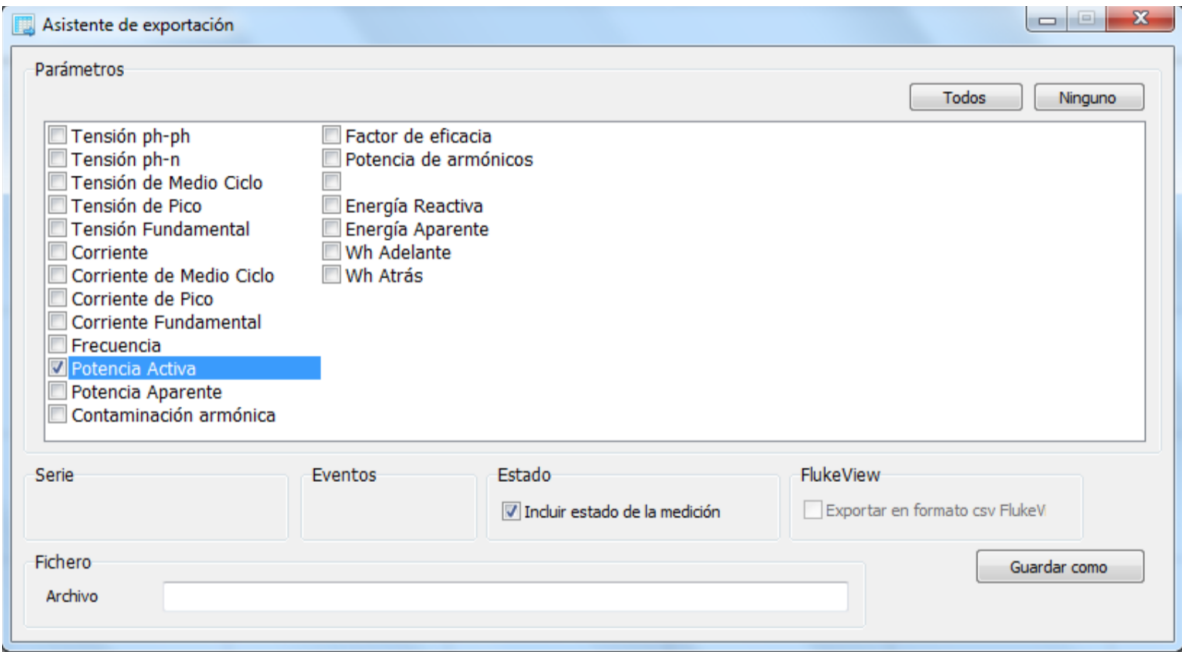

En el recuadro de serie, se activa la condición Med y se deshabilita las condiciones Max y Min. Se confirman los ajustes con la opción GUARDAR COMO (especificando la dirección en la cual se almacenarán los datos). El archivo se guardará en formato TXT.

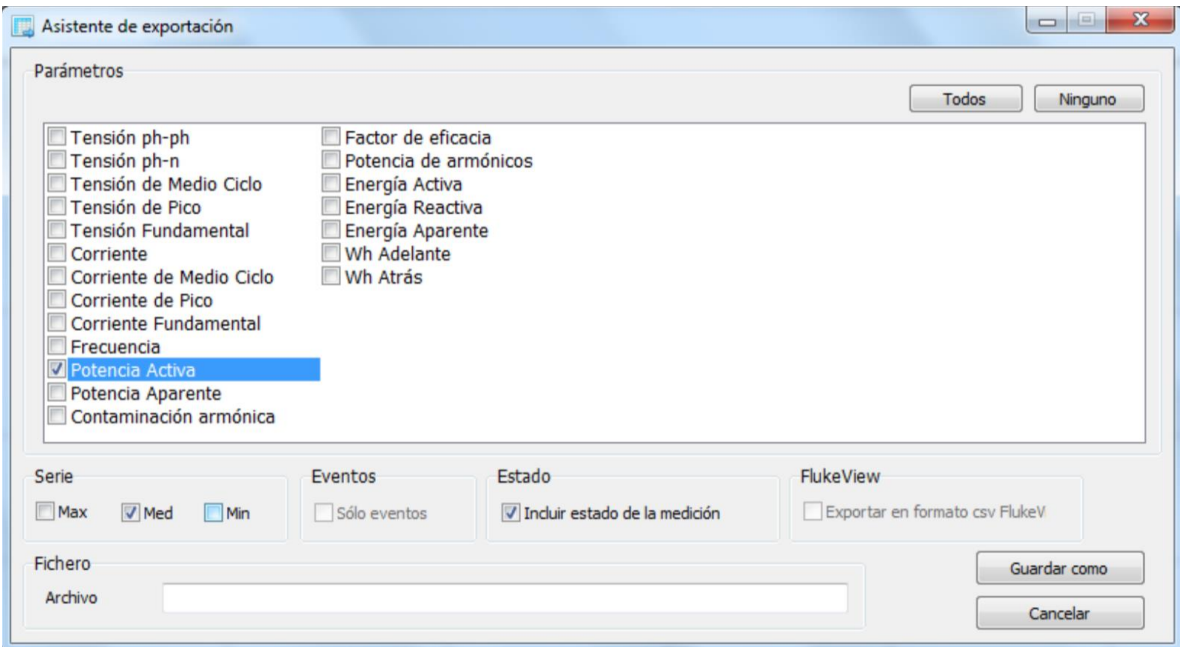

Para la importación del archivo TXT a XLSX (Excel) se ejecuta el programa Microsoft® Excel y se selecciona la opción ARCHIVO.

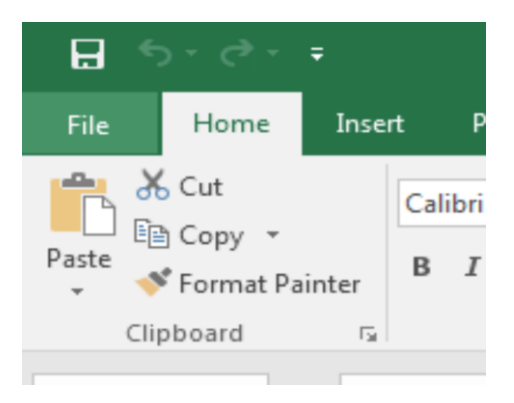

Después se selecciona ABRIR y, posteriormente, EXAMINAR.

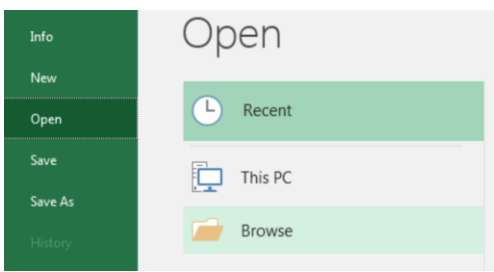

En la ventana emergente, indicamos la búsqueda de TODOS LOS ARCHIVOS en el menú de cortina.

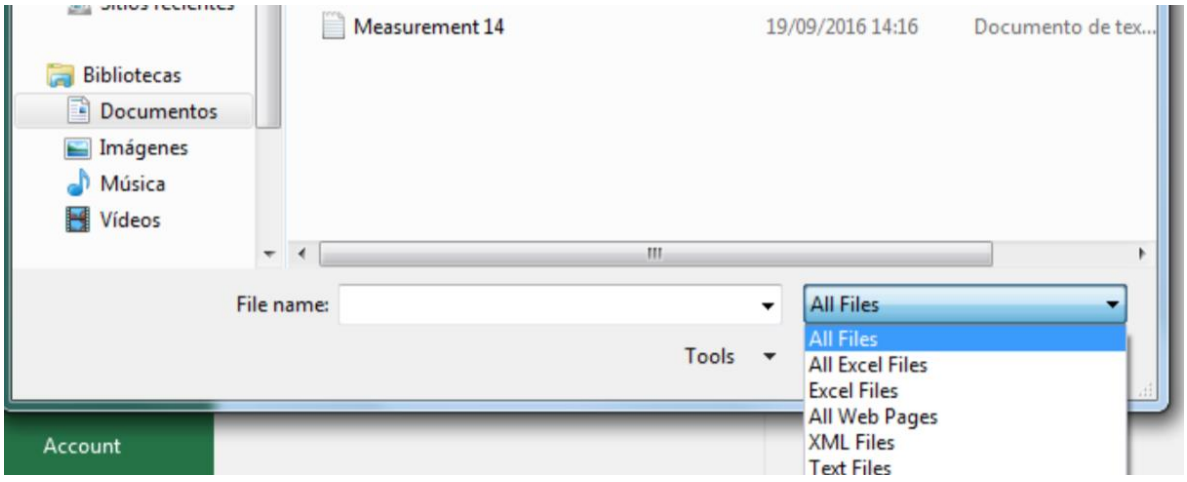

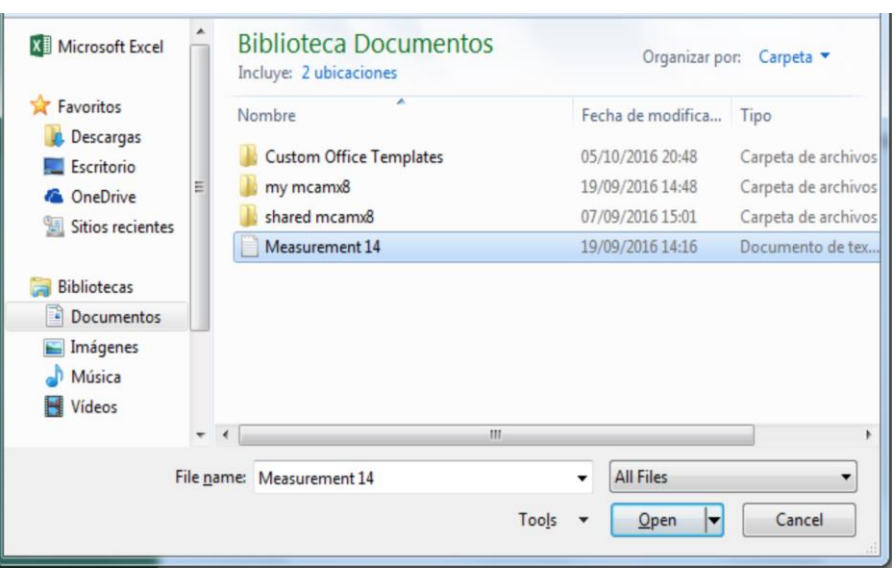

Se selecciona el archivo en Microsoft® Excel y se confirma con la opción ABRIR.

A continuación, surgirán tres ventanas en los cuales se configurarán los parámetros del formato con el cual se exportarán los archivos a formato XLSX. Se selecciona las opciones que a continuación se especifican en las figuras:

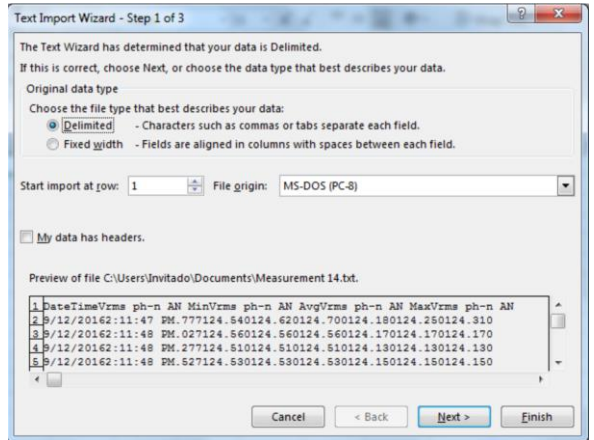

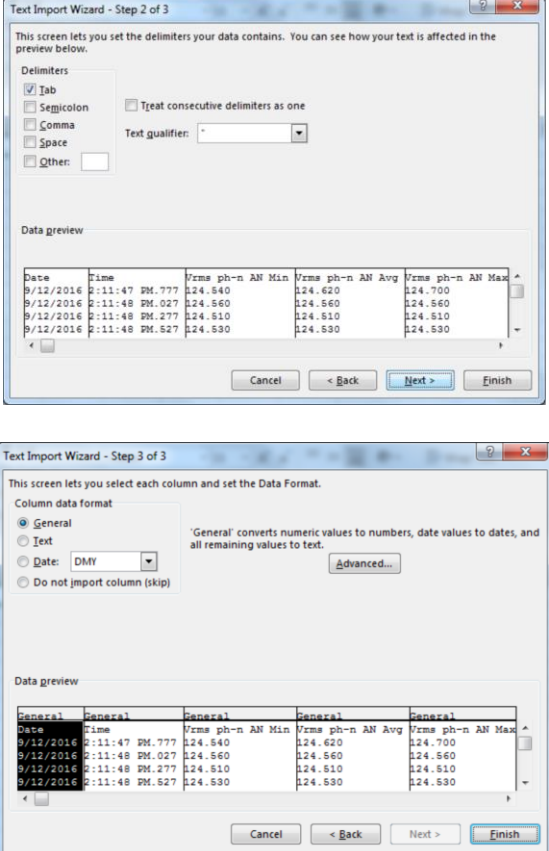

Finalmente, aparecerá una hoja en Microsoft® Excel con los datos exportados para su respectivo análisis.

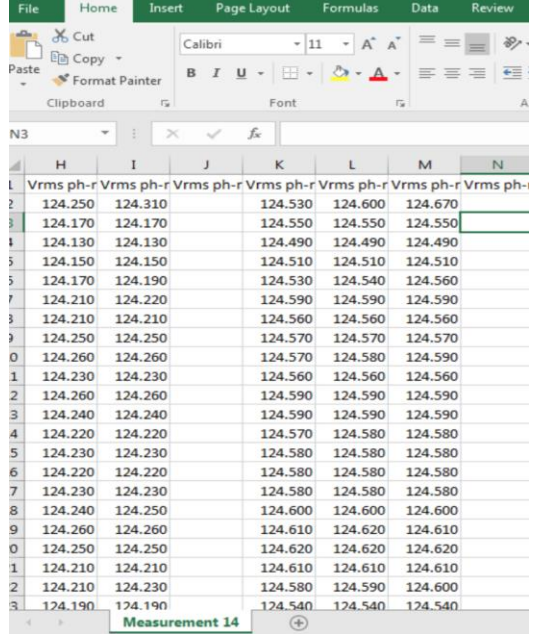

## **Anexo K**. Protocolo de operaciones para el rugosímetro Mitutoyo® SJ210.

El detector está, comúnmente, conectado al rugosímetro. Para retirar el detector de la unidad de display, se toma la unidad display asegurándose que ésta quede en la parte inferior, de esta manera quedará la unidad de manejo a la vista del usuario. Después, se presiona la unidad de manejo en la misma dirección y sentido en la cual se abre la tapa que protege los botones para jalar la unidad de manejo hacia arriba (esto permitirá que la unidad de manejo se desmonte de la unidad display).

Se desconecta el cable que une a la unidad de display con la unidad de manejo del extremo en donde se encuentra conectado el cable y la unidad de manejo y, en su lugar, se remplazará con la extensión con la que cuenta el rugosímetro.

**Nota:** Al momento de conectar la unidad display con la unidad de manejo extremo, se asegura no dañar los bordes tipo macho con al conectar la extensión. Así mismo, el detector cuenta con un borde tipo hembra, el cual va conectado a la unidad de manejo, por lo que se debe tener precaución de no dañar el borde tipo macho, al conectar el detector a la unidad de manejo.

La apariencia que debe tener el rugosímetro al concluir los pasos de preparación de éste es la siguiente:

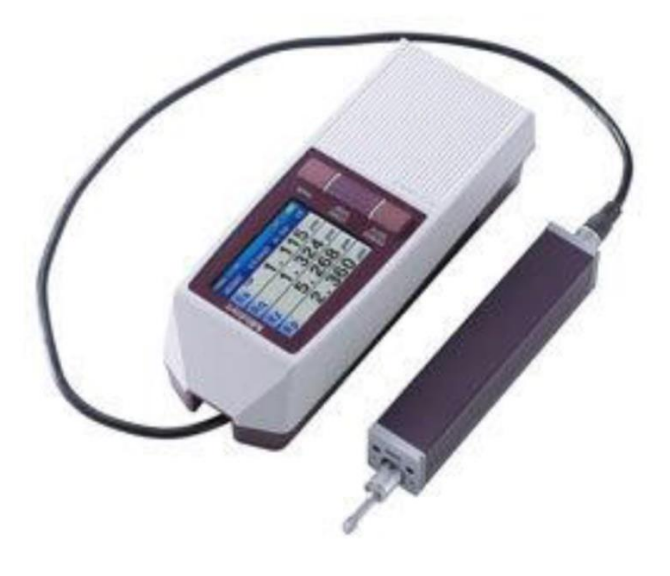

Figura 23. Ensamble final del rugosímetro con la unidad de manejo externo al display (MITUTOYO®, 2018).

Para realizar la toma de datos, se verifica que la orientación de la unidad de manejo (misma que la orientación que la del detector) sea perpendicular a la huella del maquinado en todas las medidas que se tomen.

Para el segundo caso de estudio, se realiza cuatro tomas de datos en cada esquina del planeado para garantizar uniformidad en los datos obtenidos y finalmente se registran los resultados.

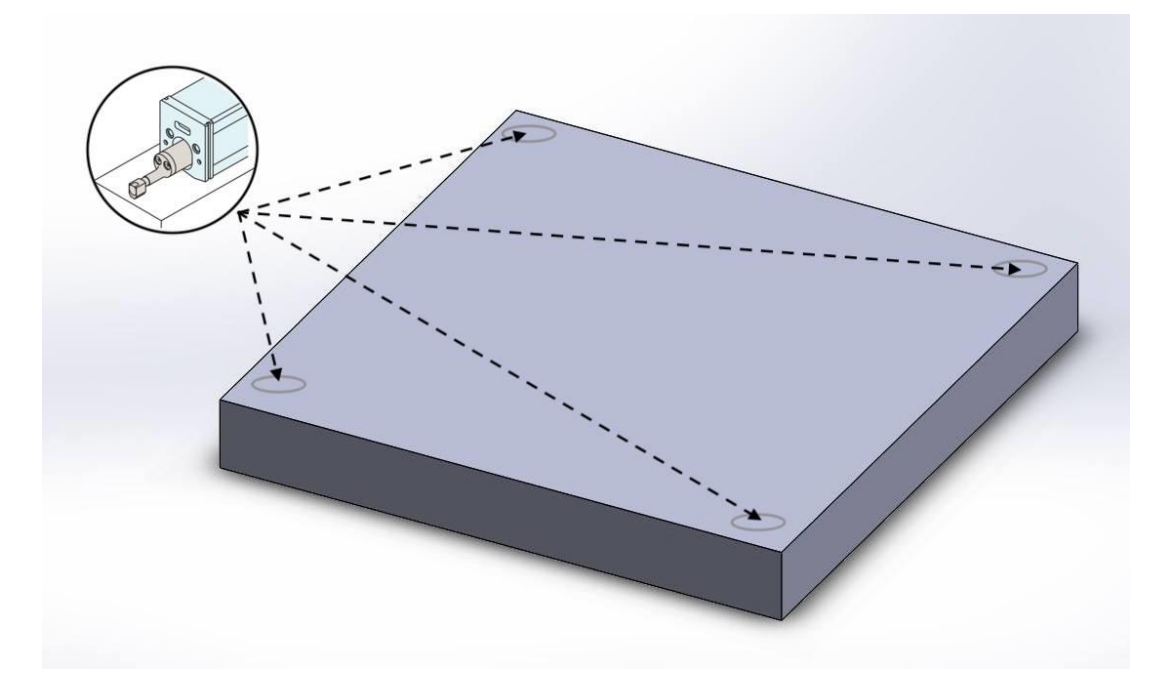

Figura 24. Regiones donde se captura la información sobre rugosidad superficial. (MITUTOYO®, 2018).

Se apaga, desarma y guardan las piezas del rugosímetro.

Fuente:

Recuperado de [http://www.mitutoyo.com/wp-content/uploads/2014/03/2140\\_SJ-210.pdf.](http://www.mitutoyo.com/wp-content/uploads/2014/03/2140_SJ-210.pdf) Consultado el 21 de diciembre de 2018.